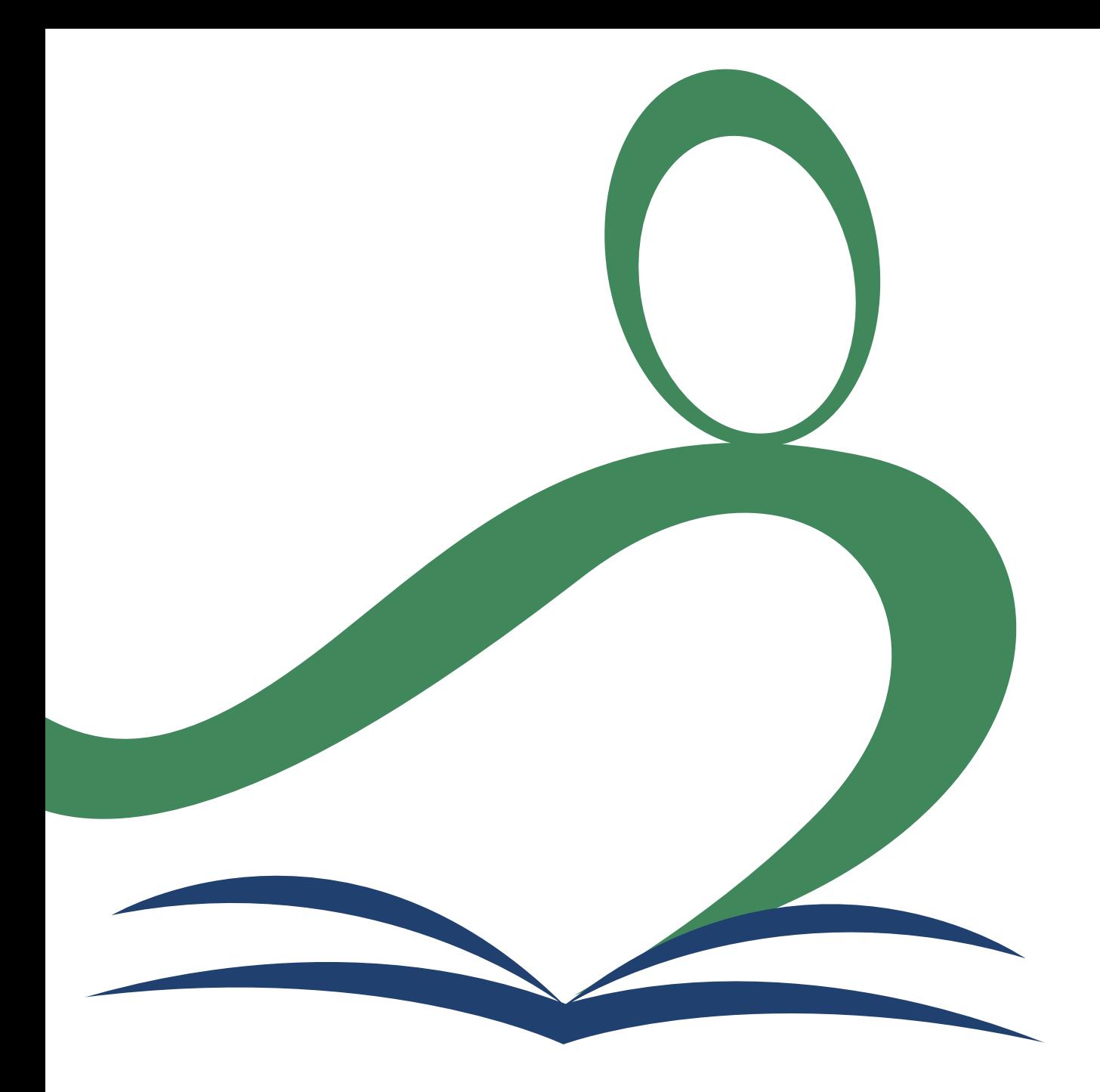

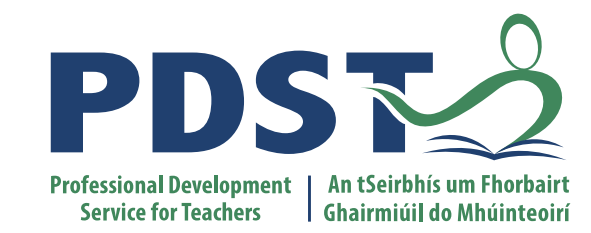

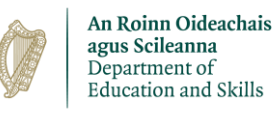

**National Workshop 6**

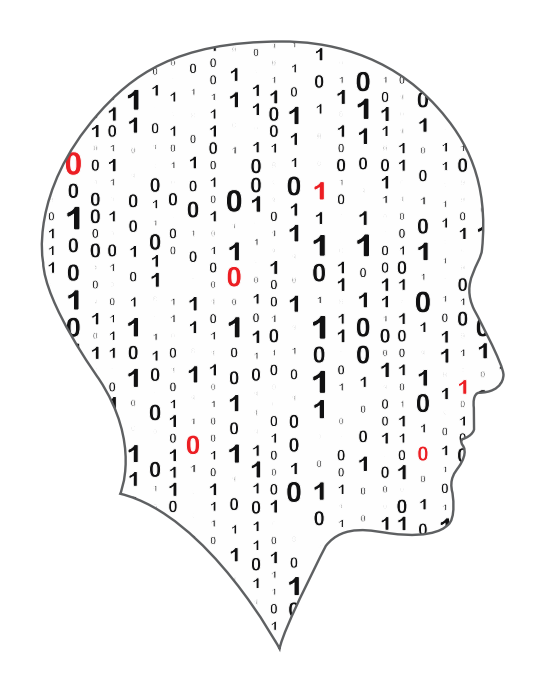

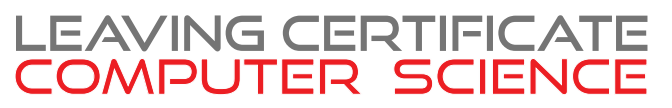

# **Session Schedule**

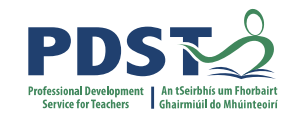

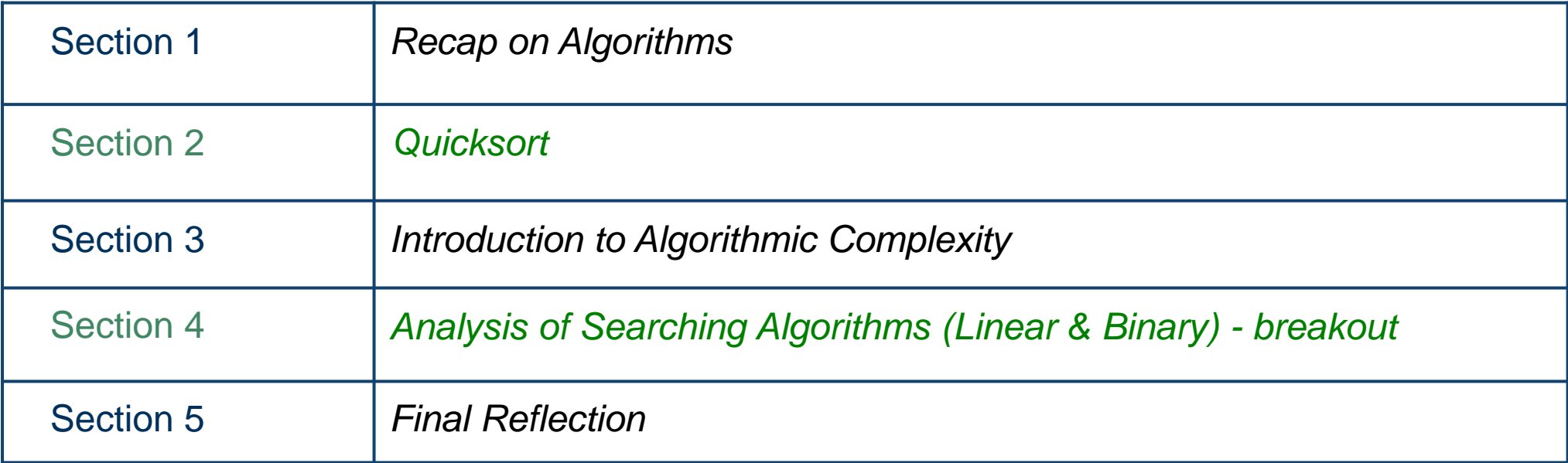

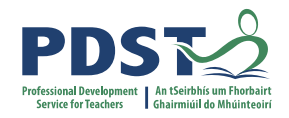

# **By the end of this session participants will have:**

- revisited what an algorithm is
- developed their understanding of the Quicksort sorting algorithm
- developed a deeper understanding of algorithmic complexity
- used an analysis framework to compare the time complexity of the aforementioned algorithms and in doing so deepened their understanding of these algorithms.
- reflected on ideas to facilitate the effective learning of algorithms in their own classrooms.

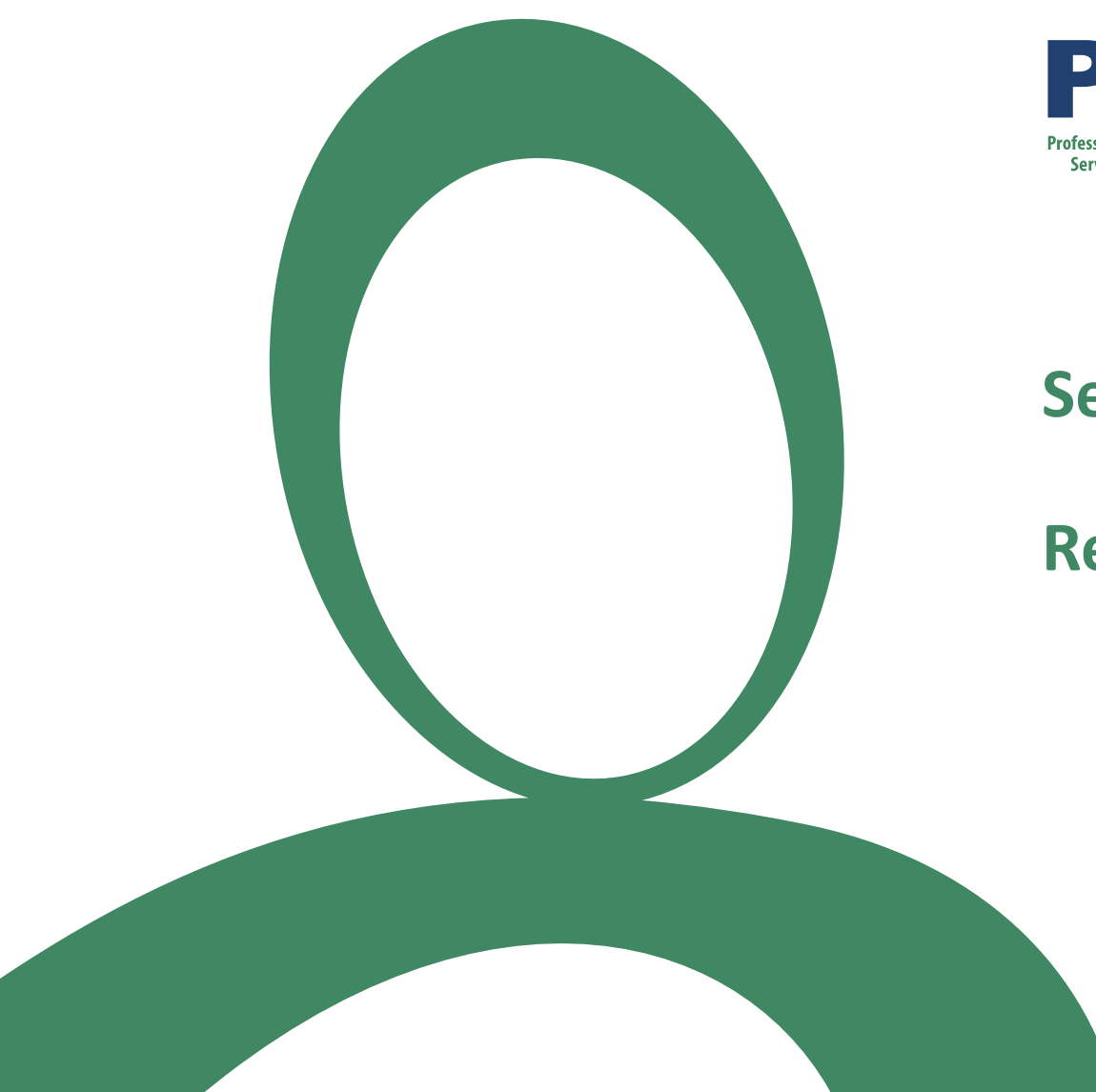

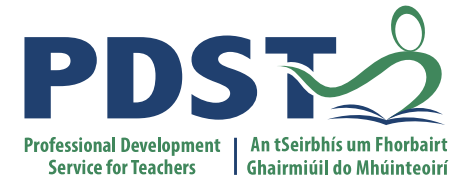

## **Section I**

# **Recap on Algorithms**

# **Algorithms and the Specification**

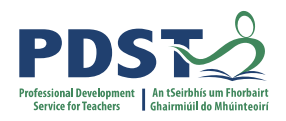

*"The core concepts are developed theoretically and applied practically. In this way, conceptual classroom-based learning is intertwined with*  experimental computer lab-based learning throughout the two years of *the course."*

*NCCA Curriculum specification, Page 20*

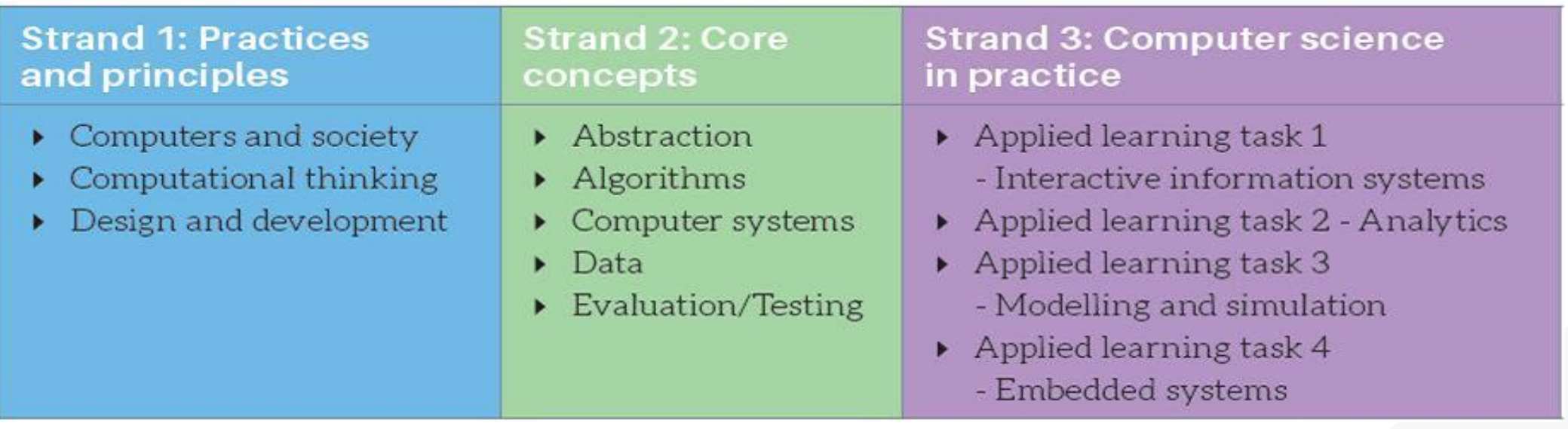

# **LCCS Learning Outcomes**

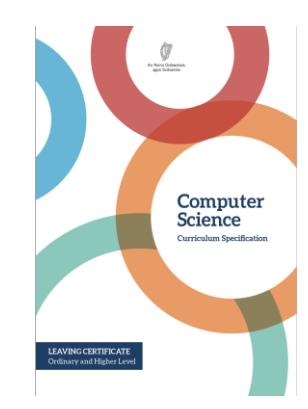

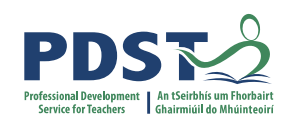

2.5 use pseudo code to outline the functionality of an algorithm

2.6 construct algorithms using appropriate sequences, selections/conditionals, loops and operators to solve a range of problems, to fulfil a specific requirement

2.7 implement algorithms using a programming language to solve a range of problems

2.8 apply basic search and sorting algorithms and describe the limitations and advantages of each algorithm

2.9 assemble existing algorithms or create new ones that use functions (including recursive), procedures, and modules

2.10 explain the common measures of algorithmic efficiency using any algorithms studied

# **Activity #1: Features of an algorithm**

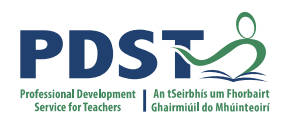

# Instructions :

- 1. Watch Video (*The Secret Rules of Modern Living, Marcus Du Sautoy*)
- 2. Go to menti.com and use the code 6167 5944 "What features of an algorithm are demonstrated in the video?"

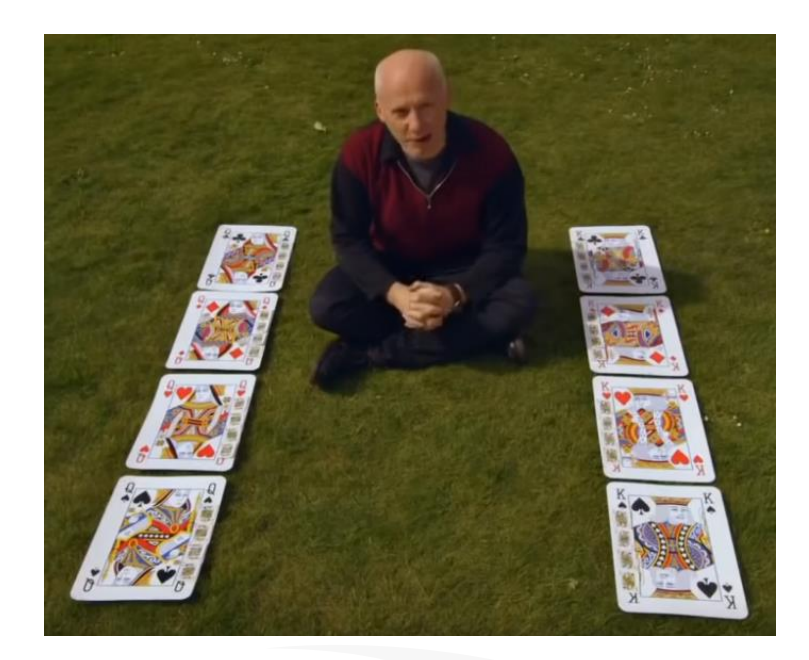

3. In what other contexts do you think the Gale-Shapley algorithm could be used?

# **What is an algorithm?**

"An algorithm is a set of rules for getting a specific output from a specific input. Each step must be so precisely defined that it can be translated into computer language and executed by machine"

*Source: Knuth, D The Art of Computer Programming (Vol. 1, Fundamental Algorithms, 3rd ed.)*

## According to Knuth, an algorithm has five important features:

**Finiteness** An algorithm must always terminate after a finite number of steps.

**Definiteness** Each step must be precisely defined.

An algorithm has zero or more inputs.

**Output**

**Input**

An algorithm has one or more outputs, which have a specified relation to the inputs.

**Effectiveness**

All operations to be performed must be sufficiently basic that they can in principle be done exactly and in finite length of time by someone using pencil and paper.

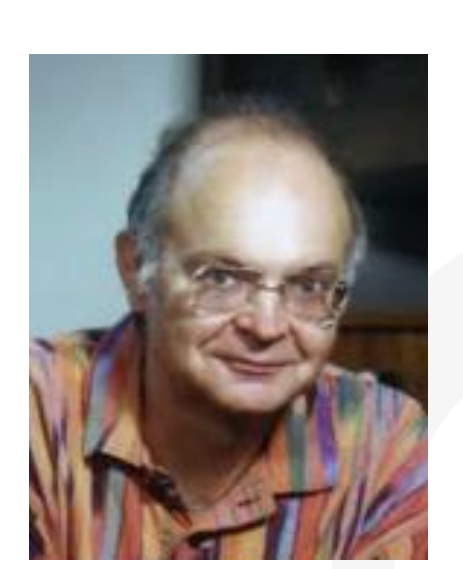

*Donald Knuth*

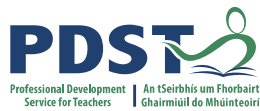

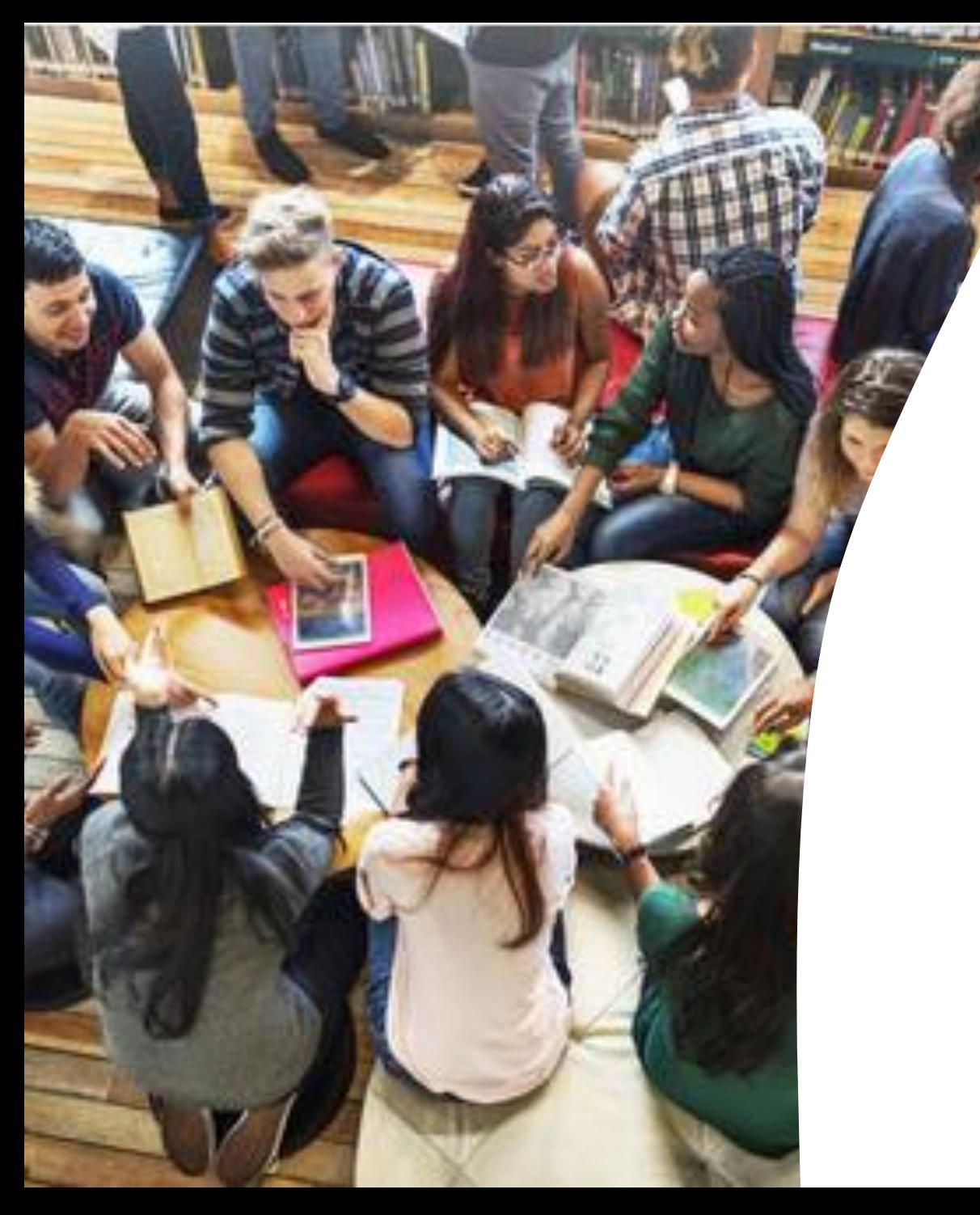

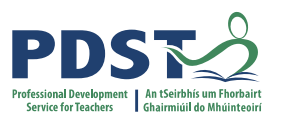

# **Section II**

# **Sorting Algorithms - Quicksort**

# **Quicksort**

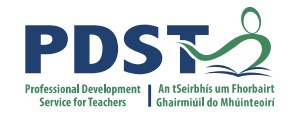

An algorithm that maps the following input/output pair is called a sorting algorithm:

Input: A list or array, A, that contains n orderable elements:  $A[0, 1, ..., n-1]$ .

Output: A sorted permutation of A, called B, such that  $B[0] \leq B[1] \leq \cdots \leq B[n-1]$ .

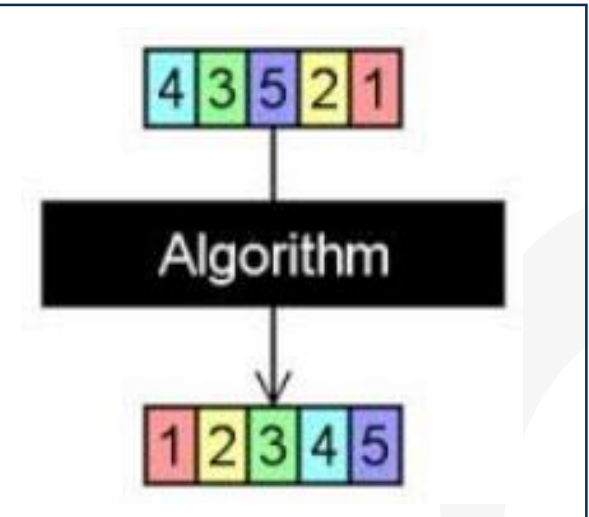

*A general sorting algorithm devised by* 

*Tony Hoare in the late 1950s*

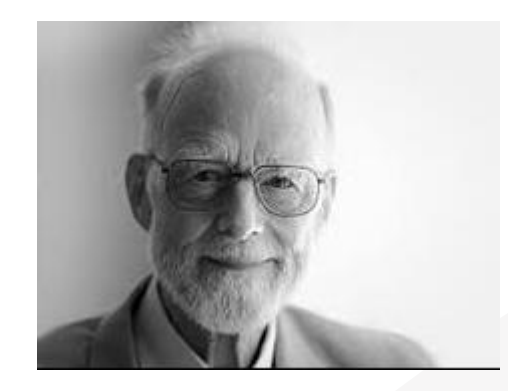

# **Quicksort (The Basic Idea)**

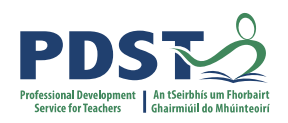

# **DIVIDE**

# **1. Pick some number p from the list – called the pivot**

# **2. Partition all the data into:**

- A. The values less than the pivot (call this the left list)
- B. The pivot (call this the middle list)
- C. The values greater than the pivot (call this the right list)

# **CONQUER**

- **3. Quicksort the left list (A)**
- **4. Quicksort the right list (B)**
- **5. The answer is left list + middle list + right list**

# **Partitioning**

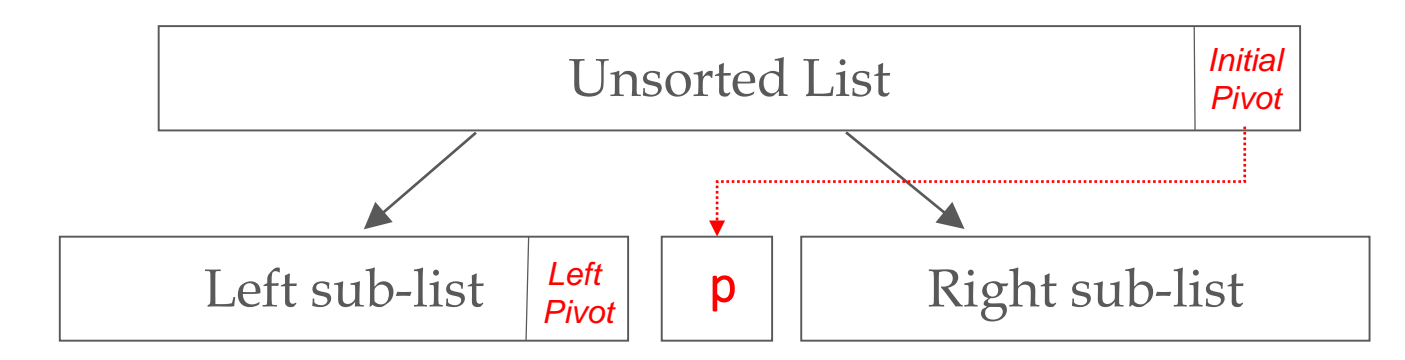

**STEP 1. Choose the rightmost element in the list as the pivot** 

STEP 2. Create three empty lists called left\_list, middle\_list and right\_list

STEP 3. for each  $key$  (item) in the list

- if  $key$  is  $lt$  pivot add it to left list
- $-$  if key is  $==$  pivot add it to middle list
- if  $key$  is  $>$  pivot add it to right list

```
def quick_sort(L):
left_list = []
middle_list = []
 right_list = []
# Base case 
 if len(L) <=1:
    return(L)
 # Set pivot to the last element in the list
pivot = L[len(L)-1]
 # Iterate through all elements (keys) in L
 for key in L:
    if key < pivot:
       left_list.append(key)
    elif key == pivot:
       middle_list.append(key)
    else:
       right_list.append(key)
```
# Repeat the quicksort on the sub-lists and combine the results **return** quick\_sort**(**left\_list**) +** middle\_list **+** quick\_sort**(**right\_list**)**

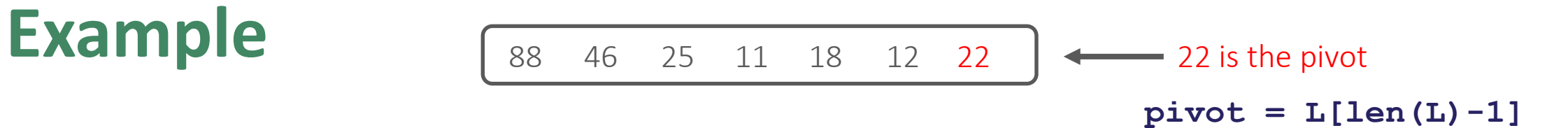

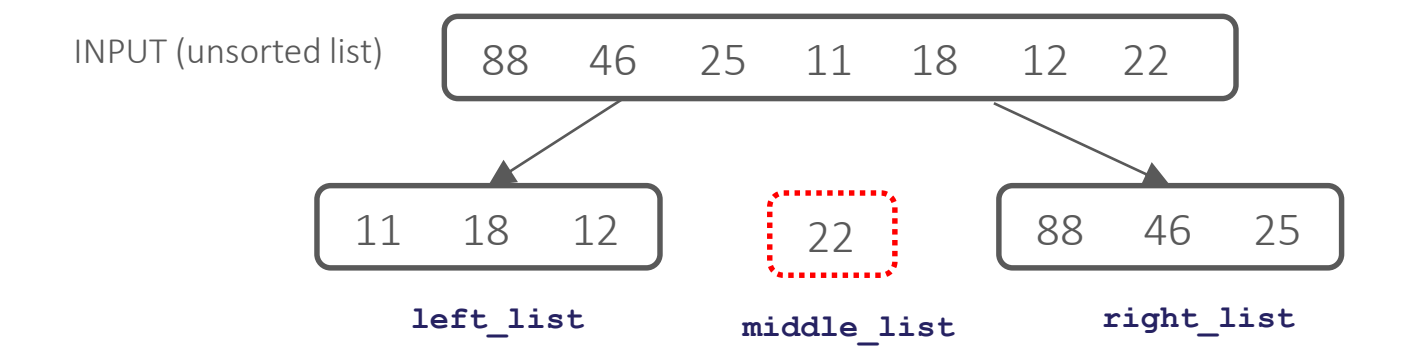

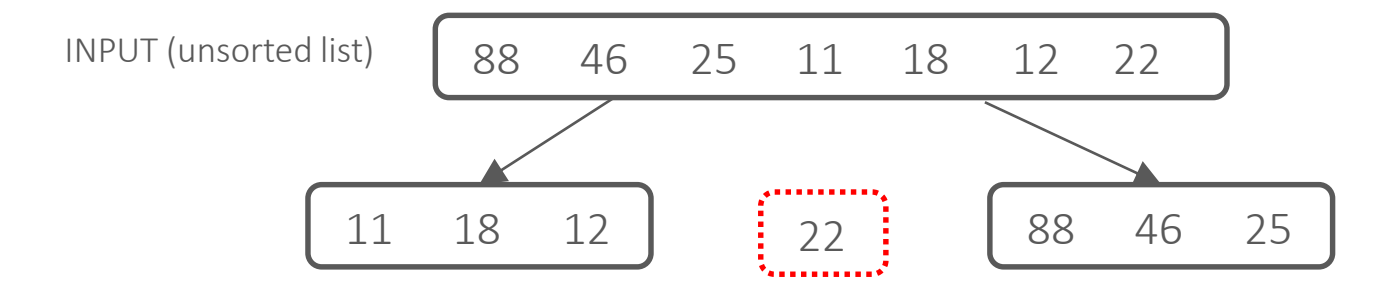

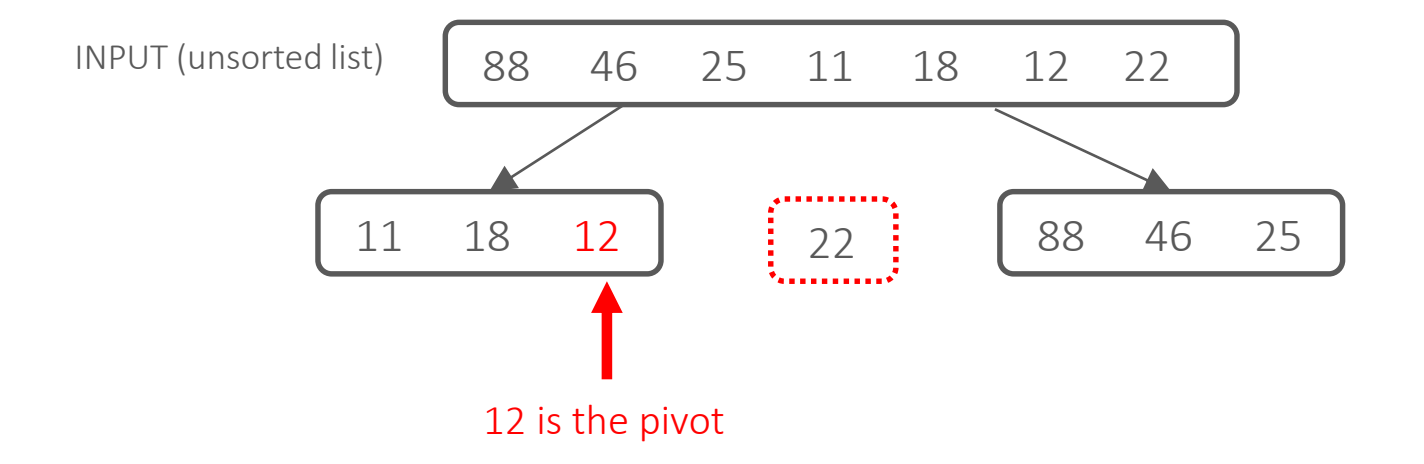

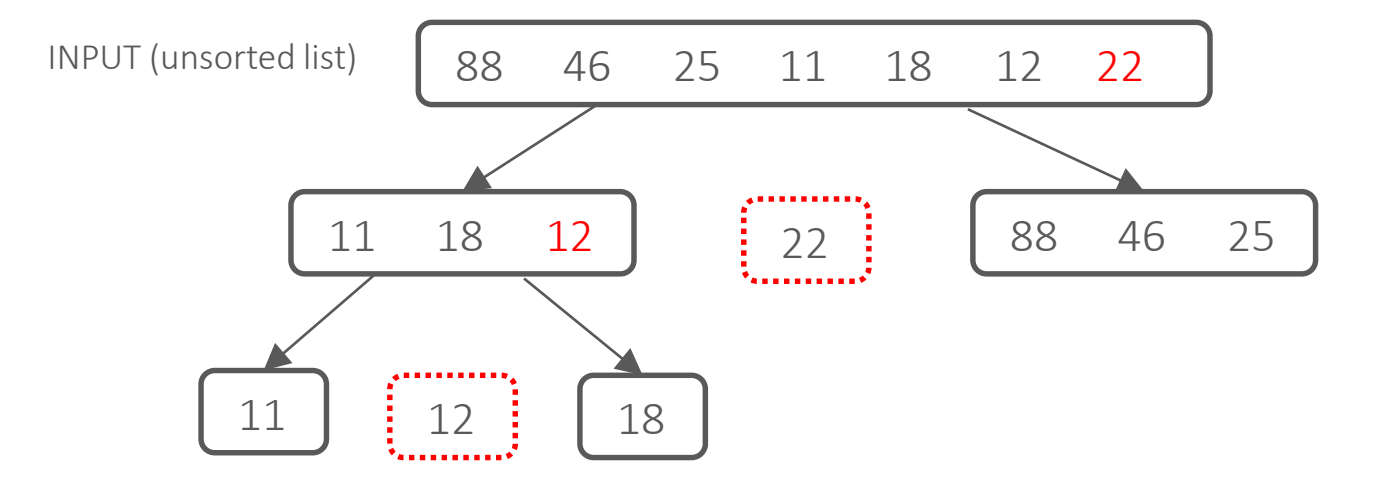

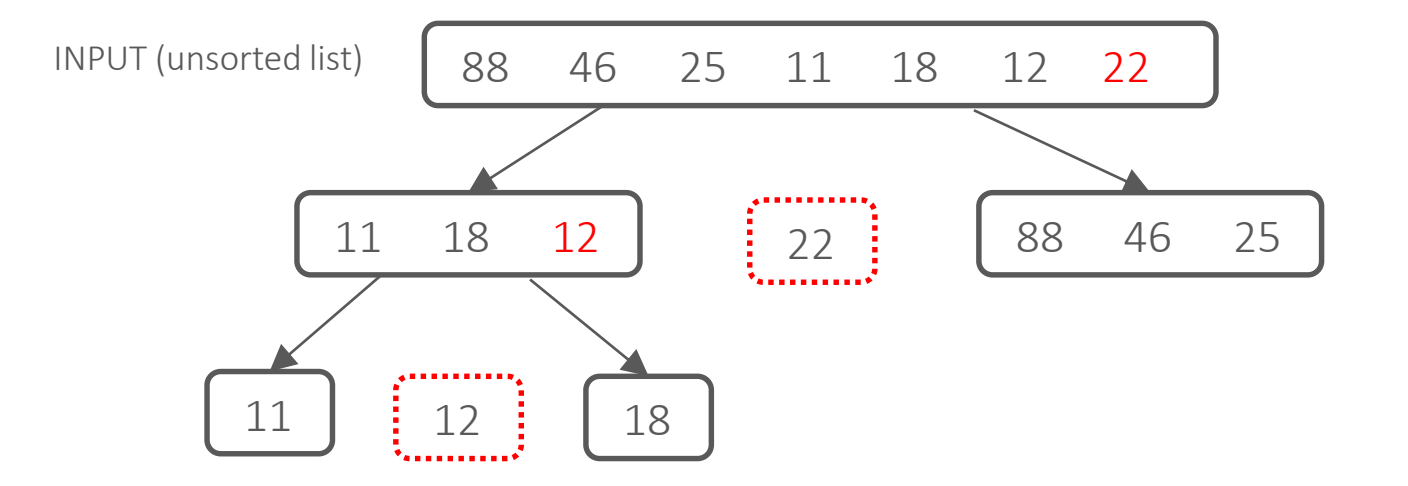

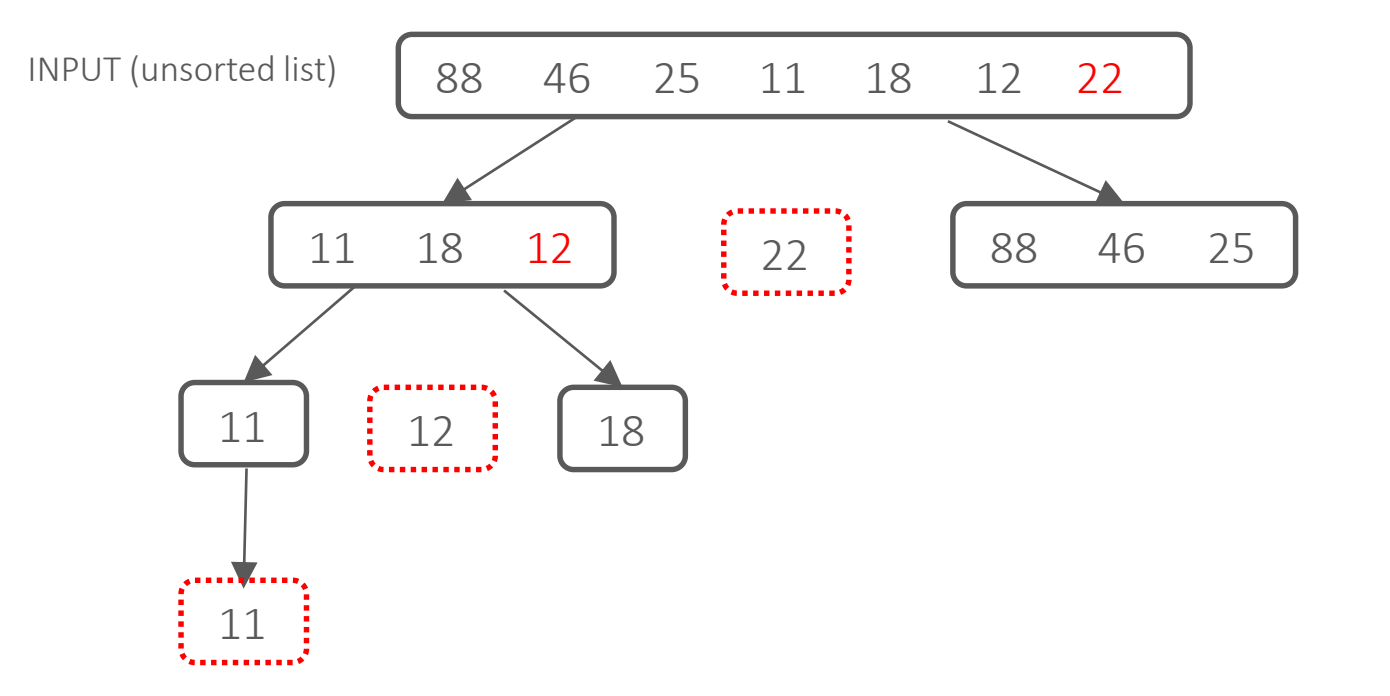

Base case  $-\$  len  $(L)$   $\leq$  1 so return 11

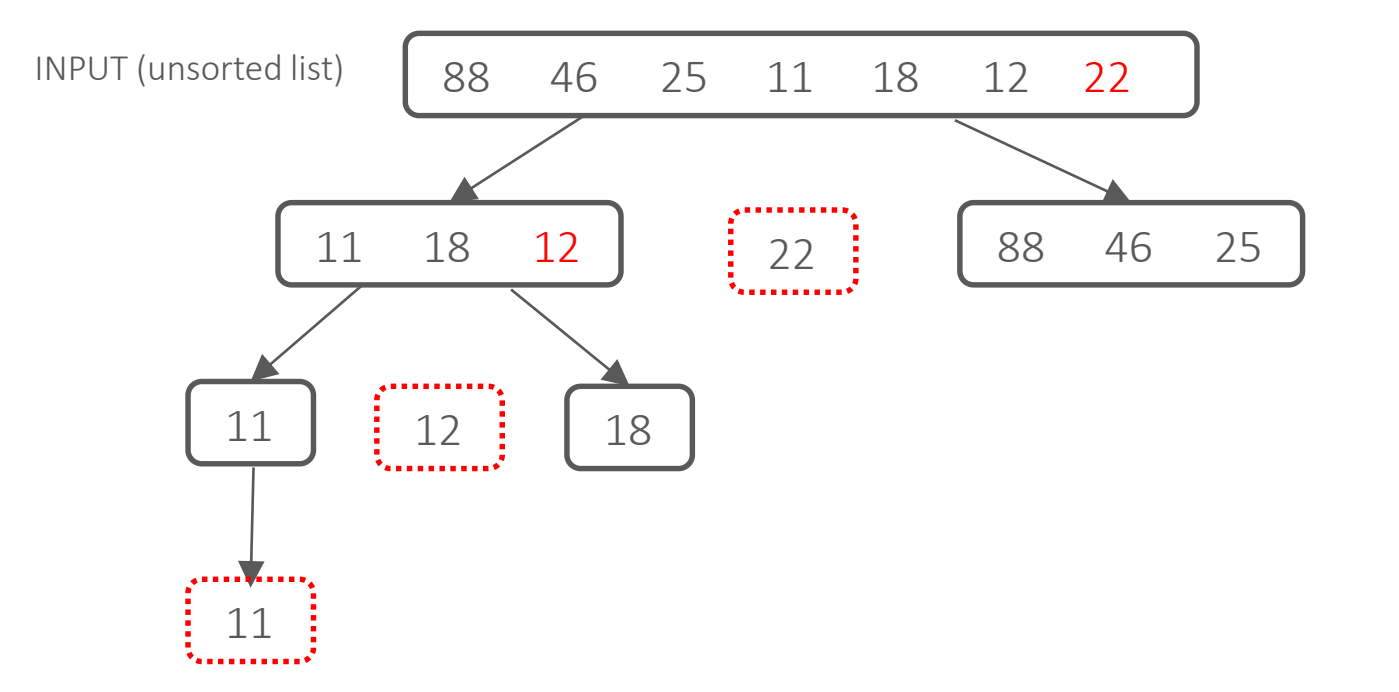

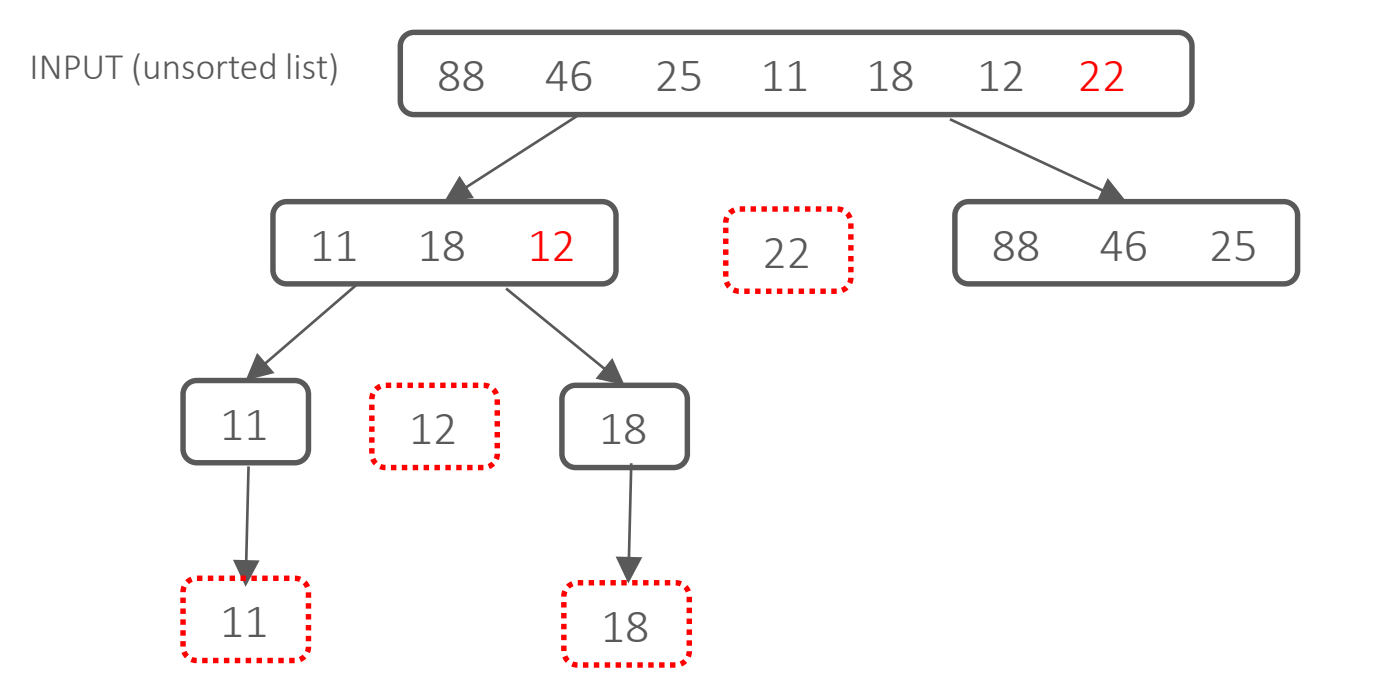

Now quicksort **right\_list** Base case  $-\text{len}(L) \leq 1$  so return 18

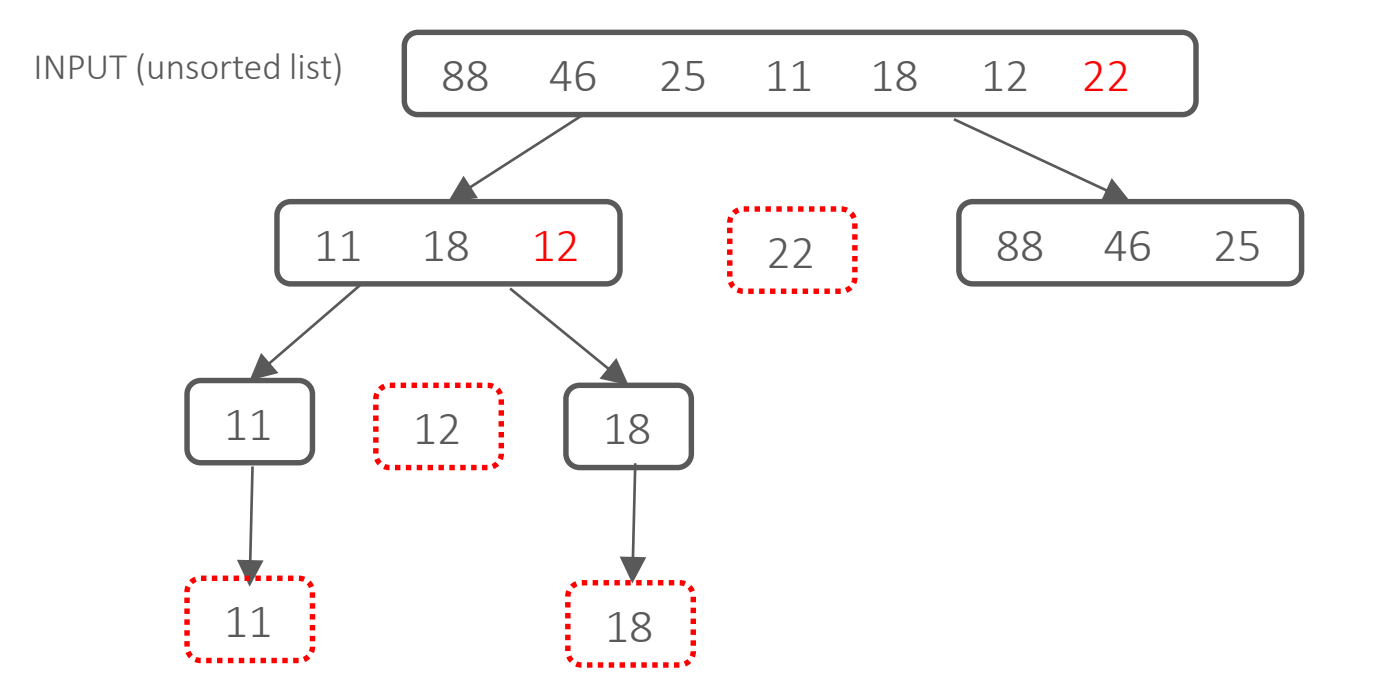

Result is **left + middle + right** so return 11 12 18

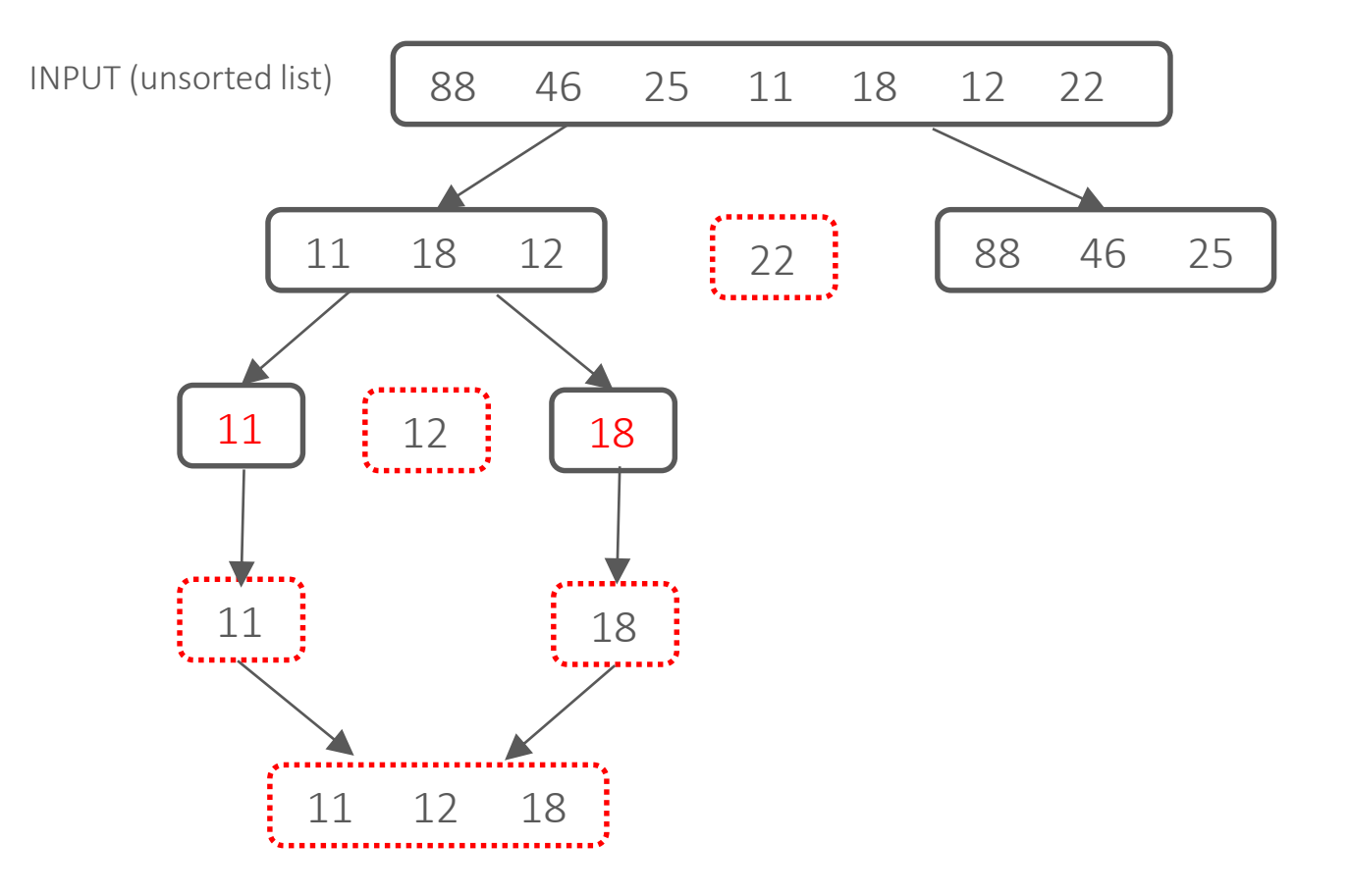

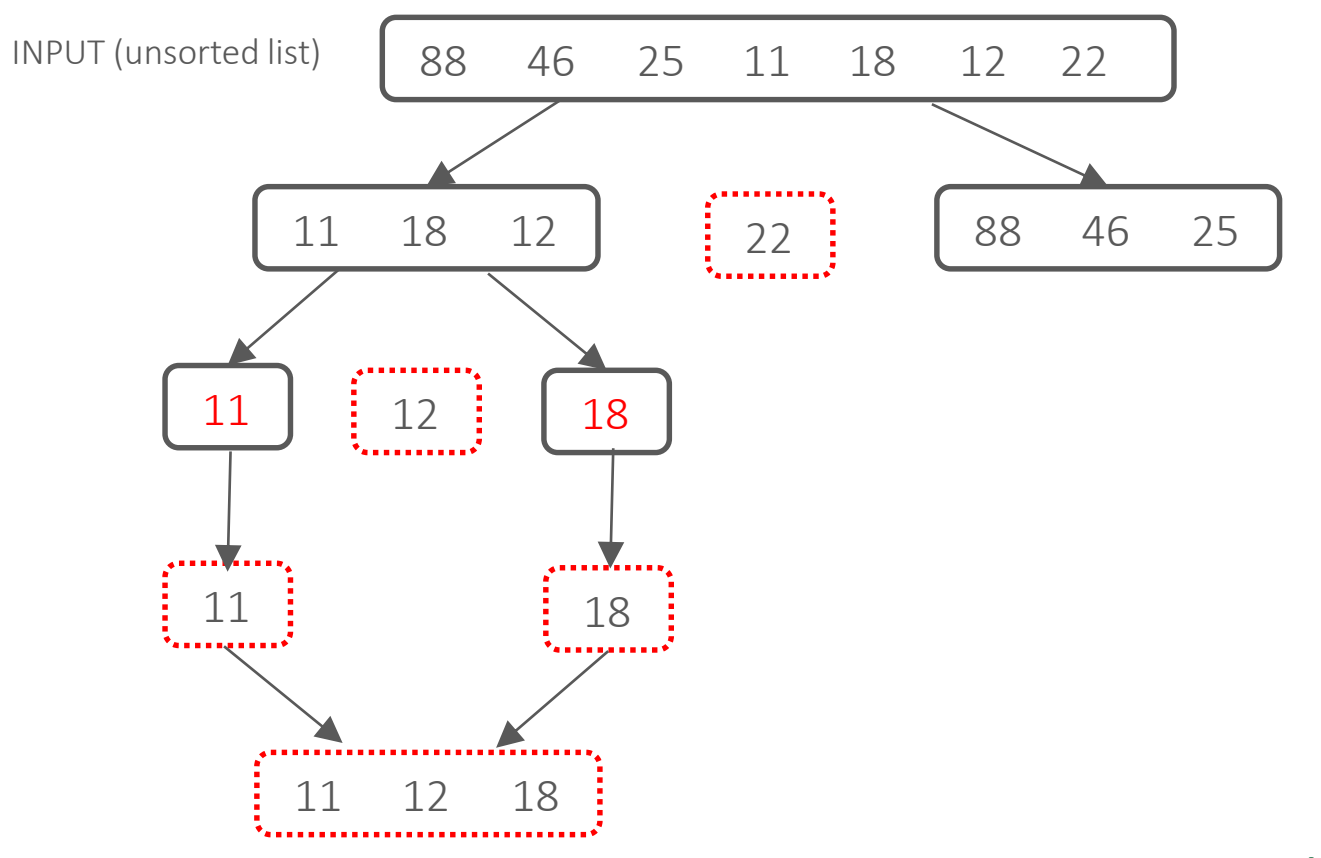

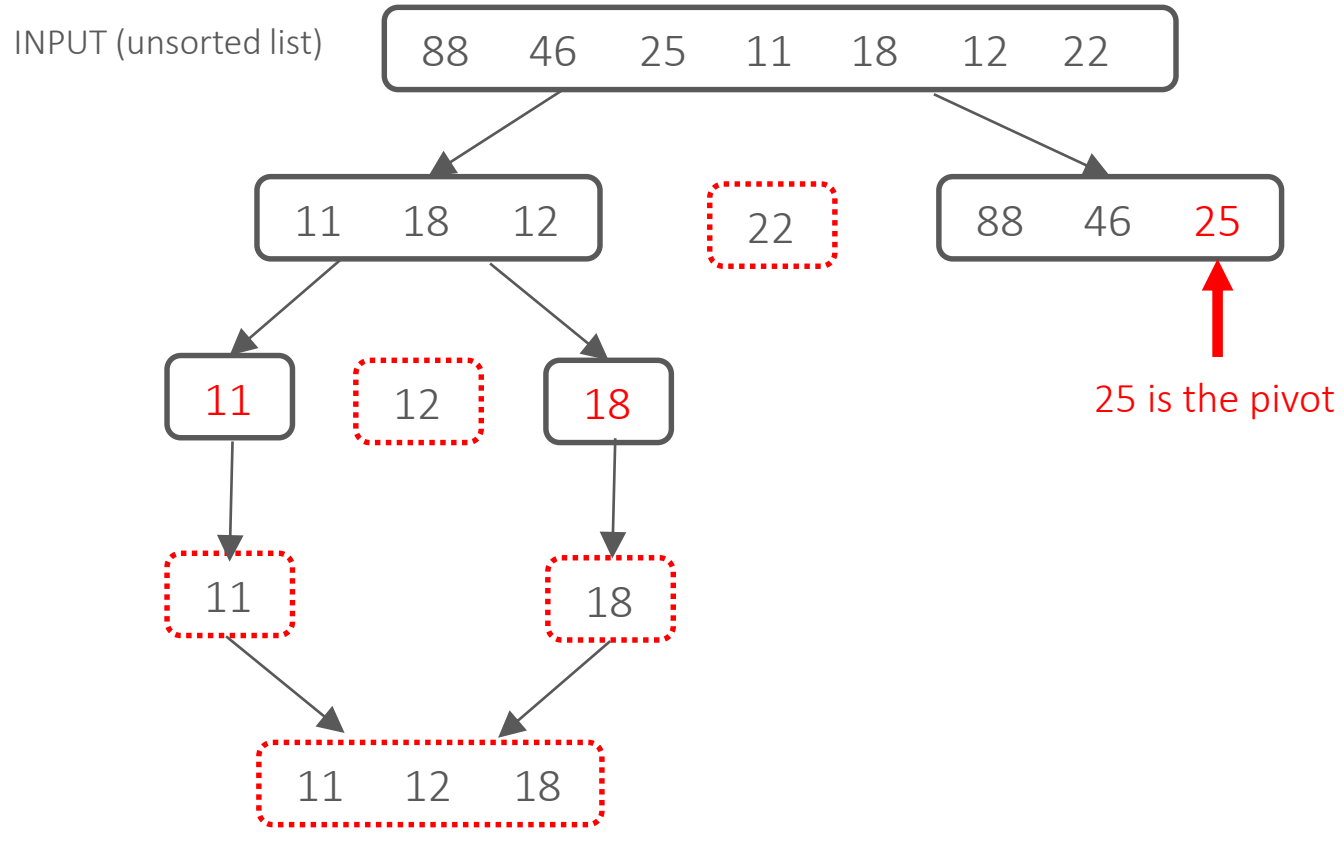

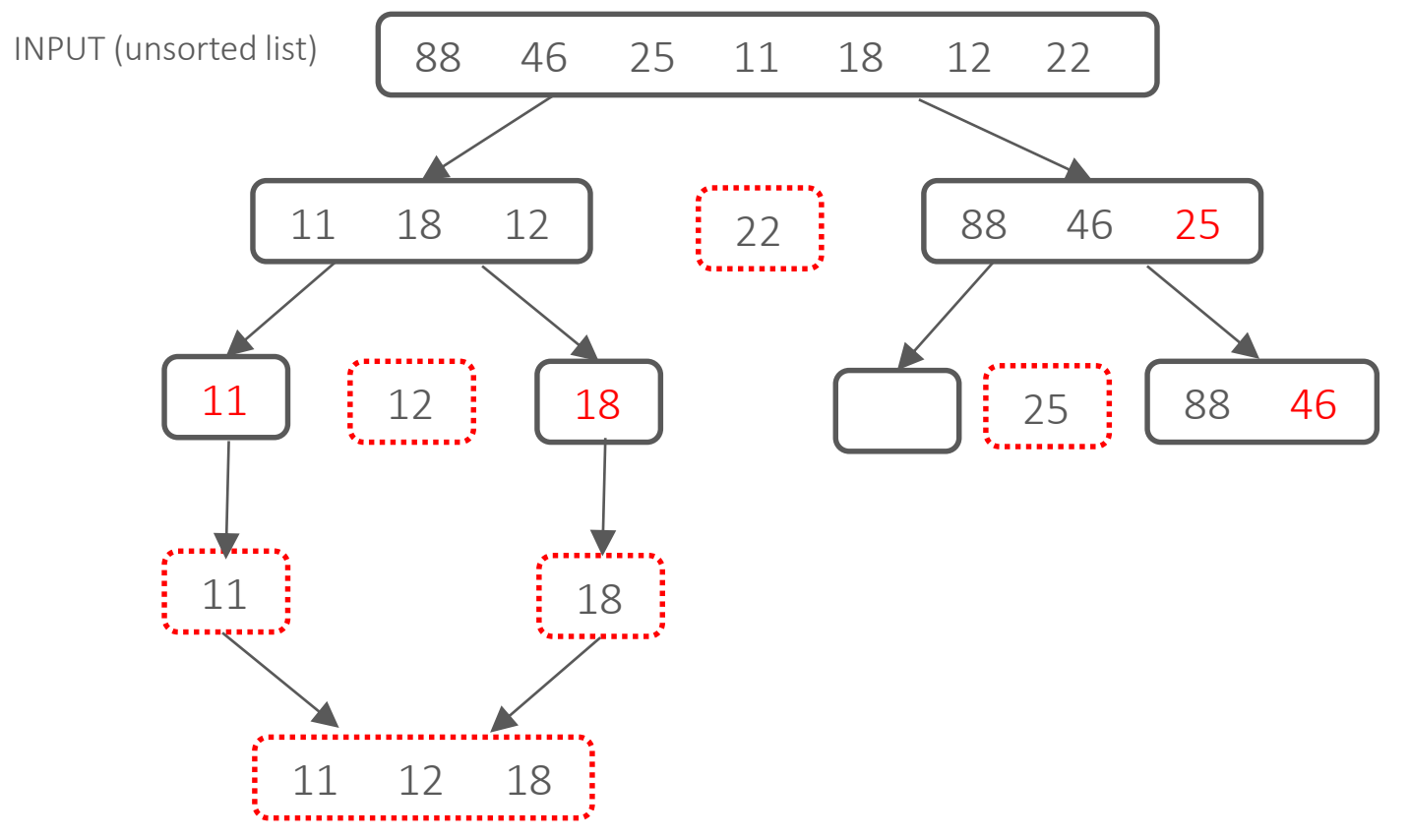

#### Partition around 25

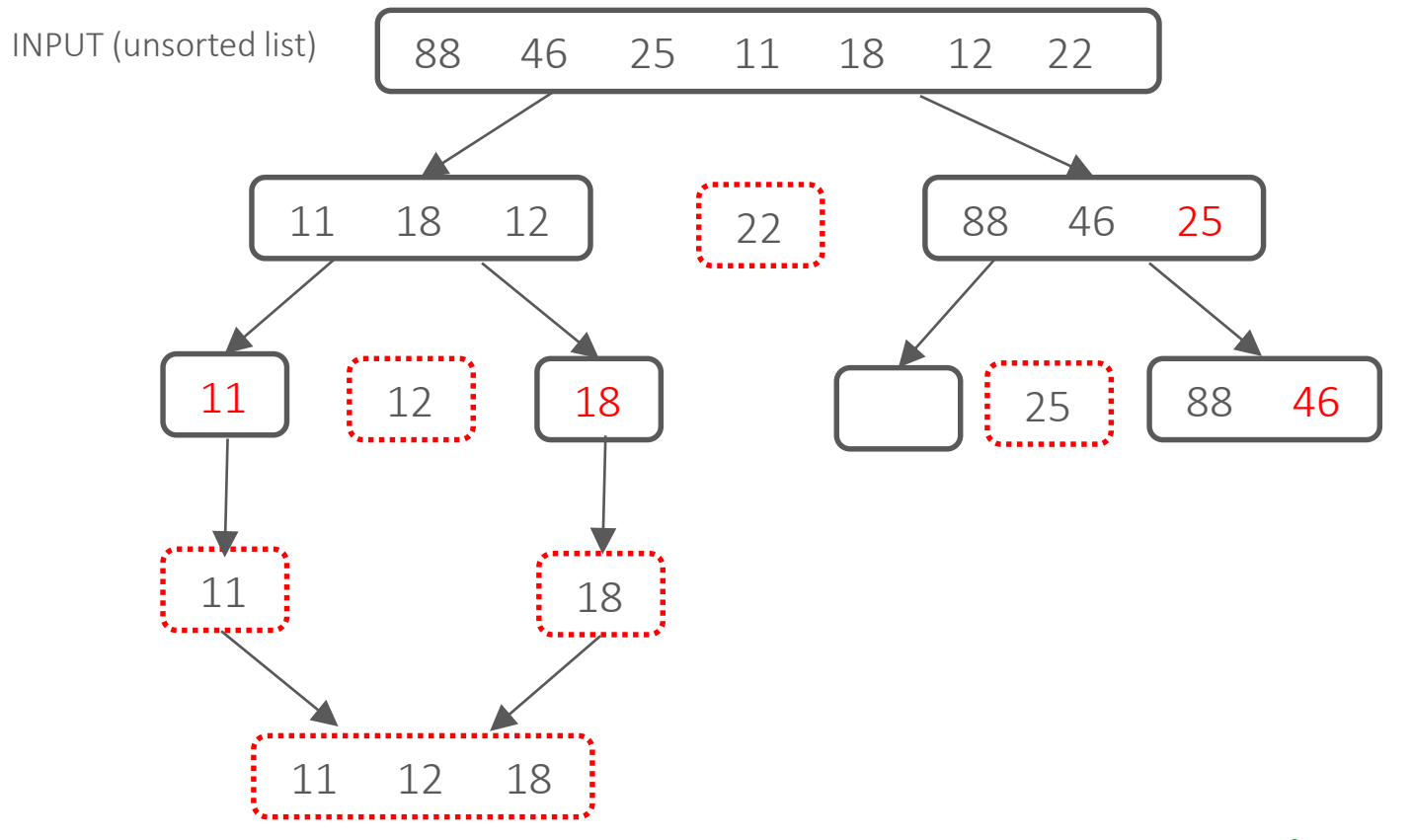

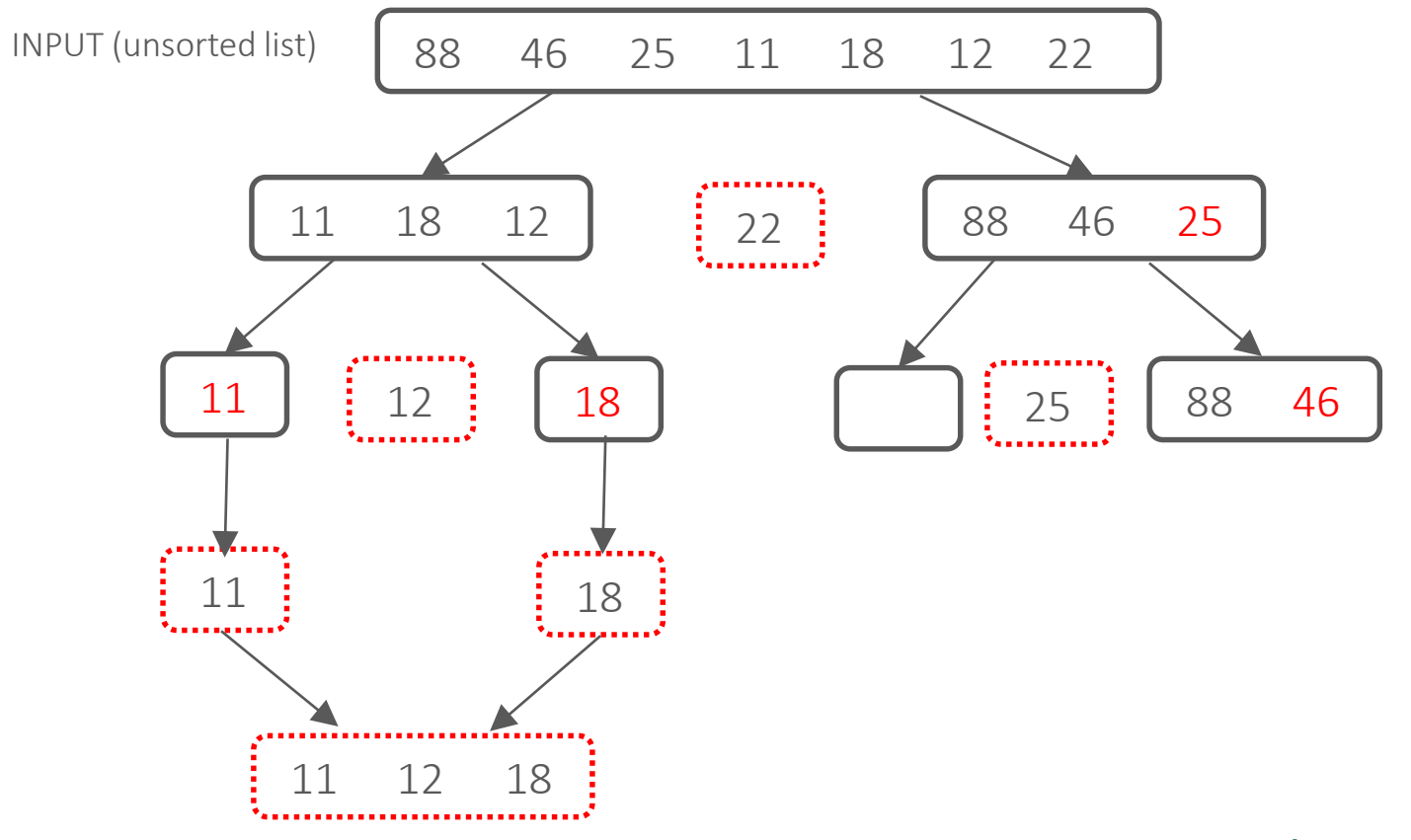

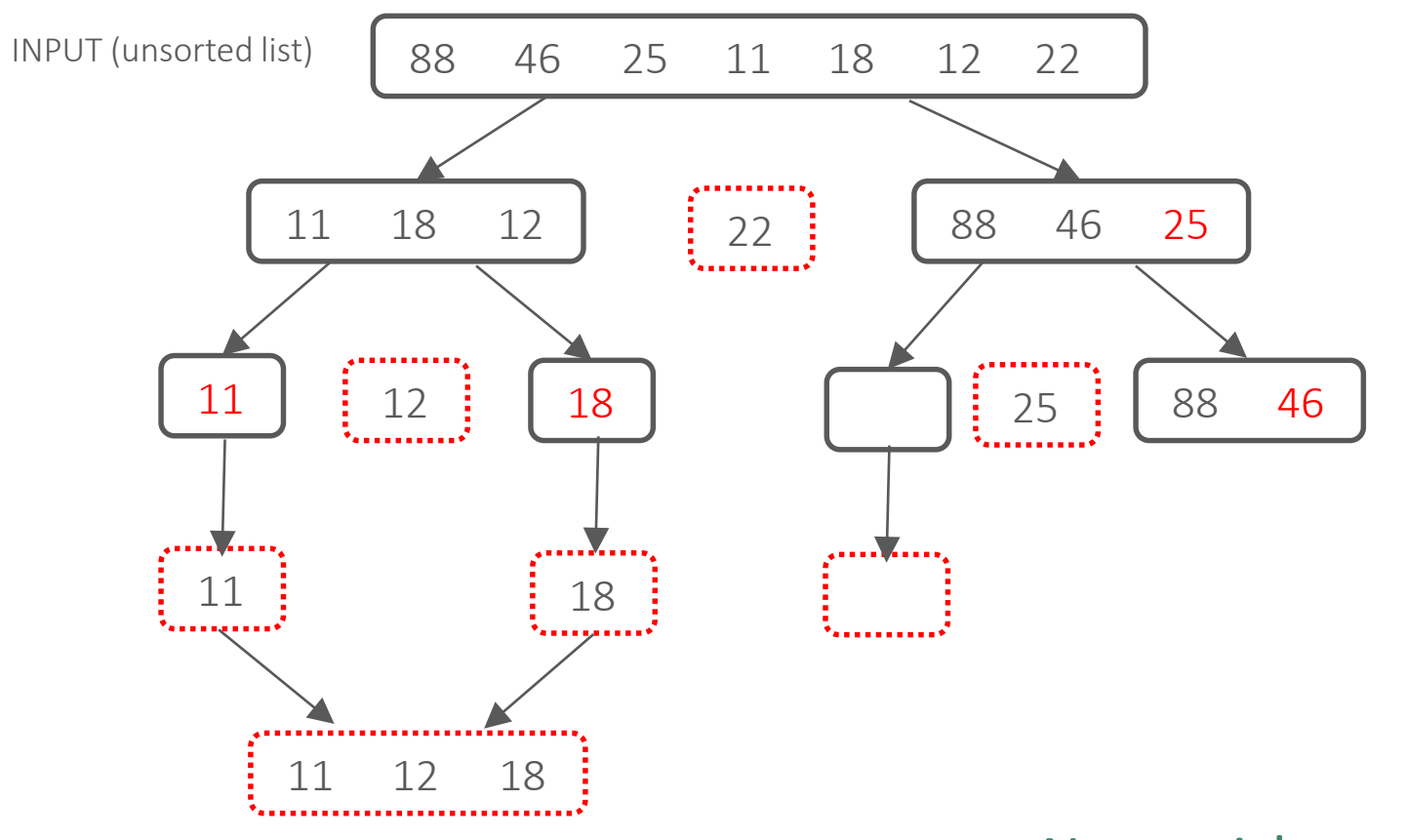

Now quicksort **left\_list** Base case  $-\text{len}(L) \leq 1$  so return []

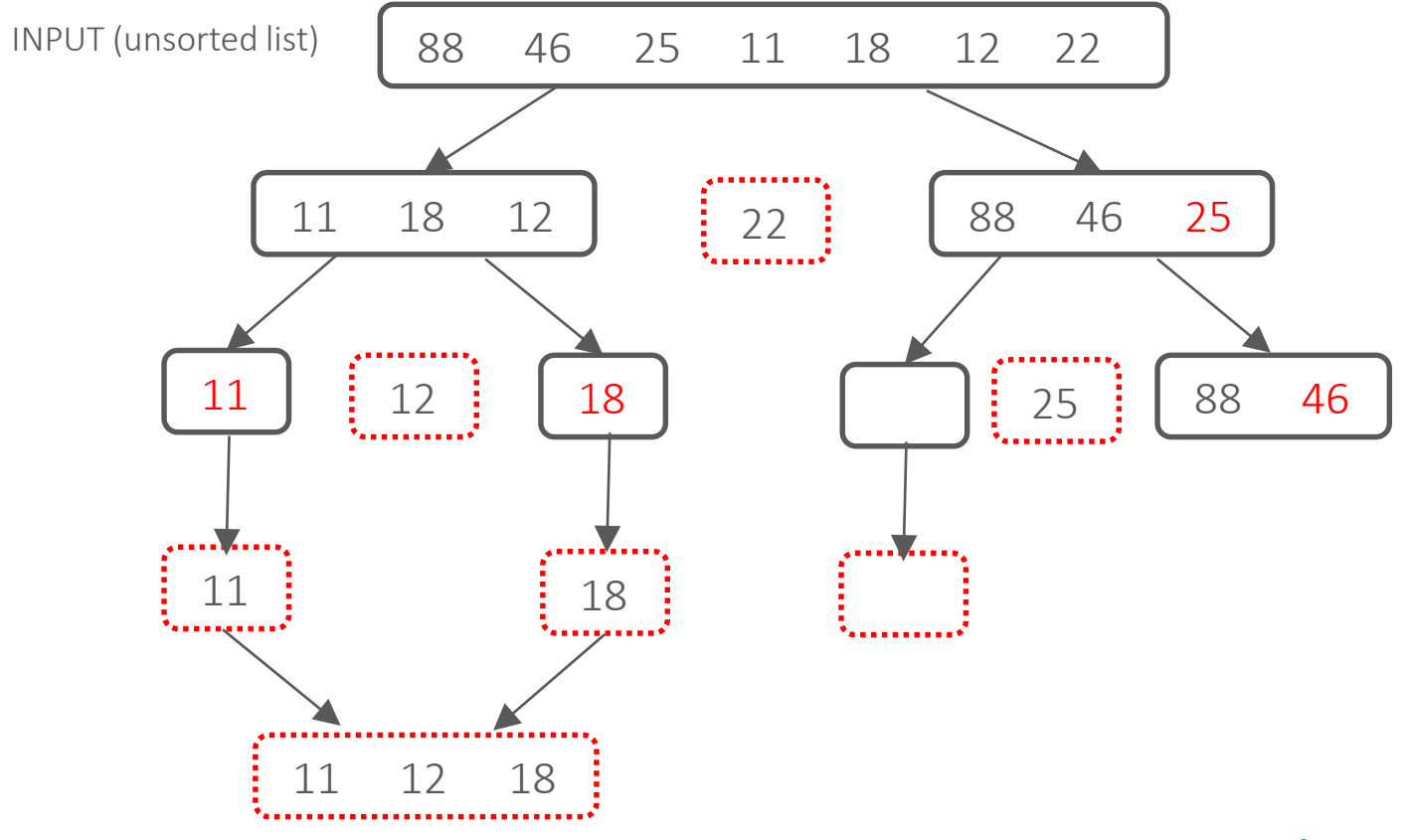

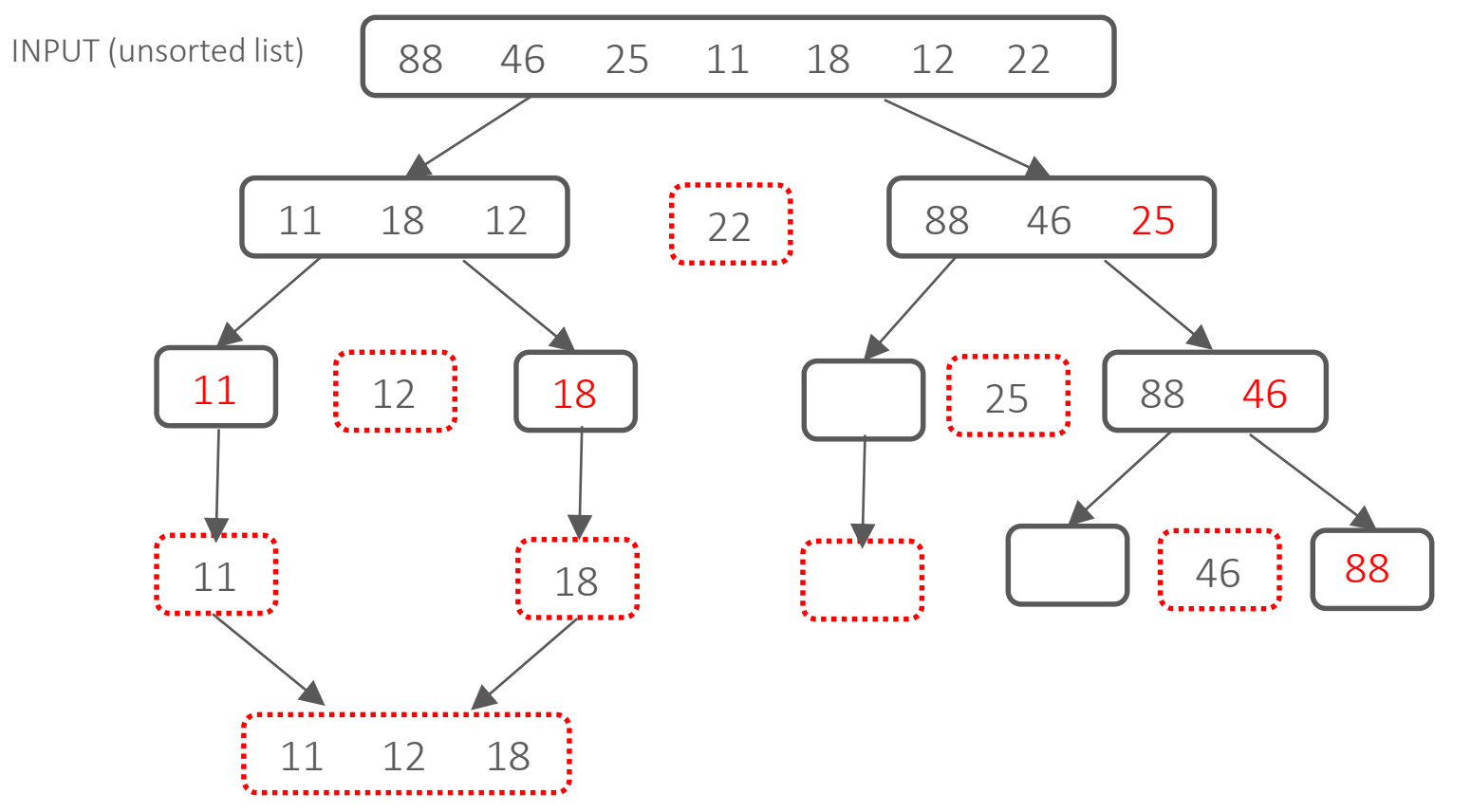

Partition around 46

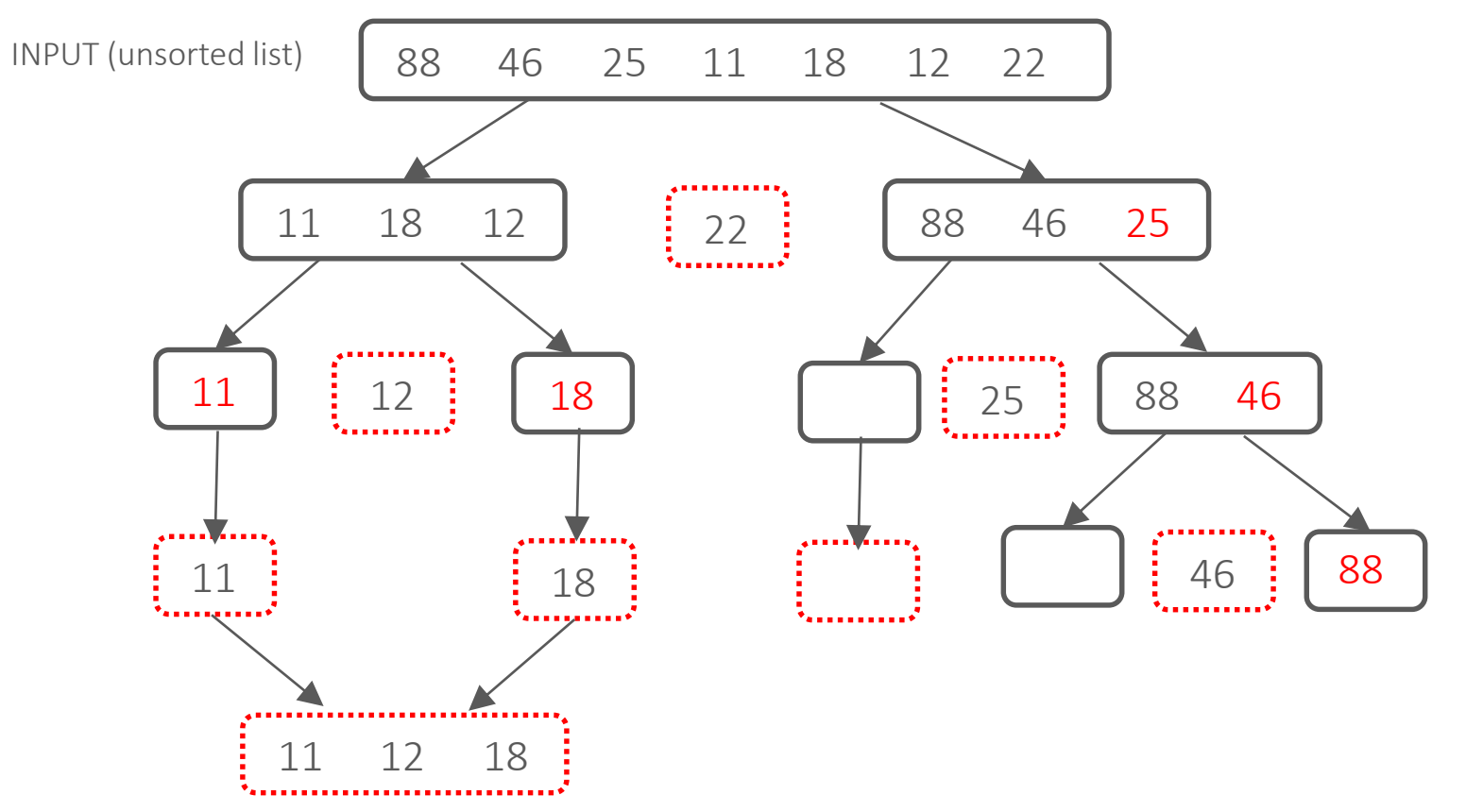

Now quicksort **right\_list** Partition around 46 Now quicksort **left\_list**

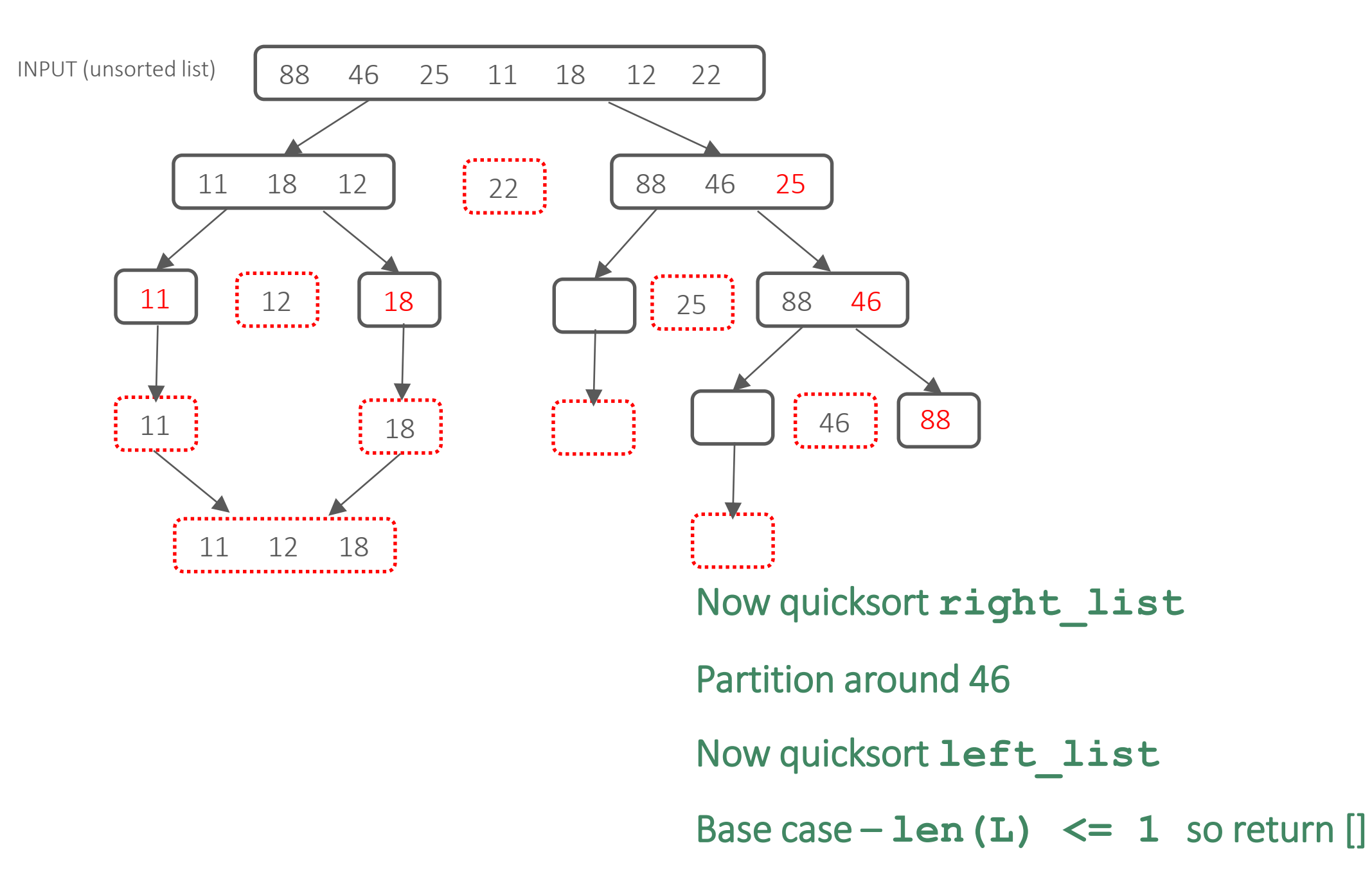

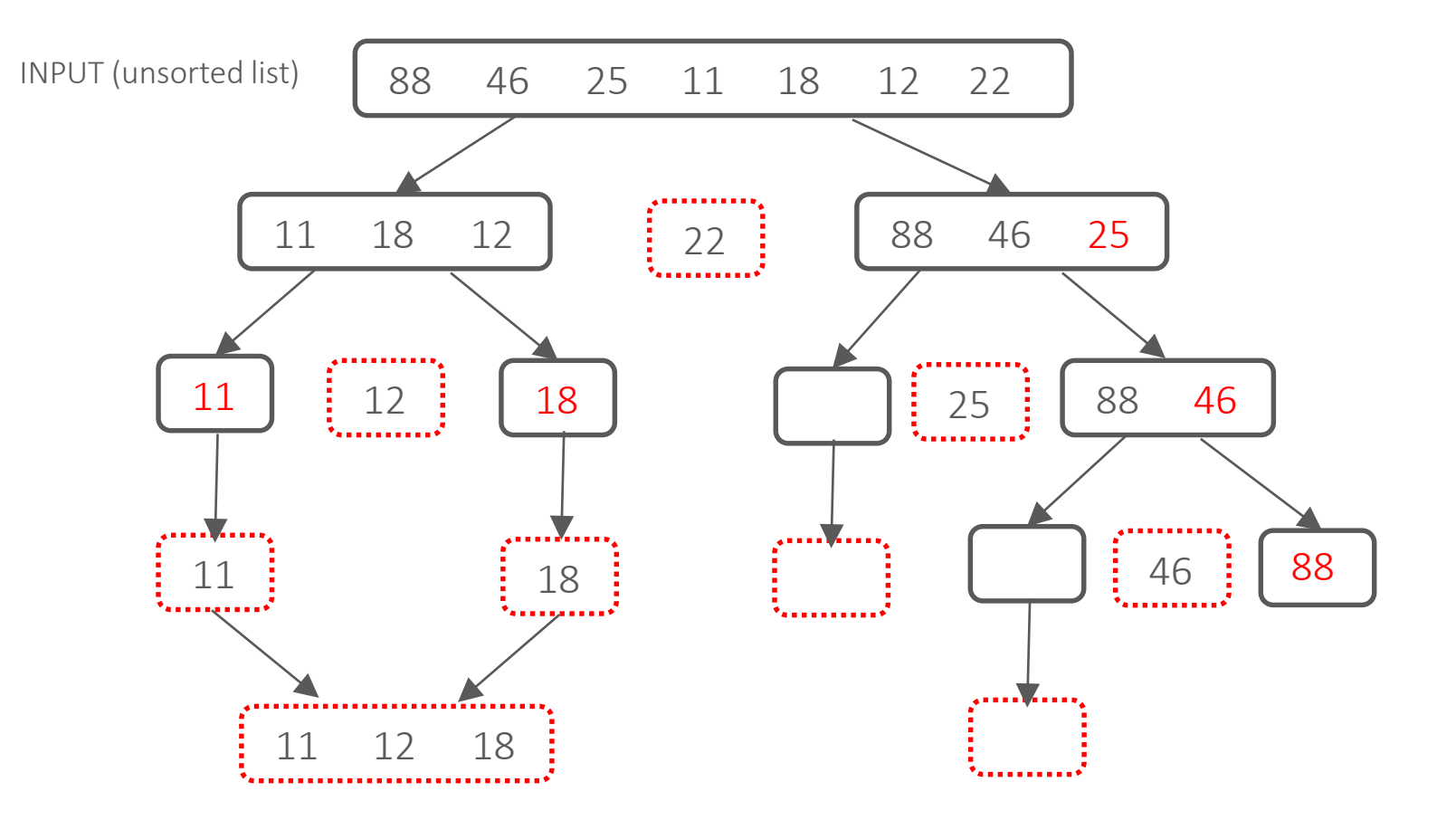

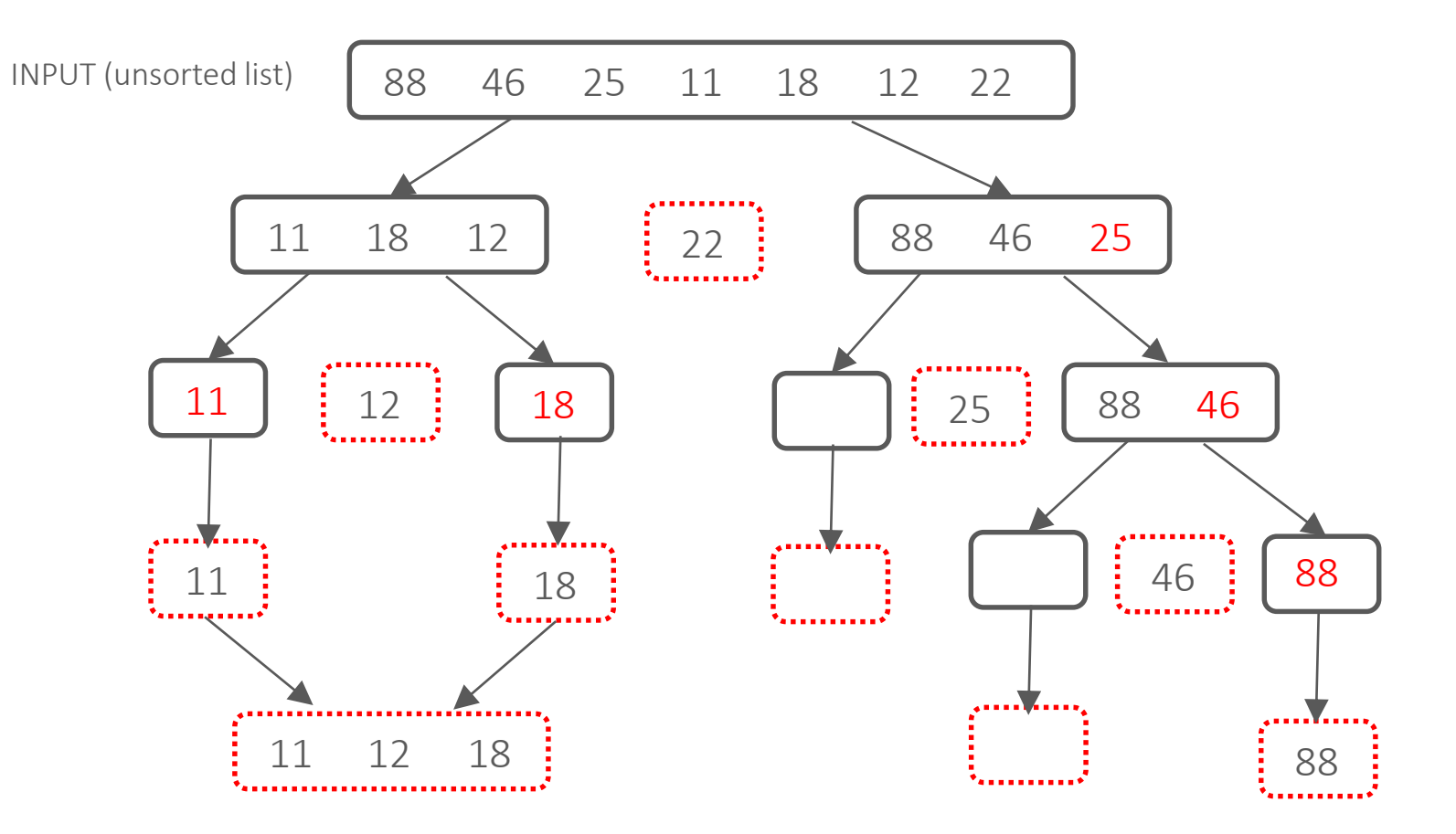

Now quicksort **right\_list** Base  $case - len(L) \leq 1$  so return 88
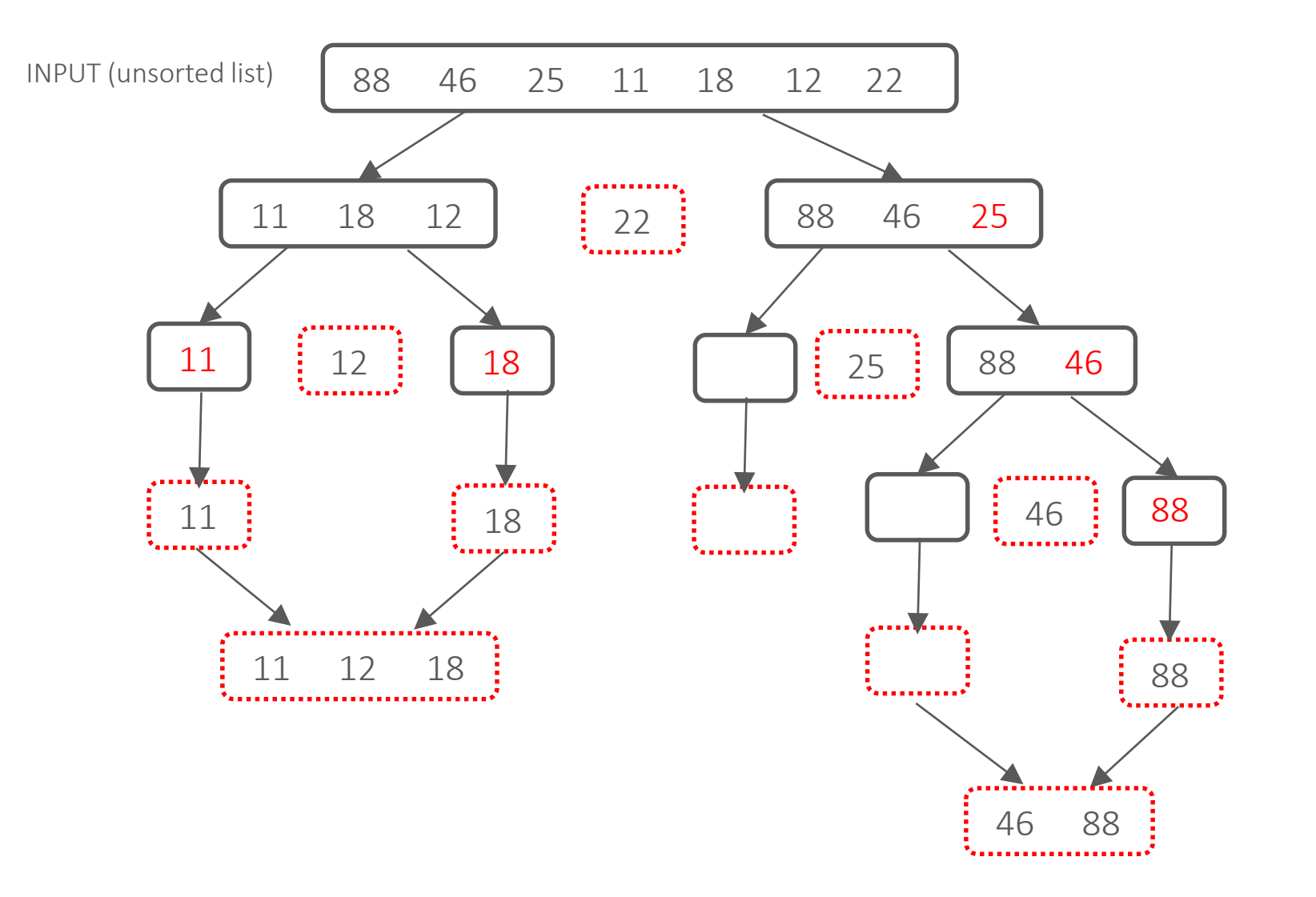

Result is **left + middle + right** so return 46 88

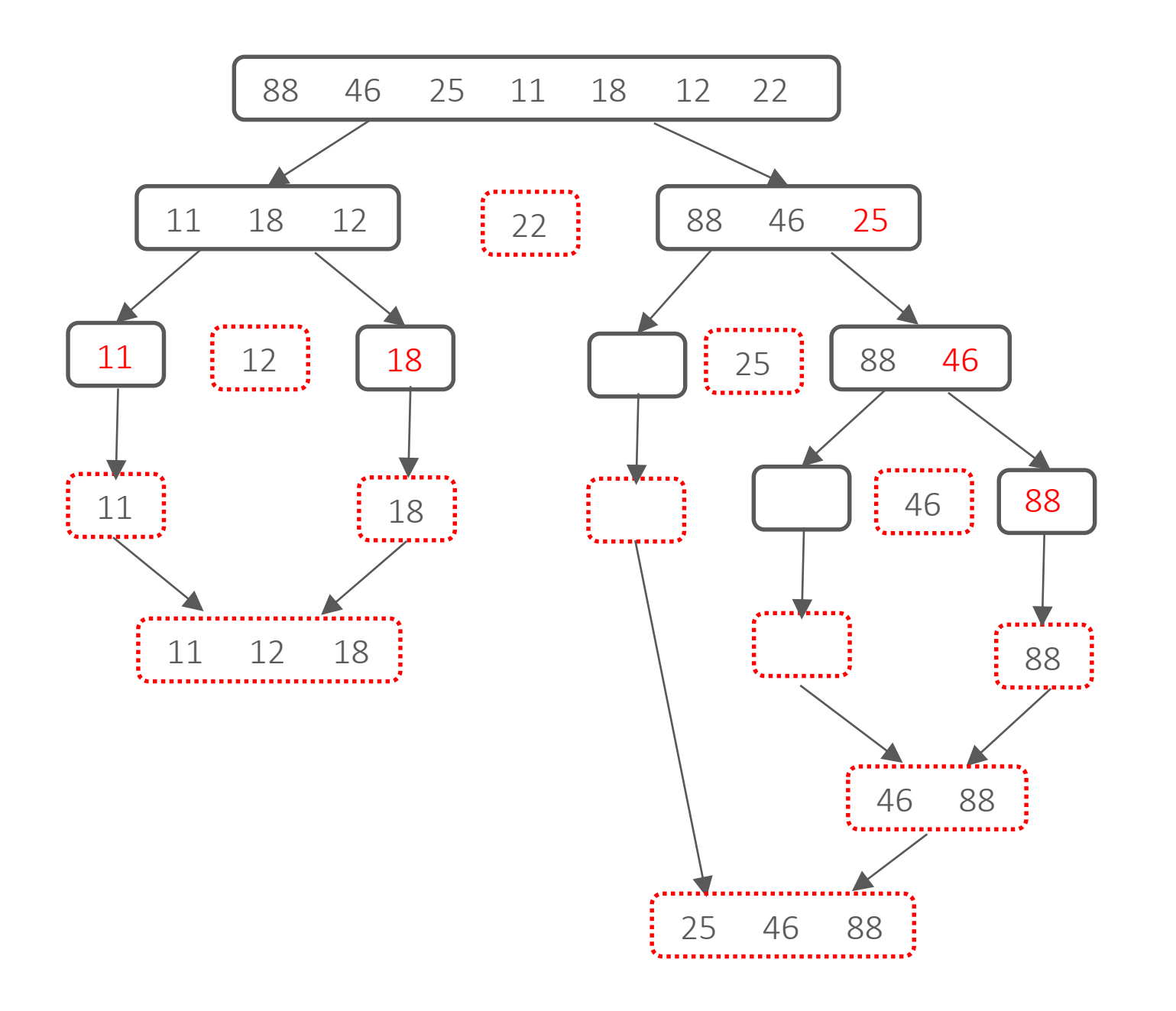

Result is **left + middle + right** so return 25 46 88

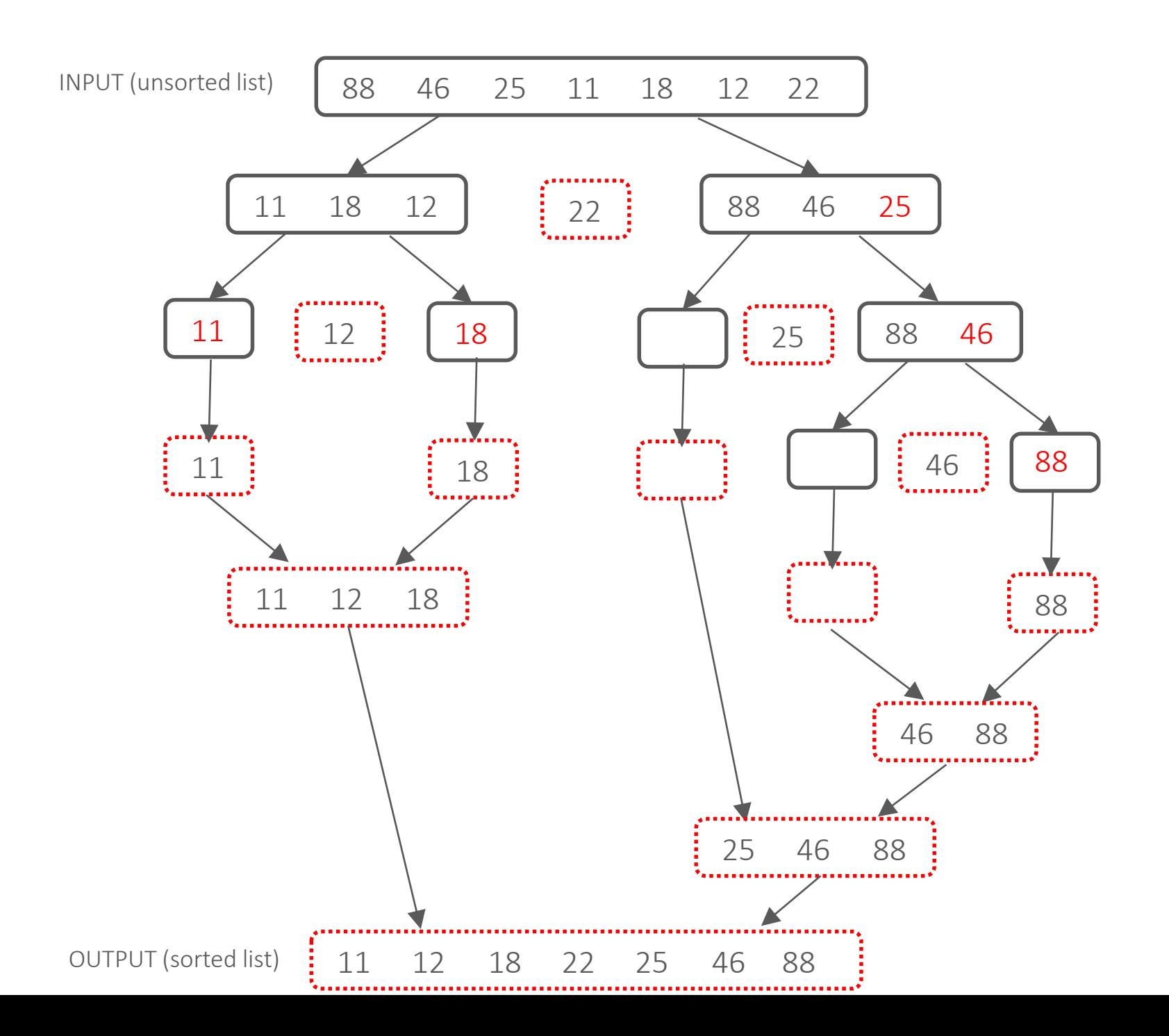

## **Think Pair Share Activity**

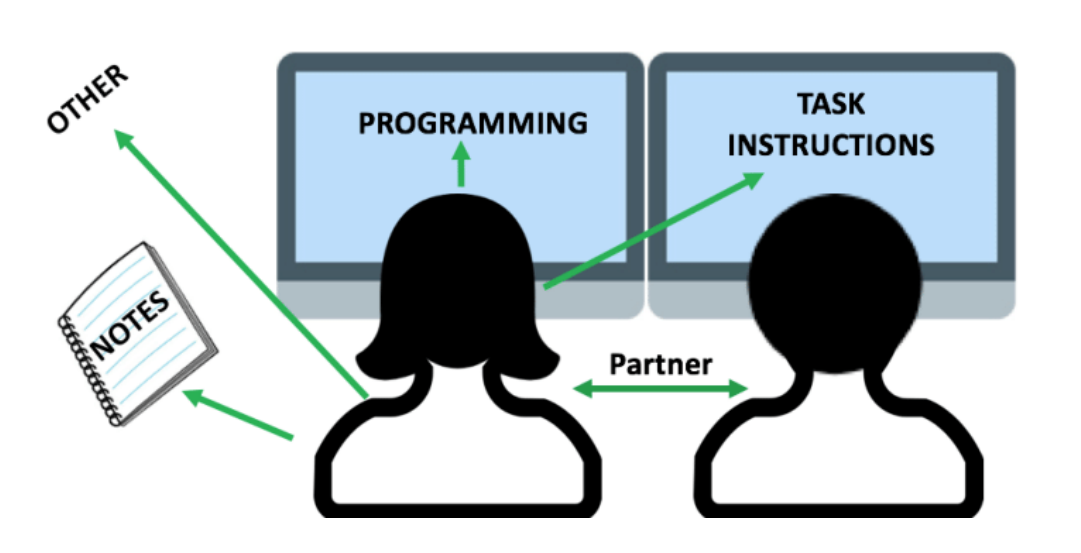

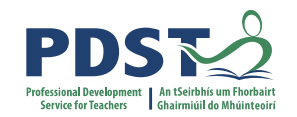

#### LCCS Sample Paper Q15 (d)

Perform a quicksort on the following:

85 24 63 45 17 31 96 50 left list *Partition around 50* right list

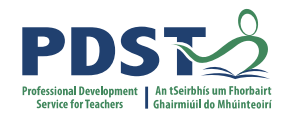

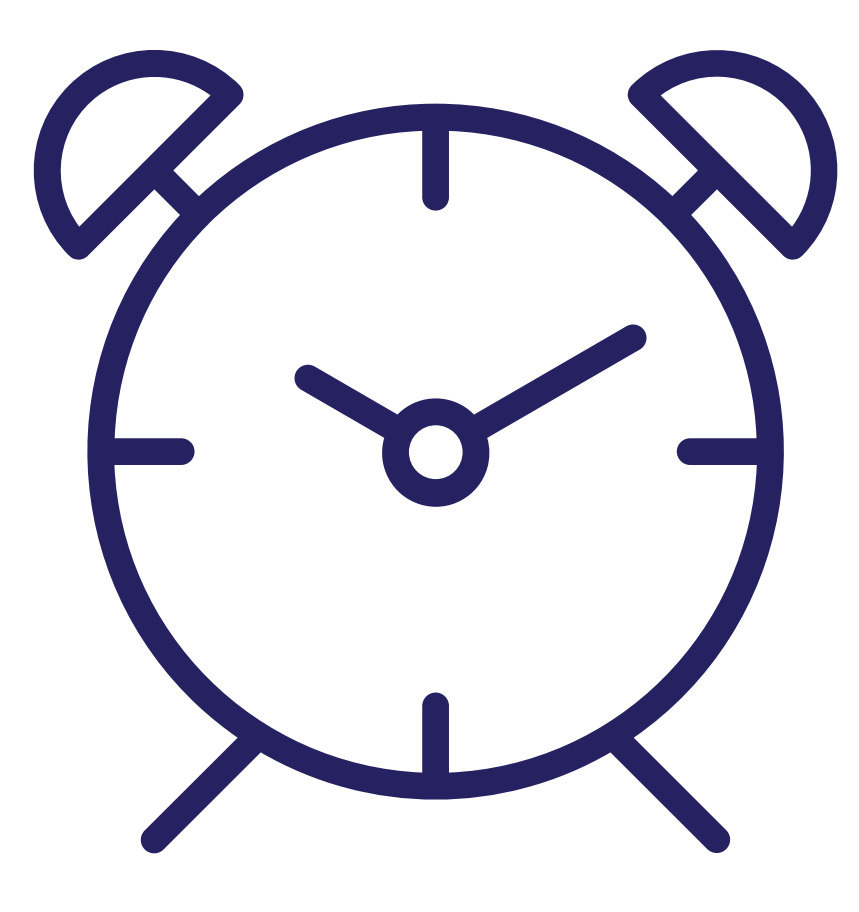

### LCCS Sample Paper Q15 (d) Sample Solution

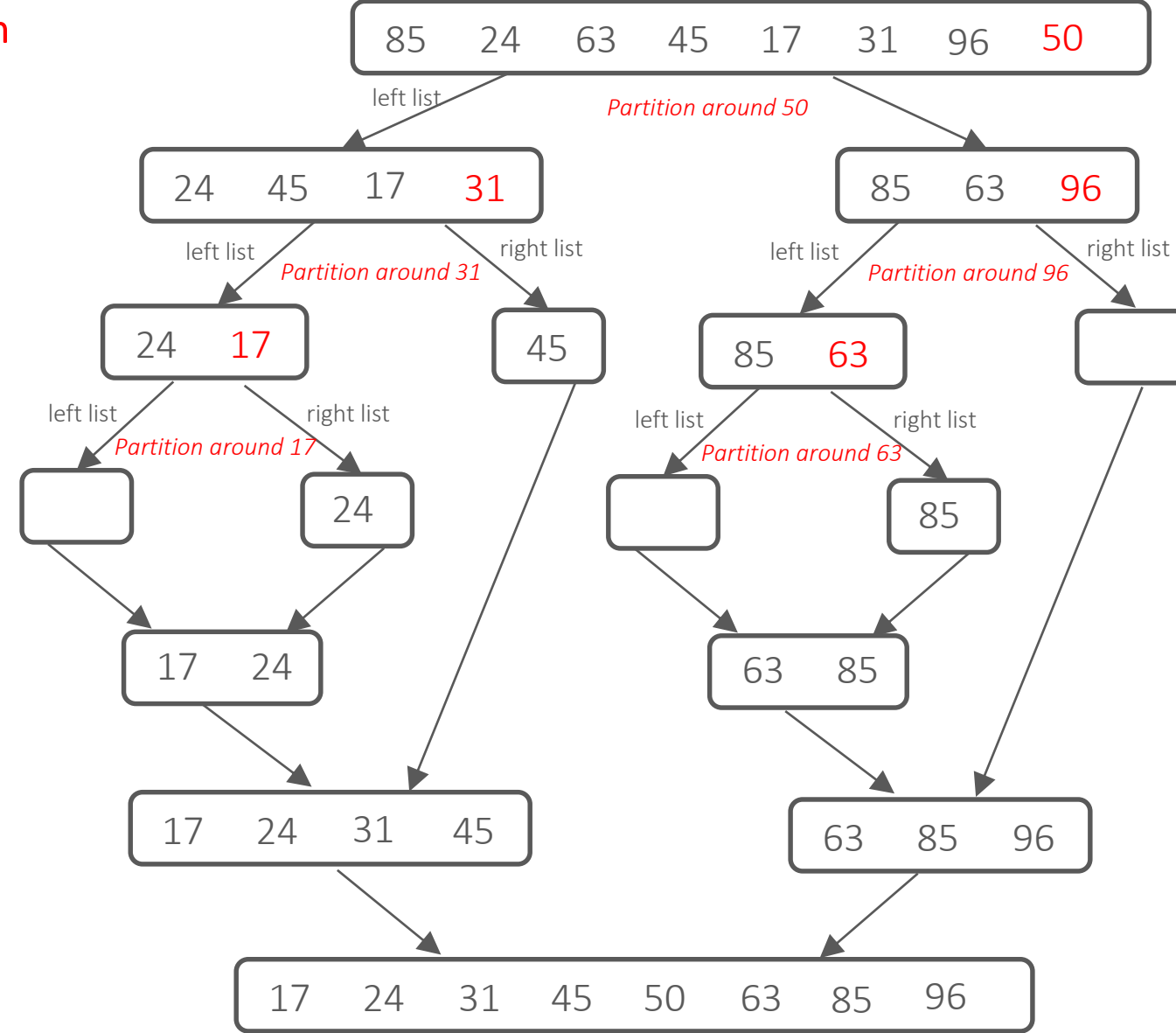

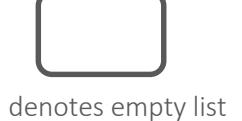

#### Exercise

Perform a quicksort on the following:

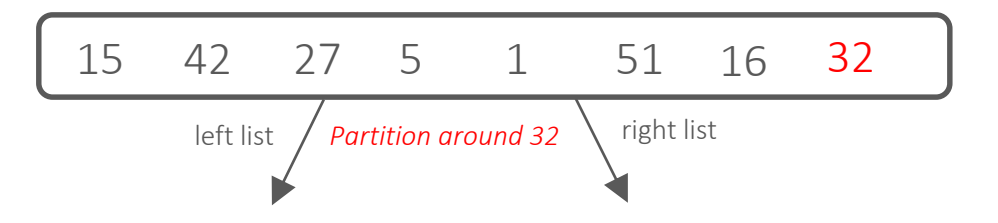

#### Exercise

Investigate why this scenario leads to the worst case performance for the quicksort

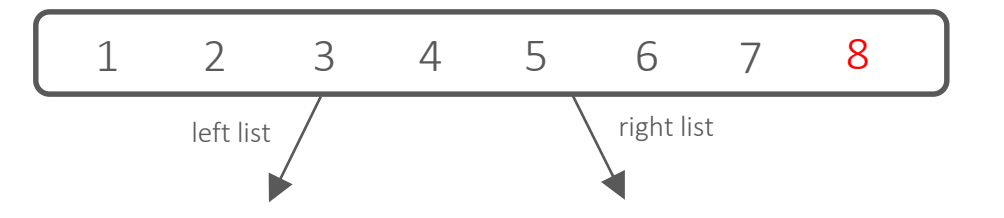

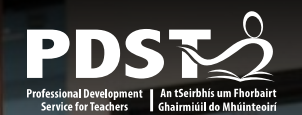

# **Algorithmic Complexity (An introduction)**

## **Algorithmic Complexity**

- Complexity is about analysing algorithms
- Choice between algorithms often comes down to efficiency
- We need to define objective measures that can be applied to each algorithm
	- $\blacksquare$  Execution time?
	- Number of statements/instructions executed?
	- Number of times a fundamental operation is executed?

Time complexity

## **Time Complexity**

- Time complexity gives the number of operations an algorithm performs when processing an imput of size n.
- $\blacksquare$  An algorithm can have different time complexity values for the same n
- We consider 3 cases:
	- 1. Best Case: minimum number of operations required for a given input
	- 2. Worst Case: maximum number of operations required for a given input
	- 3. Average Case: average number of operations required for a given input

Q. Why are computer scientists mostly interested in worst case? A. Worst case analysis lets us make hard guarantees regarding upper bounds on the amount of time it will take a critical process/task to complete.

## **Big-O**

- Big O is a notation used in Computer Science to describe the worst case running time (or space requirements) of an algorithm in terms of the size of its input usually denoted by  $n$ .
- Big-O notation provides a way to talk about the kind of relationship between the size of the problem and the program running time.

**Complexity allows us to classify algorithms (as 'good', 'fair' or 'poor' in terms of performance) and therefore provides a basis to compare algorithms**

## **Big-O classifications**

- $\bullet$  O(1) Constant Complexity
- $\blacksquare$  O(n) Linear Complexity
- $O(n^2)$ ) Quadratic Complexity
- $\bullet$  O(log<sub>2</sub> *n*) Logarithmic Complexity
- $\bullet$  O(*n* log<sub>2</sub> *n*) Linearithmic Complexity

Also,

 $\bullet$  O(2<sup>n</sup> ) Exponential Complexity

 $\bullet$  O(n!) Factorial Complexity

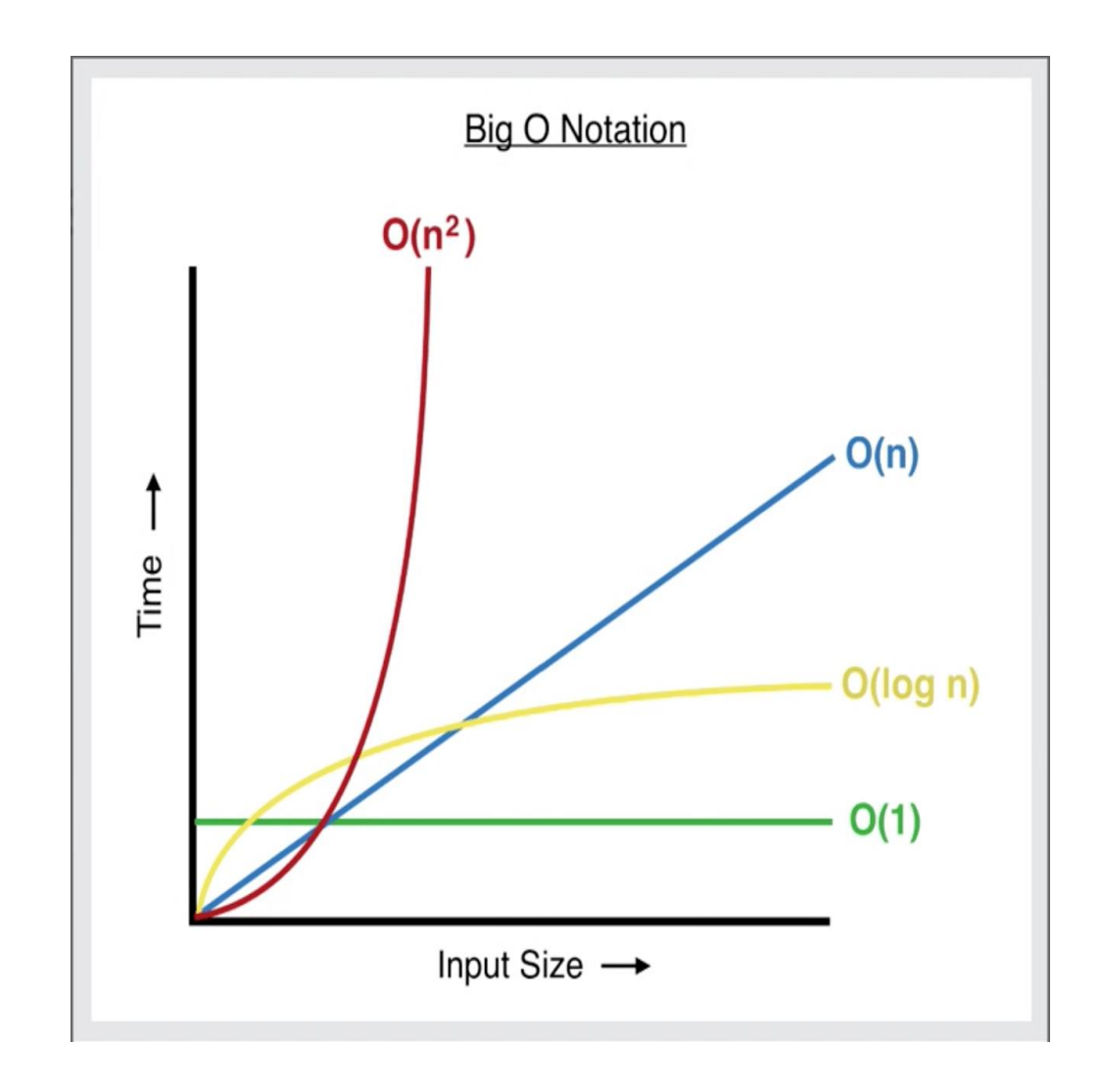

## **Summary: Algorithmic Time Complexity**

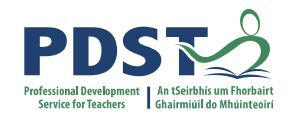

**Always consider the running time and the expected format of the input list before choosing a search or sorting algorithm for a particular problem.**

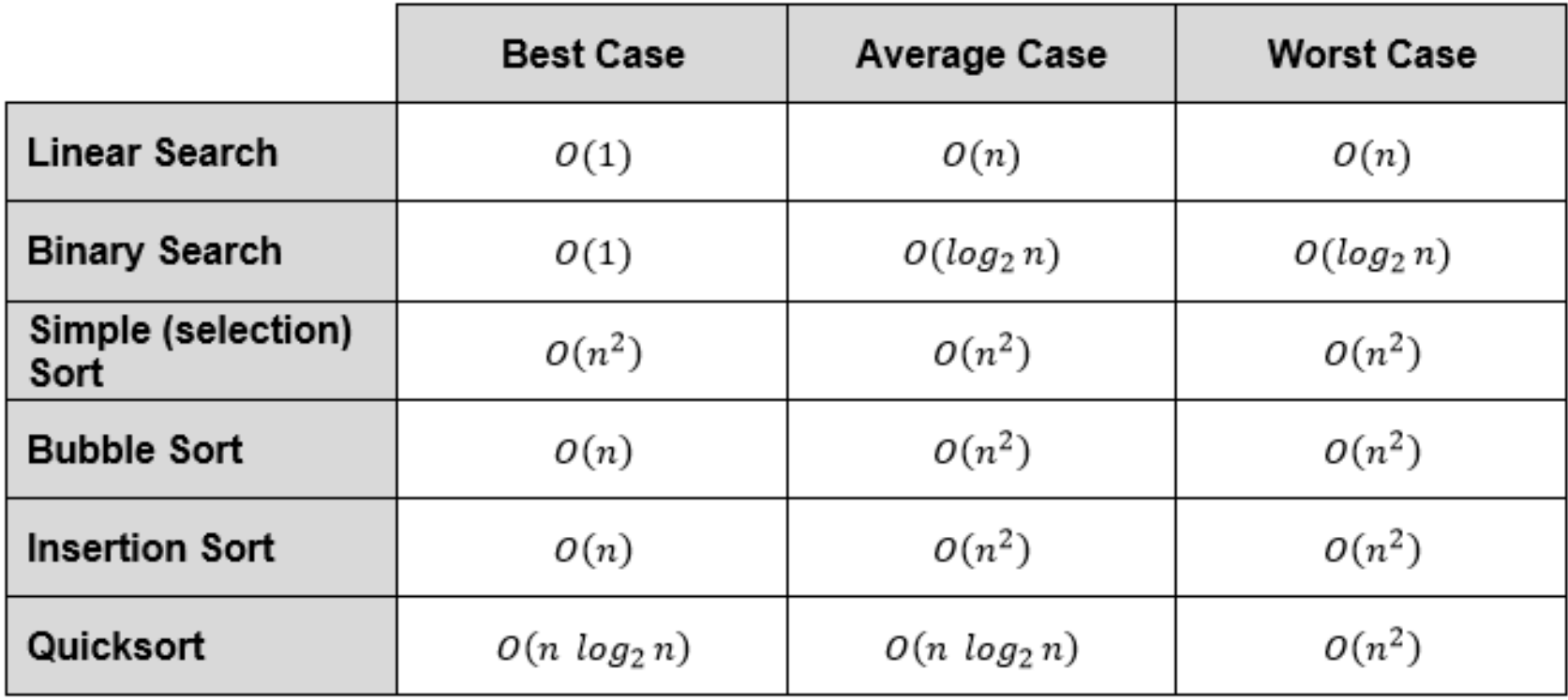

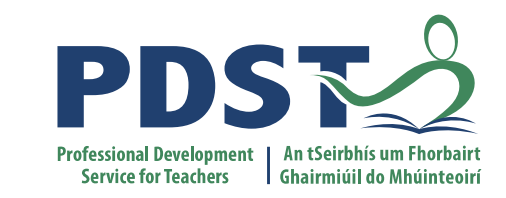

# **Searching Algorithms: Linear Search**

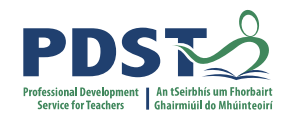

## **Linear Search**

Question: does the list below contain the number 14?

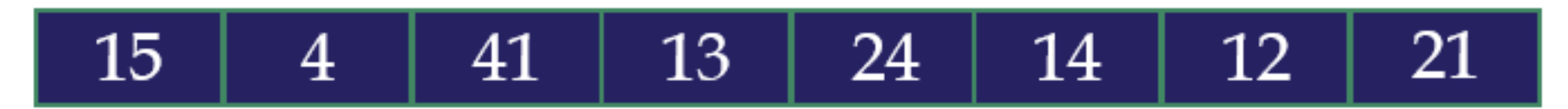

If 14 is found, what should the result to be? True? The position of 14?

If 14 is not found, what should the result be? False? -1? The length of the list?

Input:

#### **A list L and a** *target value* **of 14**

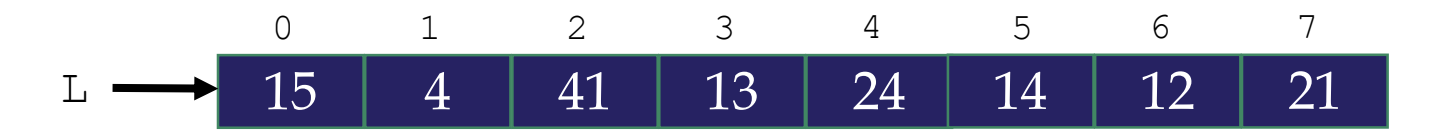

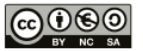

Input:

#### **A list L and a** *target value* **of 14**

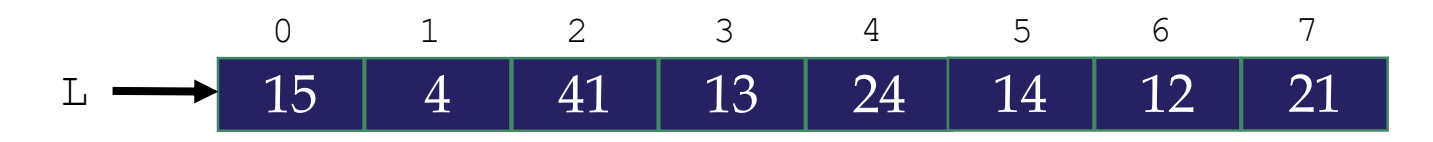

#### Required Output:

**If the** *target value* **is found in L, its index**

**If the** *target value* **is not found in L, -1 is returned**

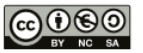

#### **Start at the first element and ask is L[0] == the** *target value***?**

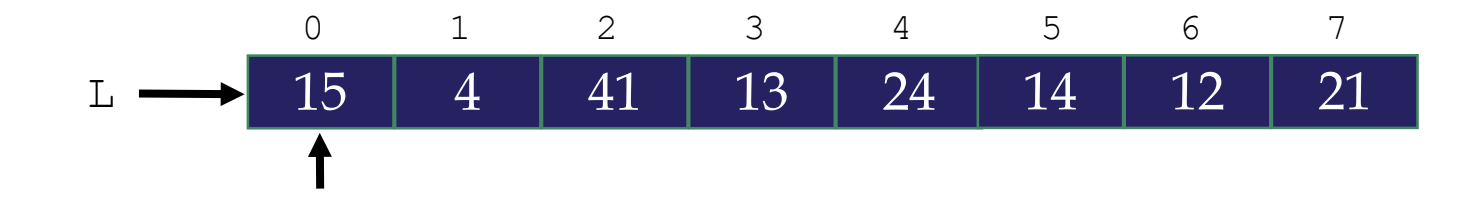

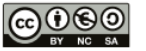

#### **Start at the first element and ask is L[0] == the** *target value***?**

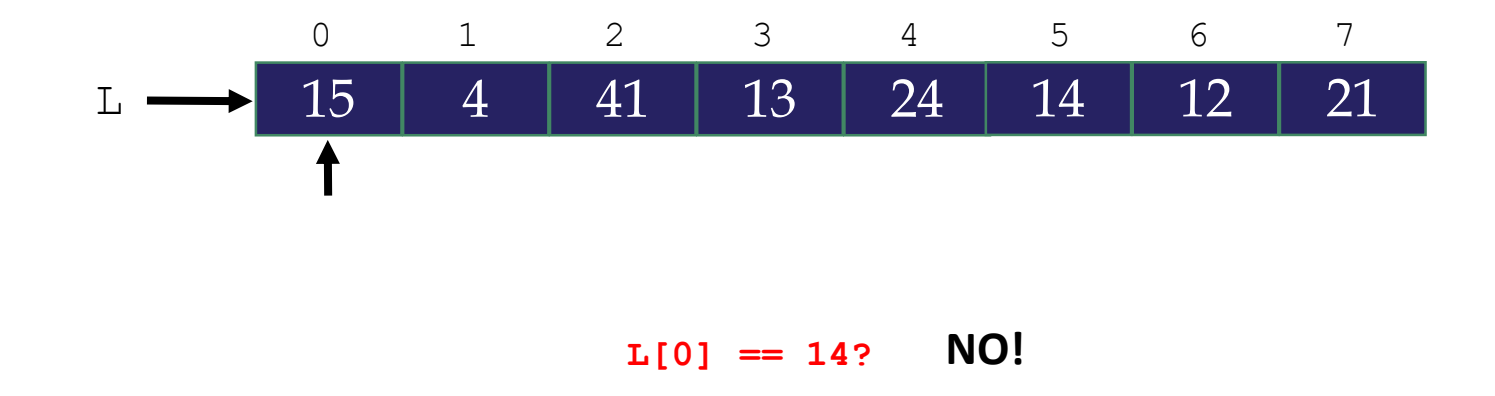

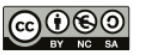

**Move to the next element and ask is L[1] == the** *target value***?**

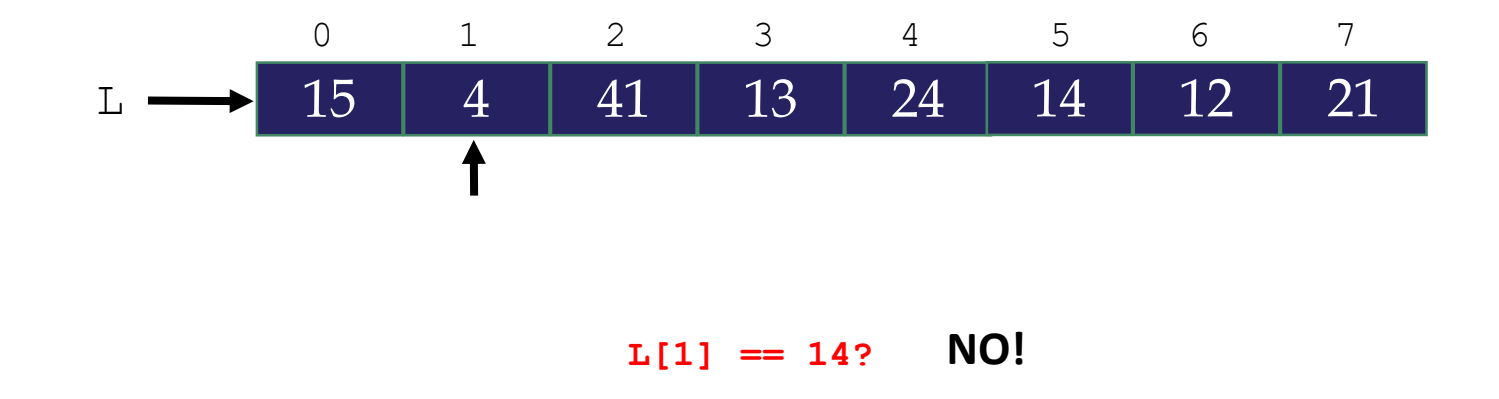

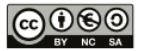

**Move to the next element and ask is L[2] == the** *target value***?**

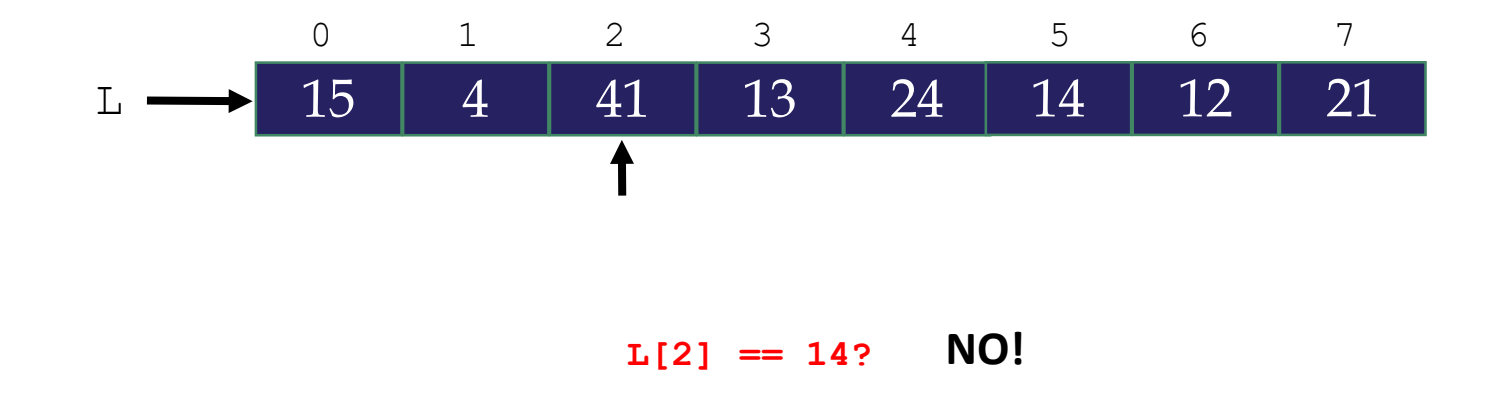

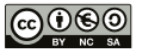

**Move to the next element and ask is L[3] == the** *target value***?**

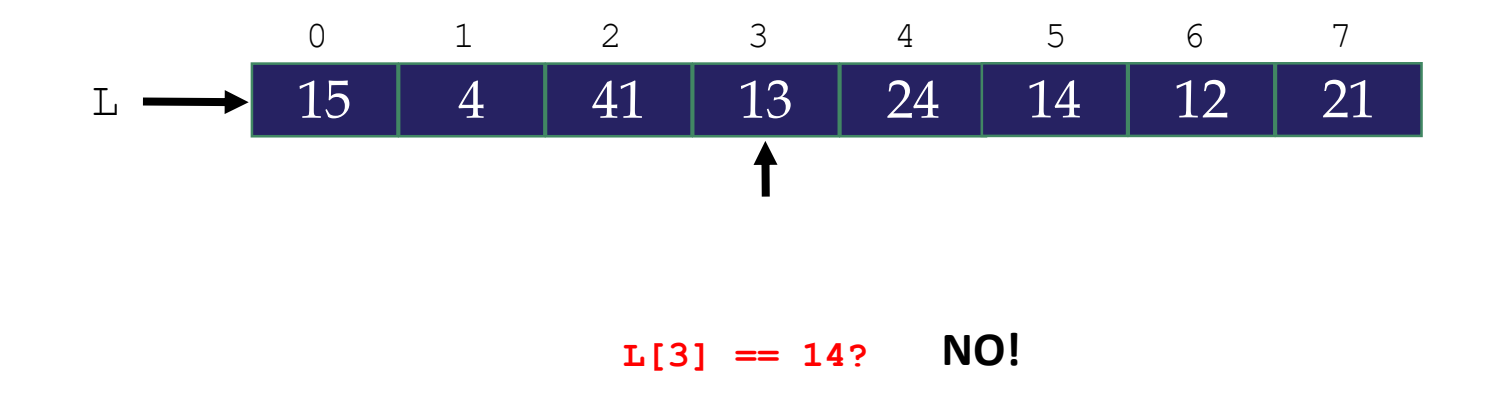

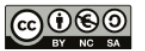

**Move to the next element and ask is L[4] == the** *target value***?**

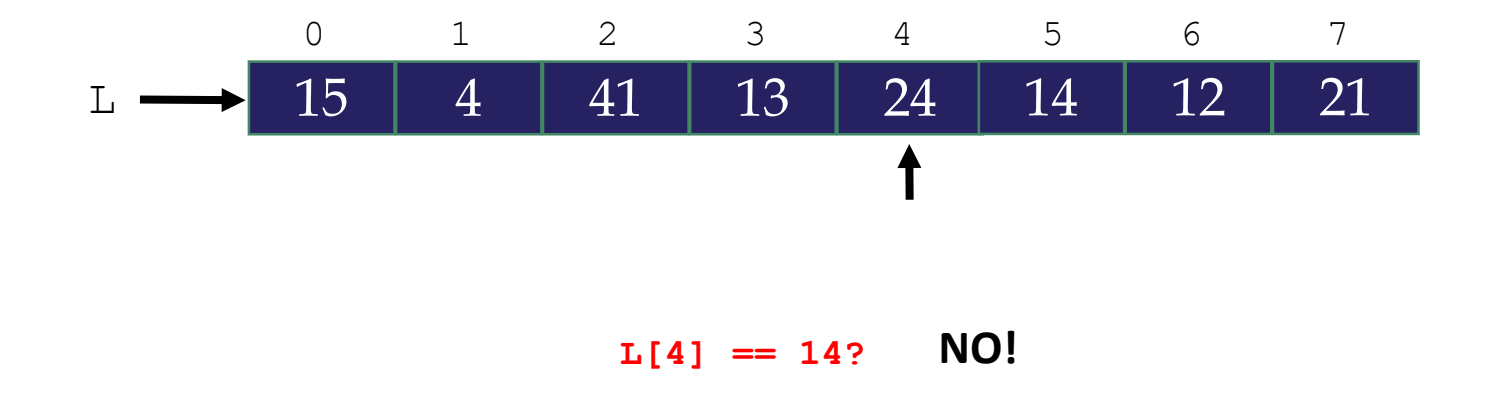

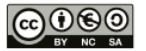

**Move to the next element and ask is L[5] == the** *target value***?**

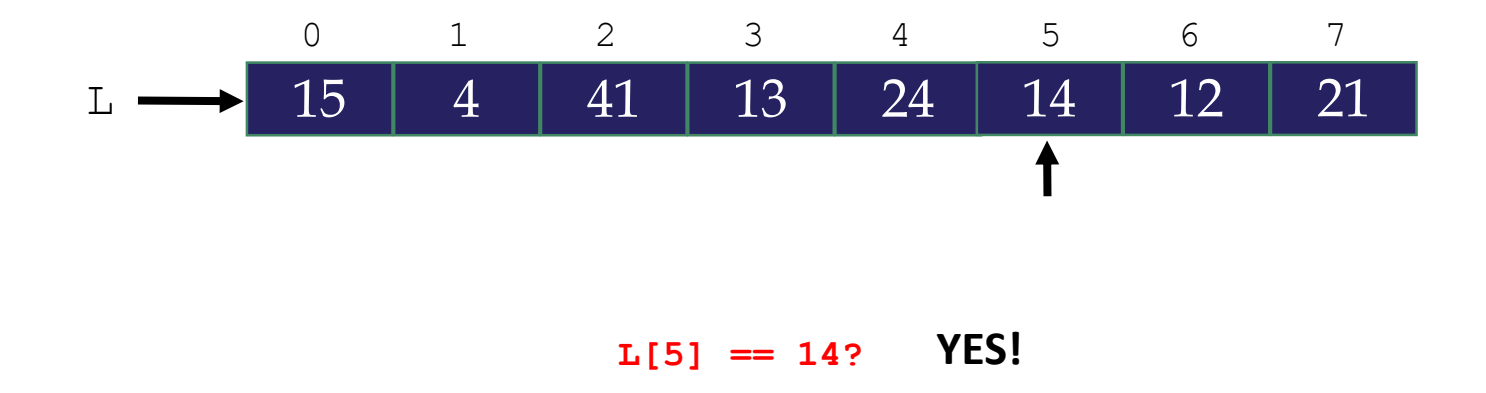

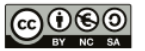

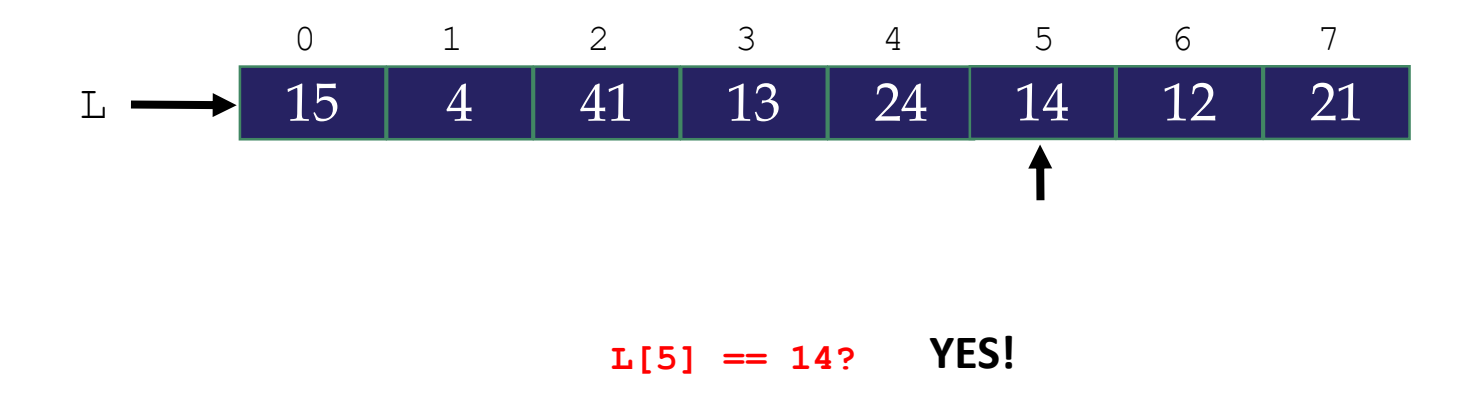

**We have found the** *target value* **at index 5**

**The result of the search is 5**

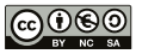

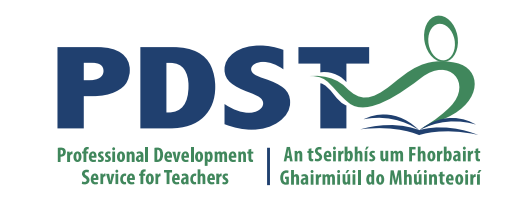

# **Searching Algorithms: Binary Search**

**Input:**

#### **A list L and a target value of 28**

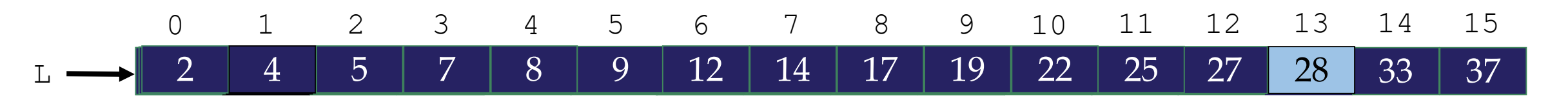

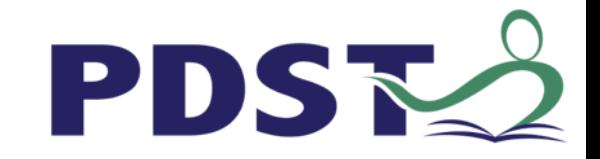

**Input:**

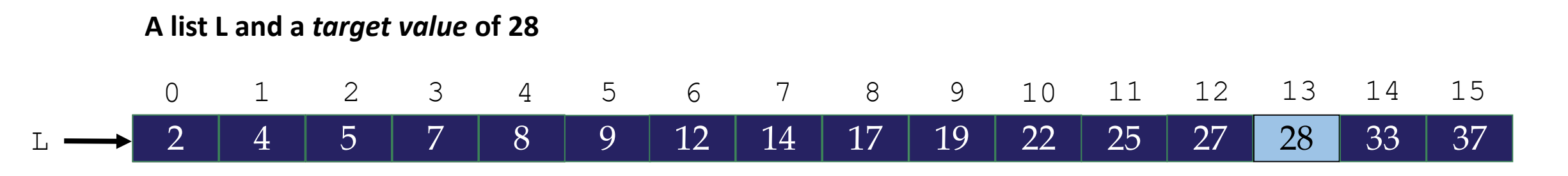

#### **Required Output:**

**If the** *target value* **is found in L, its index**

**If the** *target value* **is not found in L, we return -1**

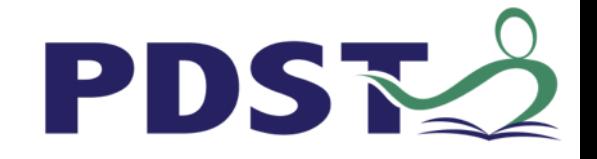

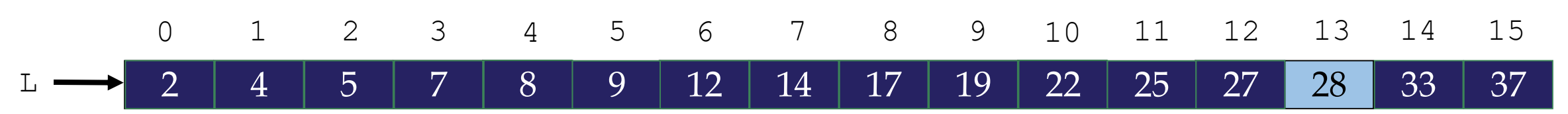

Pseudo-code: (target value is 28)

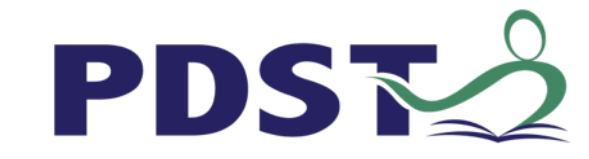

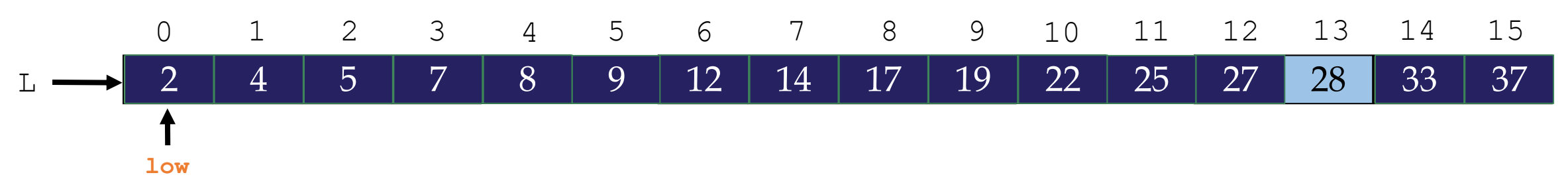

Pseudo-code: (target value is 28) **1. Set low = 0**

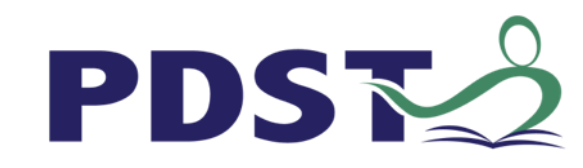

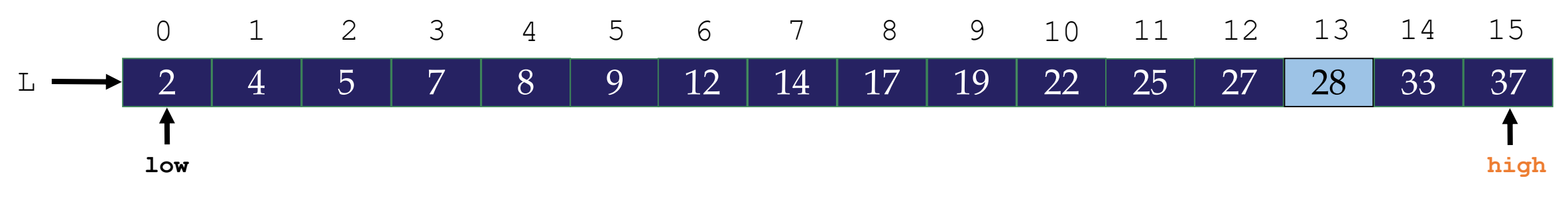

Pseudo-code: (target value is 28)

- **1. Set low = 0**
- **2. Set high = length of list - 1**

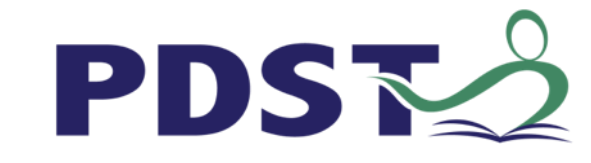

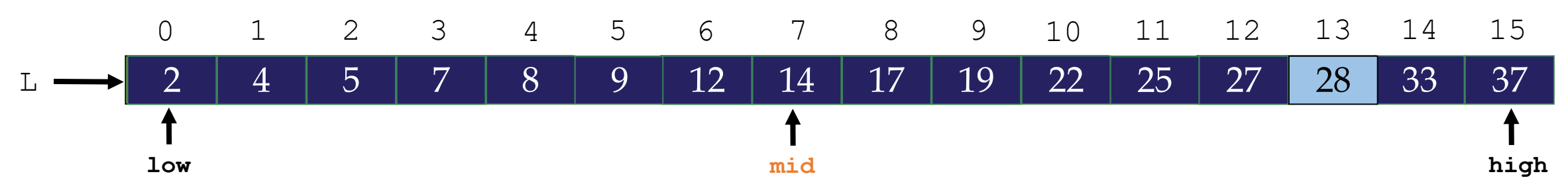

Pseudo-code: (target value is 28)

- **1. Set low = 0**
- **2. Set high = length of list - 1**

**3. Set mid =**  $\frac{low + high}{2}$ **, rounded down to an integer** 

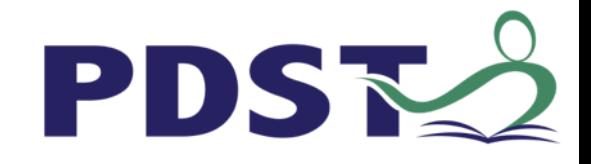

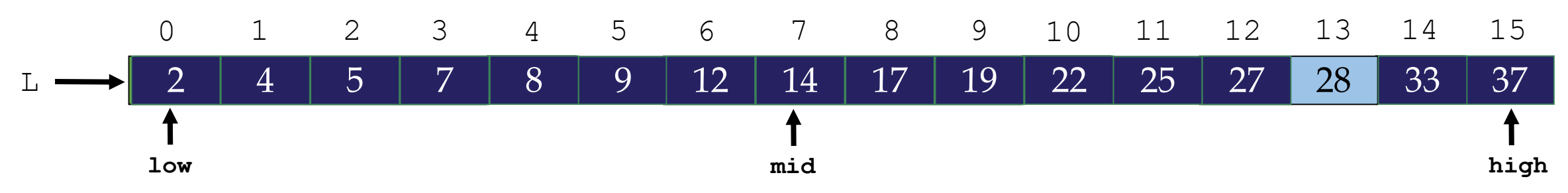

Pseudo-code: **(target value is 28)**

#### **1. Set low = 0**

#### **2. Set high = length of list - 1**

**3. Set mid =** low+high 2 **, rounded down to an integer**

#### **4. If the value at the mid position is the same as the target value Return mid Else If the value at the mid position is less than the target value Set low = mid + 1 Else If the value at the mid position is greater than the target value Set high = mid - 1**

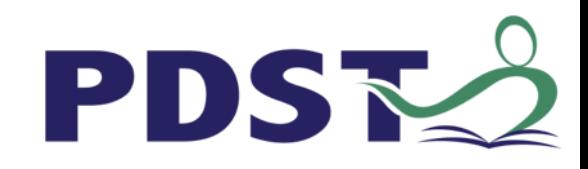

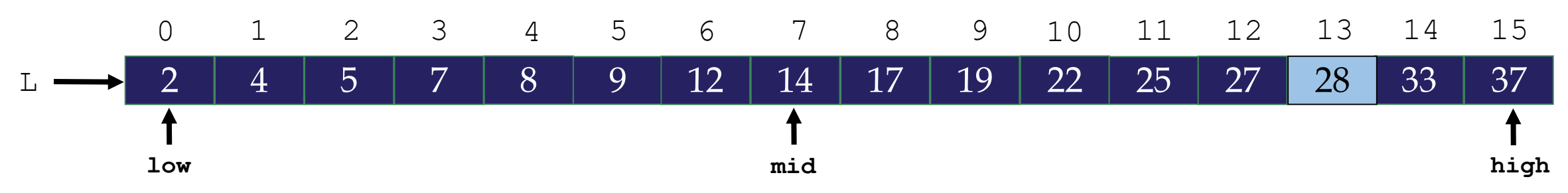

Pseudo-code: **(target value is 28)**

- **1. Set low = 0**
- **2. Set high = length of list - 1**
- **3. Set mid =** low+high 2 **, rounded down to an integer**
- **4. If the value at the mid position is the same as the target value Return mid**

**Else If the value at the mid position is less than the target value**

**Set low = mid + 1**

**Else If the value at the mid position is greater than the target value**

**Set high = mid - 1**

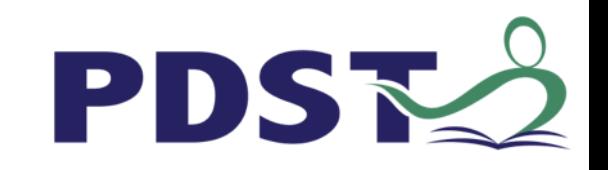
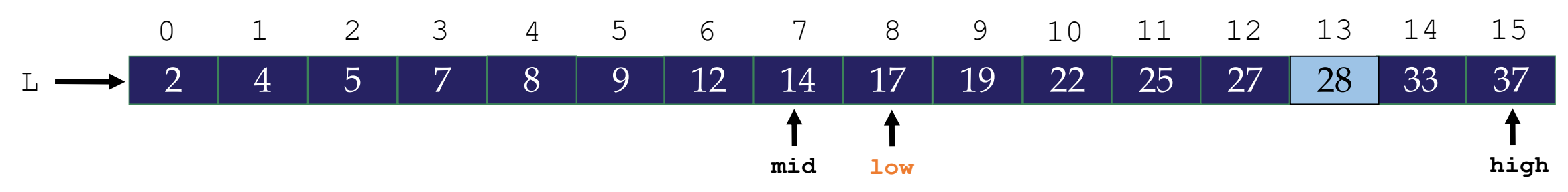

Pseudo-code: **(target value is 28)**

```
1. Set low = 0
```

```
2. Set high = length of list - 1
```
**3. Set mid =** low+high 2 **, rounded down to an integer**

**4. If the value at the mid position is the same as the target value Return mid**

**Else If the value at the mid position is less than the target value**

```
Set low = mid + 1
```
**Else If the value at the mid position is greater than the target value Set high = mid - 1**

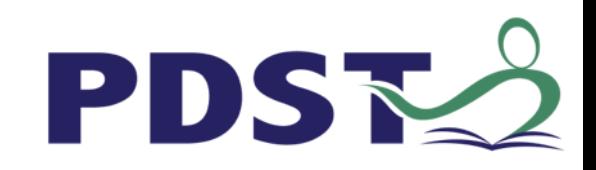

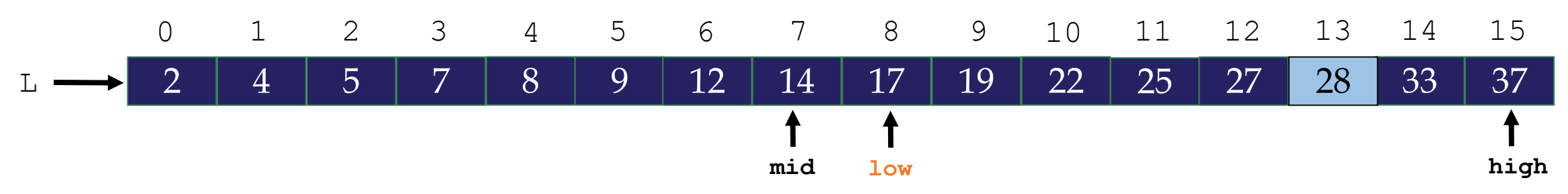

Pseudo-code: **(target value is 28)**

#### **1. Set low = 0**

```
2. Set high = length of list - 1
```
**3. Set mid =** low+high 2 **, rounded down to an integer**

**4. If the value at the mid position is the same as the target value Return mid**

**Else If the value at the mid position is less than the target value**

**Set low = mid + 1**

**Else If the value at the mid position is greater than the target value Set high = mid - 1**

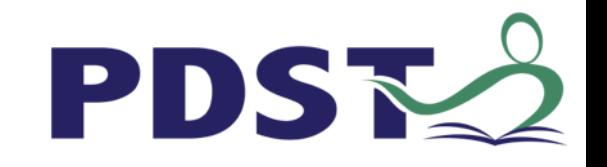

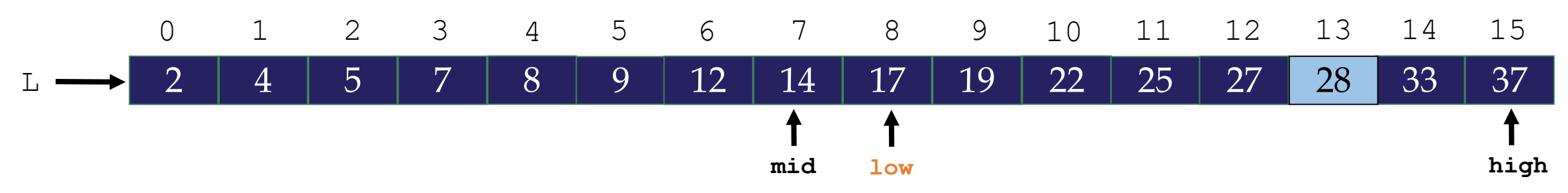

Pseudo-code: **(target value is 28)**

#### **1. Set low = 0**

```
2. Set high = length of list - 1
```
**3. Set mid =** low+high 2 **, rounded down to an integer**

**4. If the value at the mid position is the same as the target value Return mid**

**Else If the value at the mid position is less than the target value**

**Set low = mid + 1**

**Else If the value at the mid position is greater than the target value Set high = mid - 1**

**5. As long as low doesn't 'cross over' high, go back to step 3 above**

**In Python this means, while low <= high:**

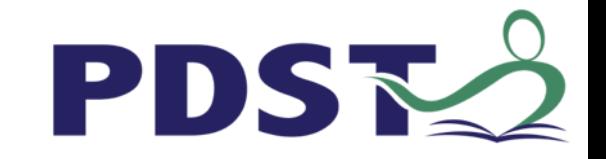

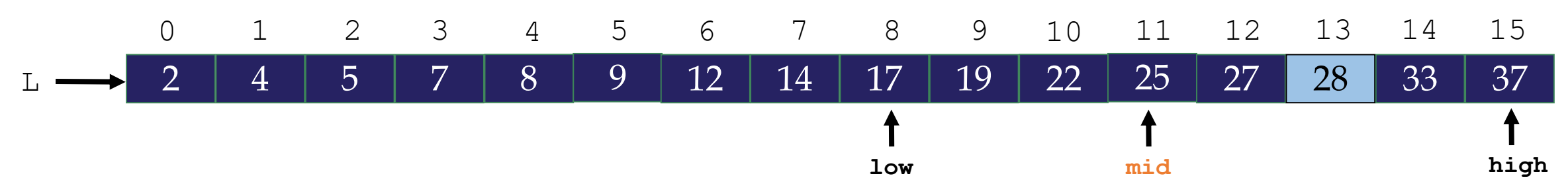

Pseudo-code: **(target value is 28)**

**1. Set low = 0**

```
2. Set high = length of list - 1
```
**3. Set mid =**  $\frac{low + high}{2}$ **, rounded down to an integer** 

**4. If the value at the mid position is the same as the target value Return mid Else If the value at the mid position is less than the target value Set low = mid + 1**

**Else If the value at the mid position is greater than the target value Set high = mid - 1**

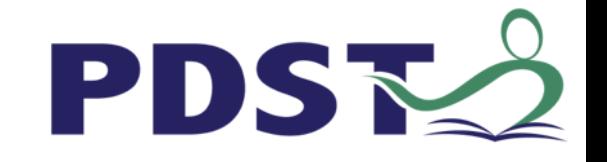

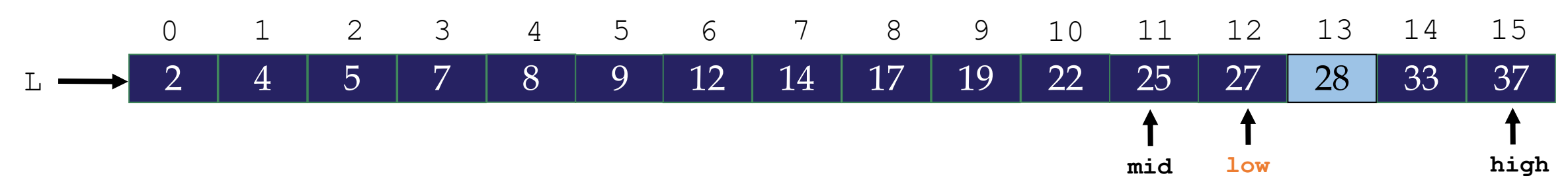

Pseudo-code: **(target value is 28)**

**1. Set low = 0**

```
2. Set high = length of list - 1
```
**3. Set mid =** low+high 2 **, rounded down to an integer**

**4. If the value at the mid position is the same as the target value Return mid**

**Else If the value at the mid position is less than the target value Set low = mid + 1**

**Else If the value at the mid position is greater than the target value Set high = mid - 1**

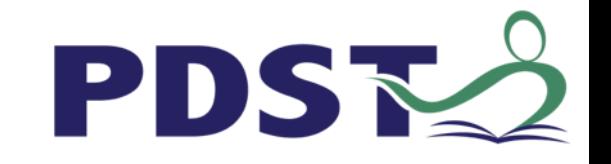

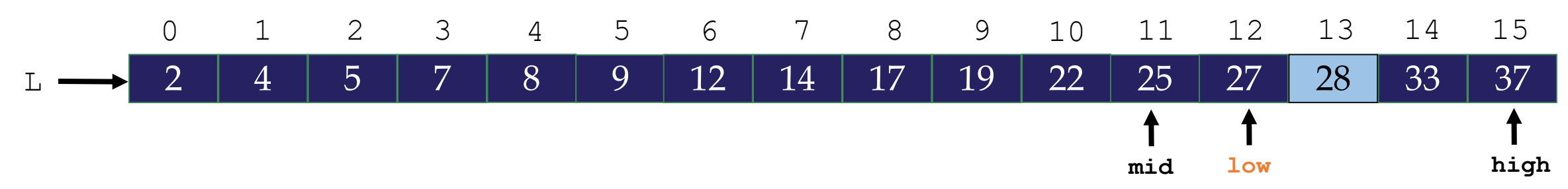

Pseudo-code: **(target value is 28)**

**1. Set low = 0**

```
2. Set high = length of list - 1
```
**3. Set mid =** low+high 2 **, rounded down to an integer**

**4. If the value at the mid position is the same as the target value Return mid**

**Else If the value at the mid position is less than the target value**

**Set low = mid + 1**

**Else If the value at the mid position is greater than the target value Set high = mid - 1**

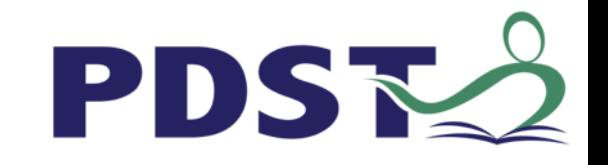

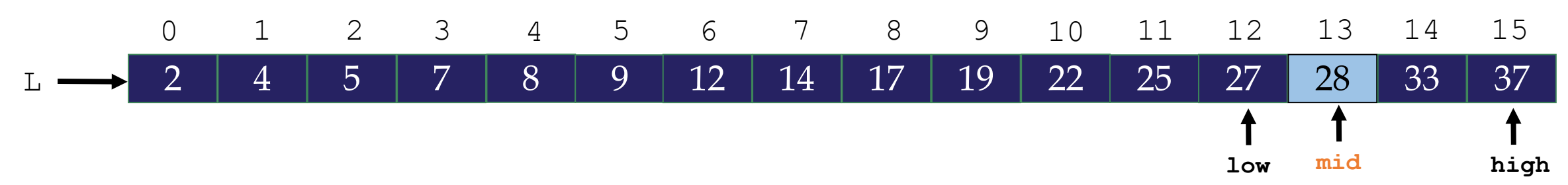

Pseudo-code: **(target value is 28) 1. Set low = 0 2. Set high = length of list - 1 3. Set mid =**  $\frac{low + high}{2}$ **, rounded down to an integer 4. If the value at the mid position is the same as the target value Return mid**

**Else If the value at the mid position is less than the target value Set low = mid + 1 Else If the value at the mid position is greater than the target value**

**Set high = mid - 1**

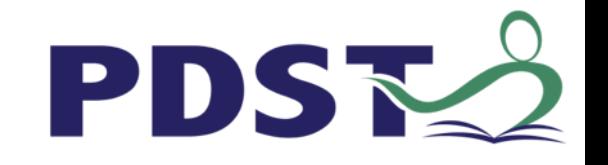

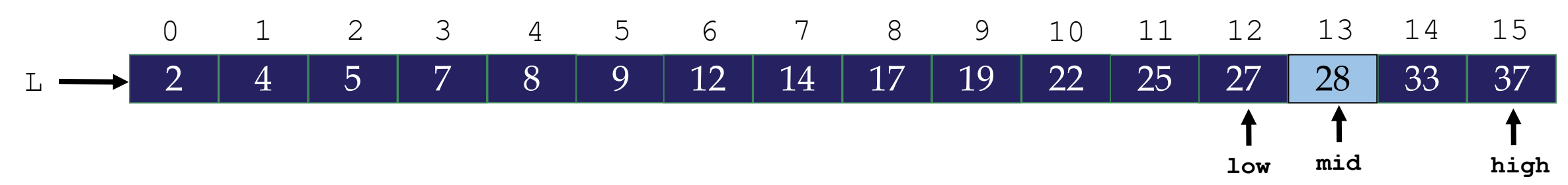

Pseudo-code: **(target value is 28)**

### **1. Set low = 0**

```
2. Set high = length of list - 1
```
**3. Set mid =** low+high 2 **, rounded down to an integer**

**4. If the value at the mid position is the same as the target value**

#### **Return mid**

**Else If the value at the mid position is less than the target value**

**Set low = mid + 1**

**Else If the value at the mid position is greater than the target value Set high = mid - 1**

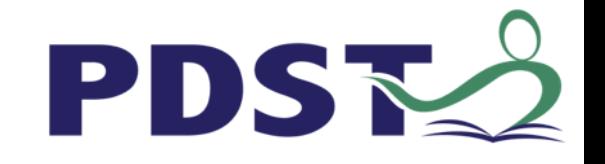

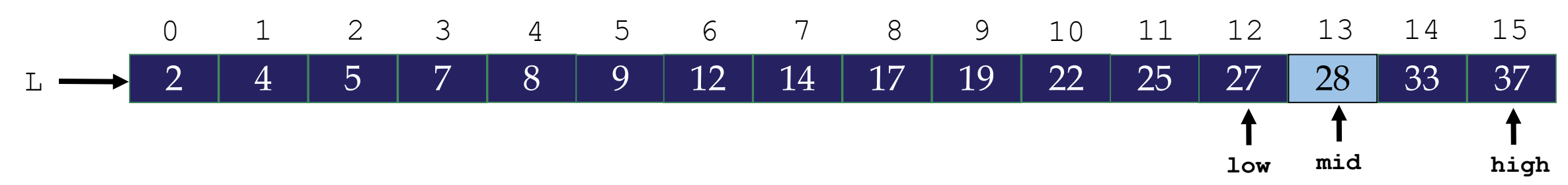

Pseudo-code: **(target value is 28)**

**1. Set low = 0**

```
2. Set high = length of list - 1
```
**3. Set mid =** low+high 2 **, rounded down to an integer**

**4. If the value at the mid position is the same as the target value Return mid**

**Else If the value at the mid position is less than the target value Set low = mid + 1 Else If the value at the mid position is greater than the target value Set high = mid - 1**

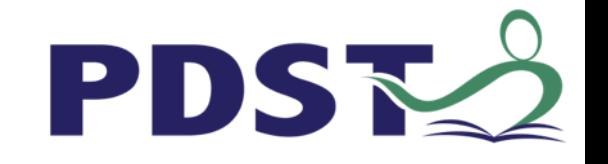

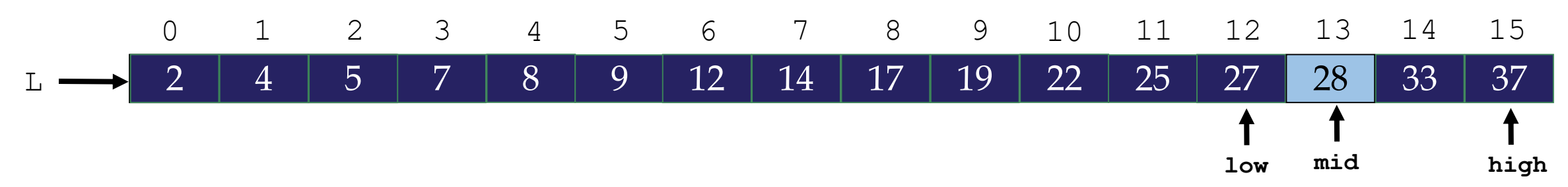

#### Pseudo-code: **(target value is 28)**

#### **1. Set low = 0**

- **2. Set high = length of list - 1**
- **3. Set mid =** low+high 2 **, rounded down to an integer**
- **4. If the value at the mid position is the same as the target value Return mid**

**Else If the value at the mid position is less than the target value Set low = mid + 1**

**Else If the value at the mid position is greater than the target value Set high = mid - 1**

**5. As long as low doesn't 'cross over' high, go back to step 3 above**

**13 is returned (as it is the value of mid) This is the index of the target element.**

**Q. How many comparisons were needed?**

**Q. How many comparisons would be needed for the linear search?**

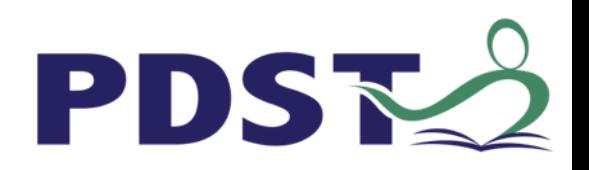

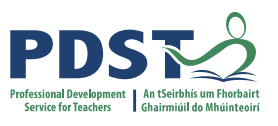

**TASK** 

**INSTRUCTIONS** 

Partner

**PROGRAMMING** 

# **Breakout Activity: Analysis of Search Algorithms**

Instructions :

1. Participants work in pairs (pair programming)

2. Each pair opens the Google doc provided and completes the tasks

TASK:

Use the analysis framework provided to test the assertion that the binary search is exponentially faster than the linear search (see graph)

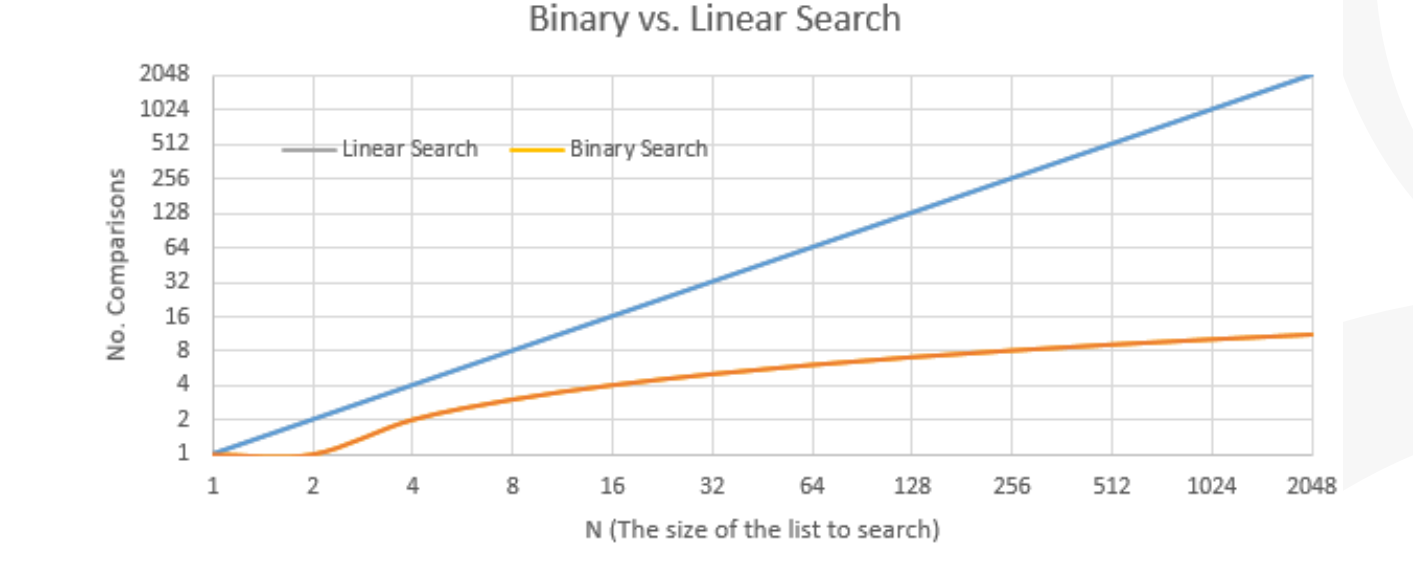

OTHER

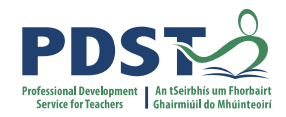

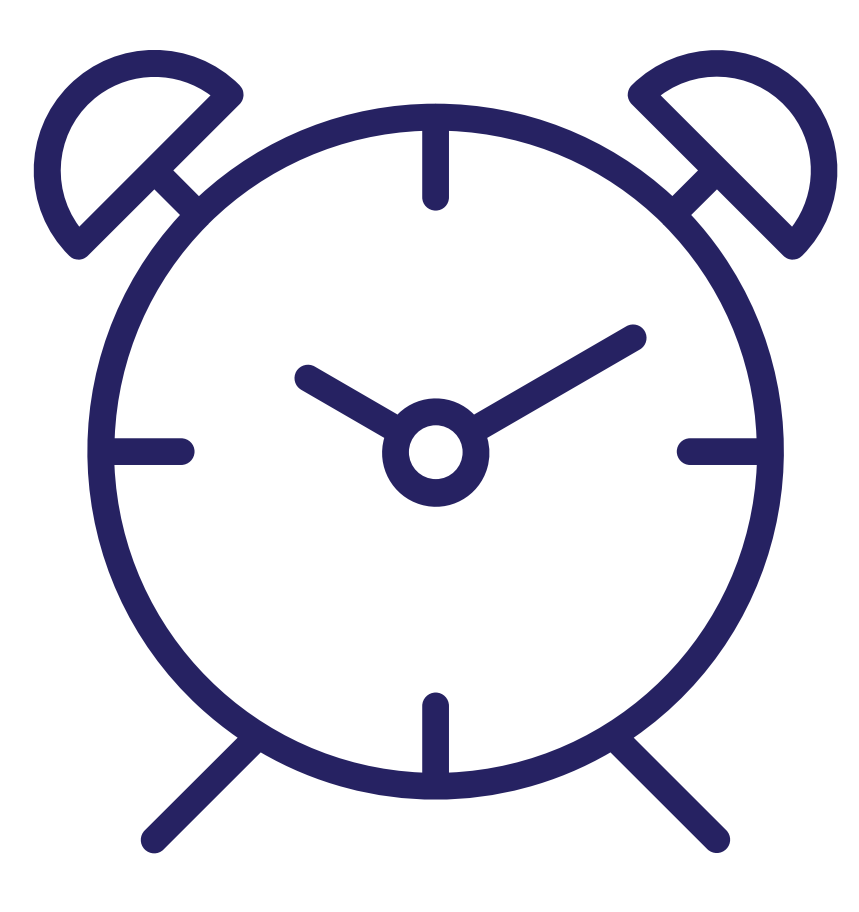

# **Summary: Algorithmic Time Complexity**

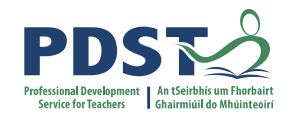

**Always consider the running time and the expected format of the input list before choosing a search or sorting algorithm for a particular problem.**

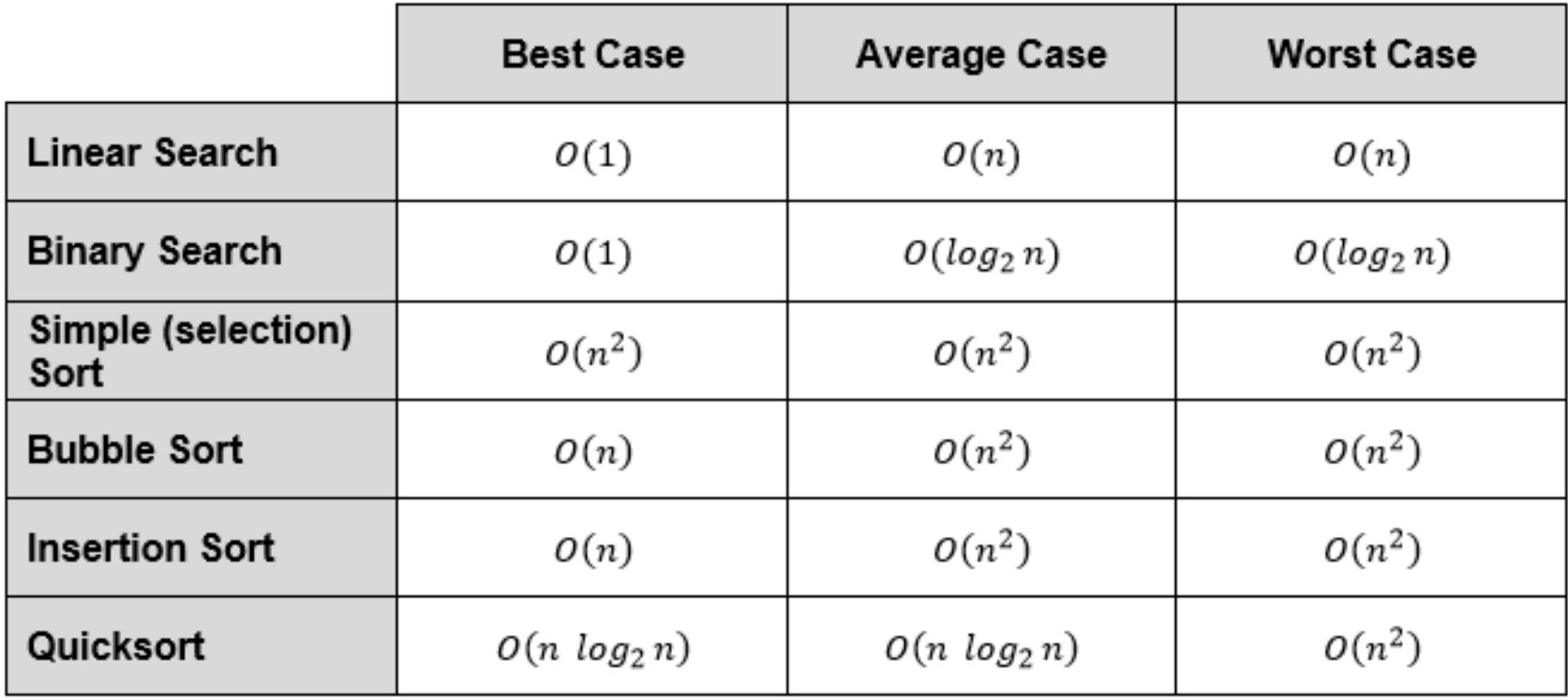

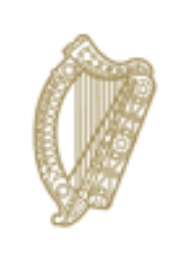

An Roinn Oideachais Department of Education

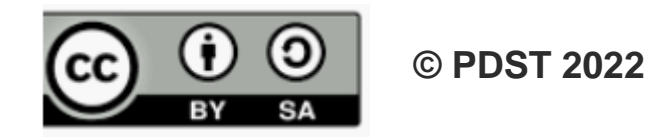

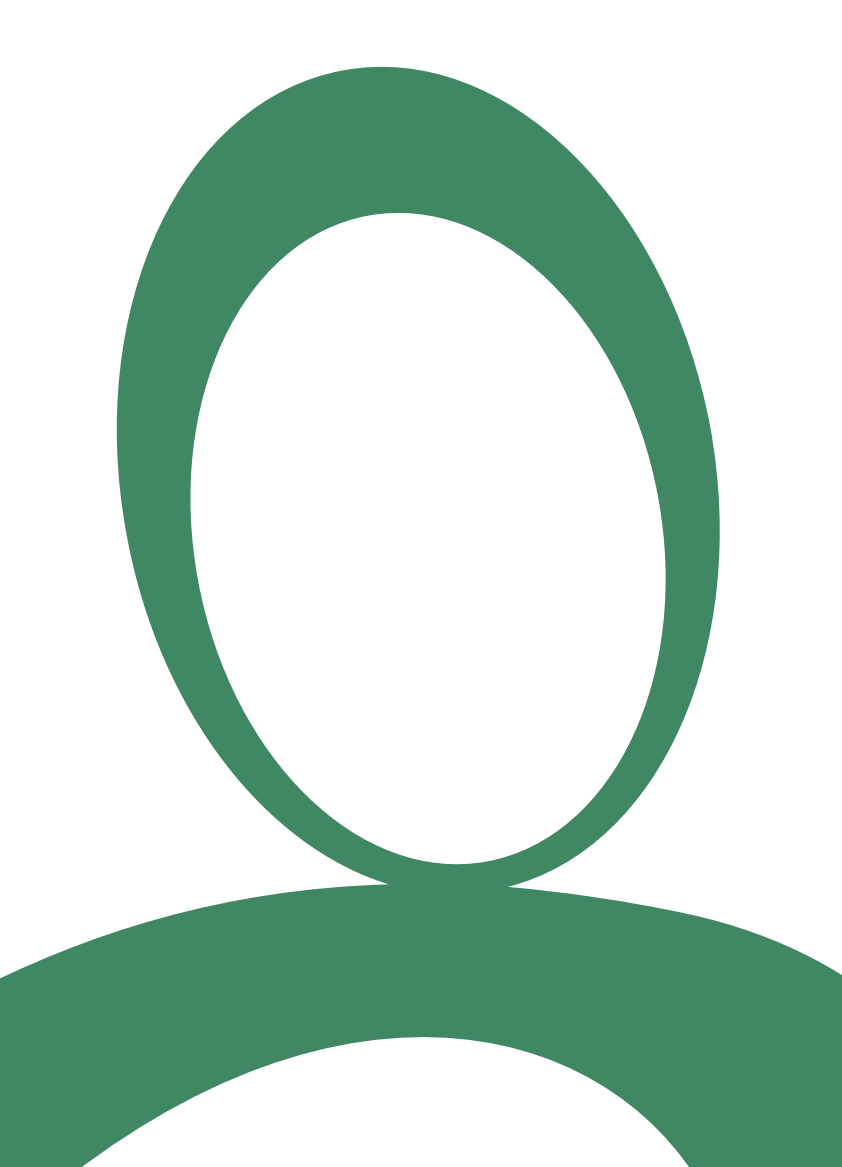

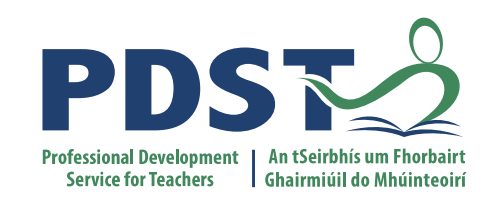

# **Appendix 1**

# **Quicksort (example 2)**

If  $len(L) \leq 1$  return L Choose the pivot Partition (left, middle and right) Quicksort left  $\rightarrow$  sorted\_left Quicksort right  $\rightarrow$  sorted\_right sorted\_left+middle+sorted\_right

38 81 75 58 42 69 93 60 45 58 79 72

If  $len(L) \leq 1$  return L Choose the pivot Partition (left, middle and right) Quicksort left  $\rightarrow$  sorted\_left Quicksort right  $\rightarrow$  sorted\_right sorted\_left+middle+sorted\_right

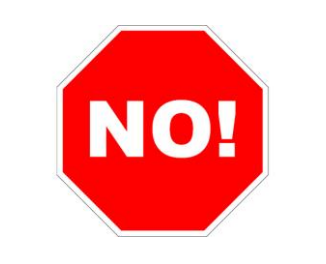

# 38 81 75 58 42 69 93 60 45 58 79 72

If  $len(L) \leq 1$  return L Choose the pivot Partition (left, middle and right) Quicksort left  $\rightarrow$  sorted\_left Quicksort right  $\rightarrow$  sorted\_right sorted\_left+middle+sorted\_right

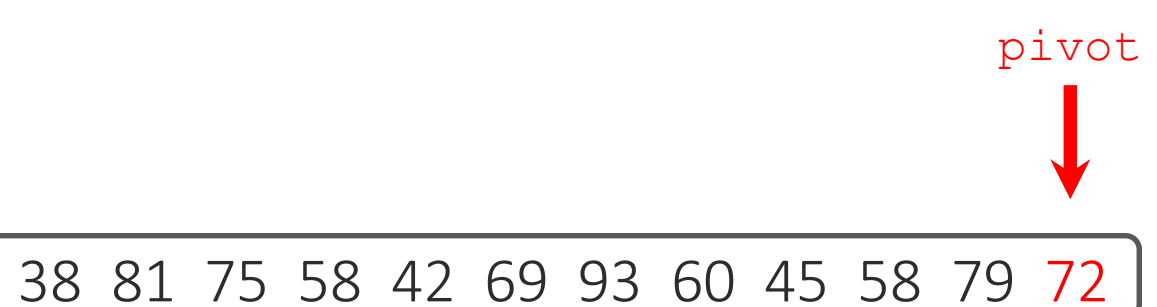

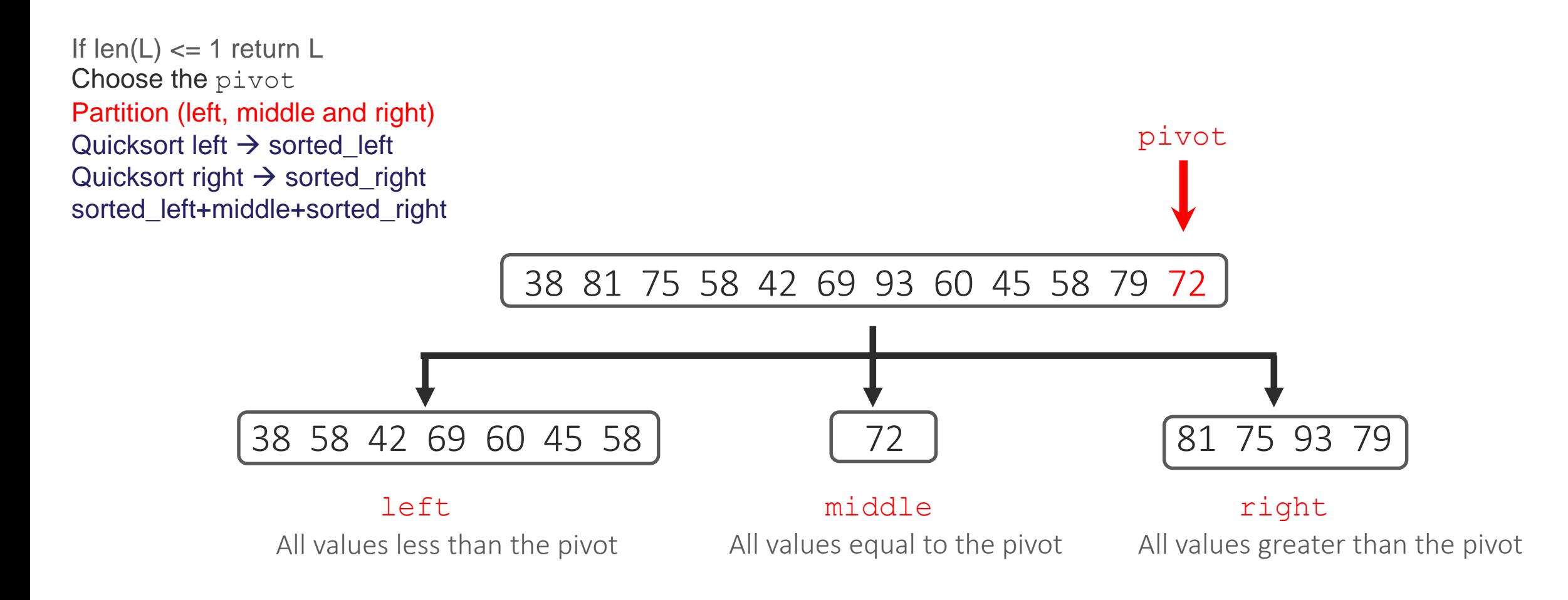

```
left = []; middle = []; right = []
```
pivot

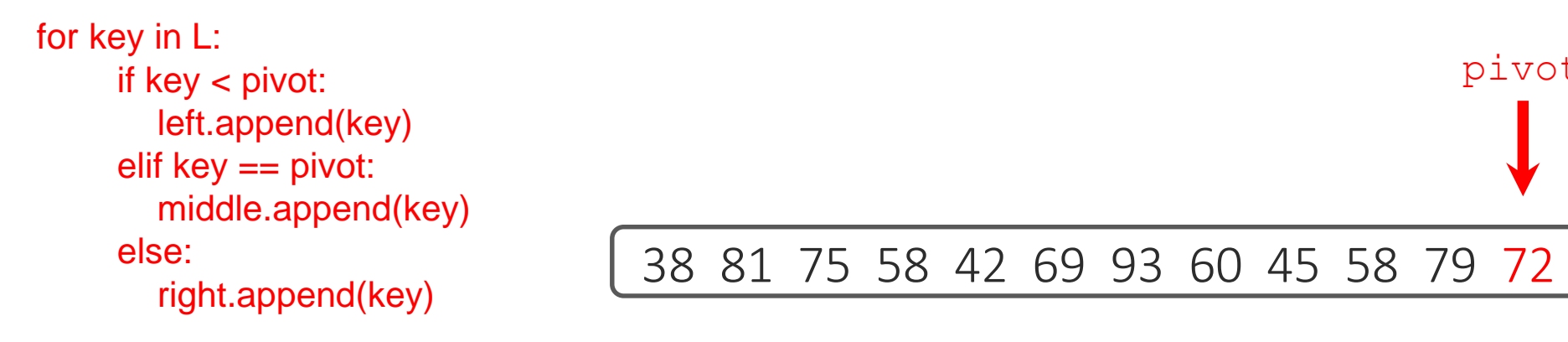

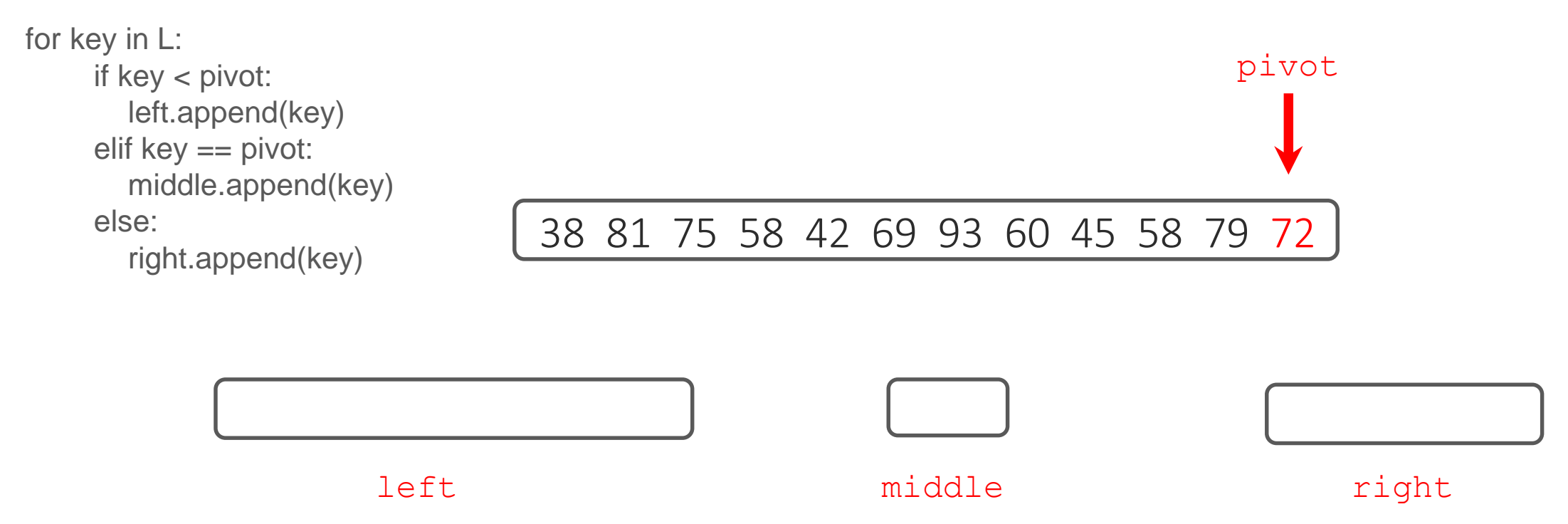

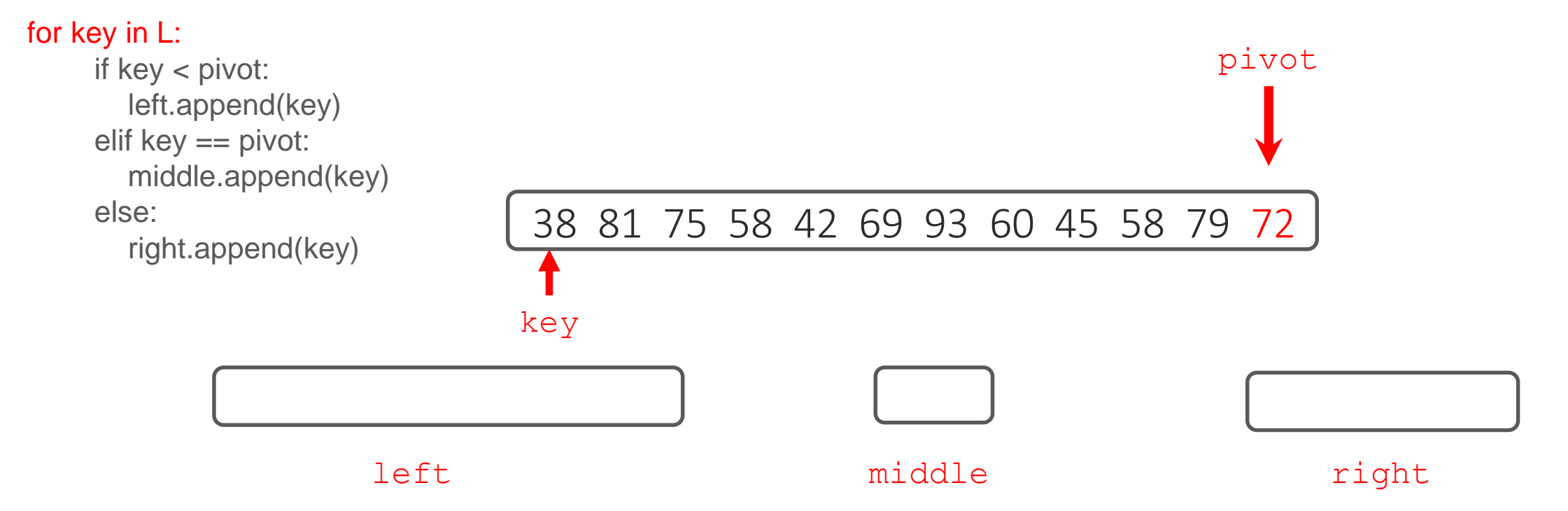

```
left = []; middle = []; right = []
```
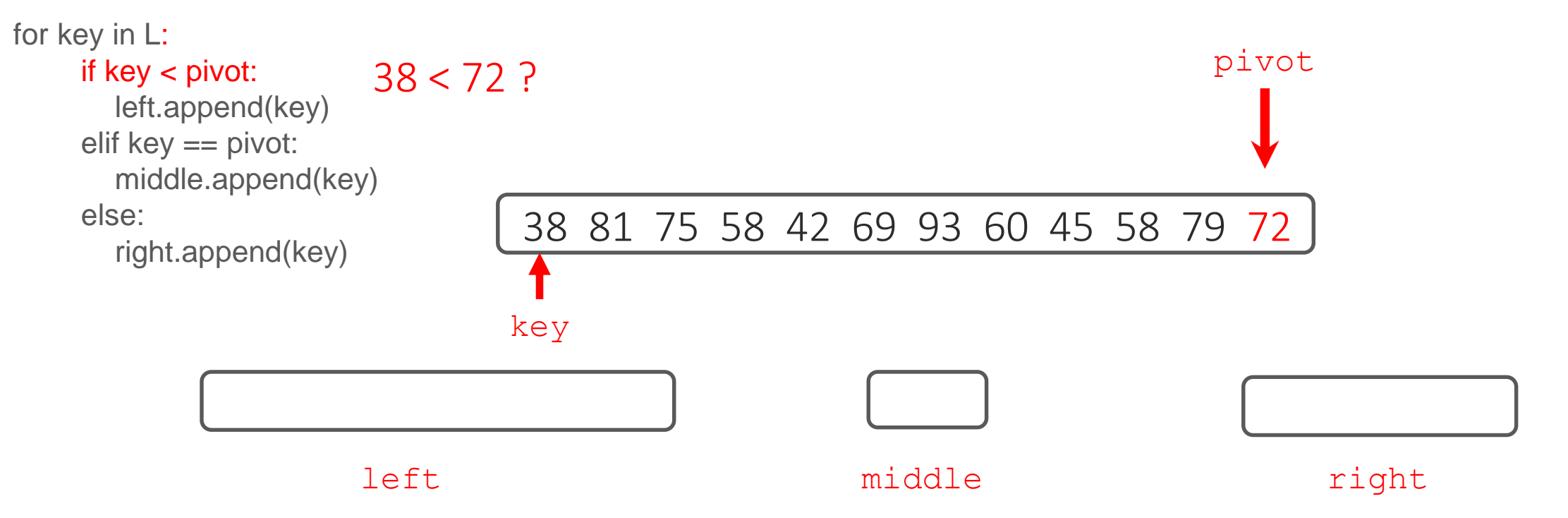

```
left = []; middle = []; right = []
```
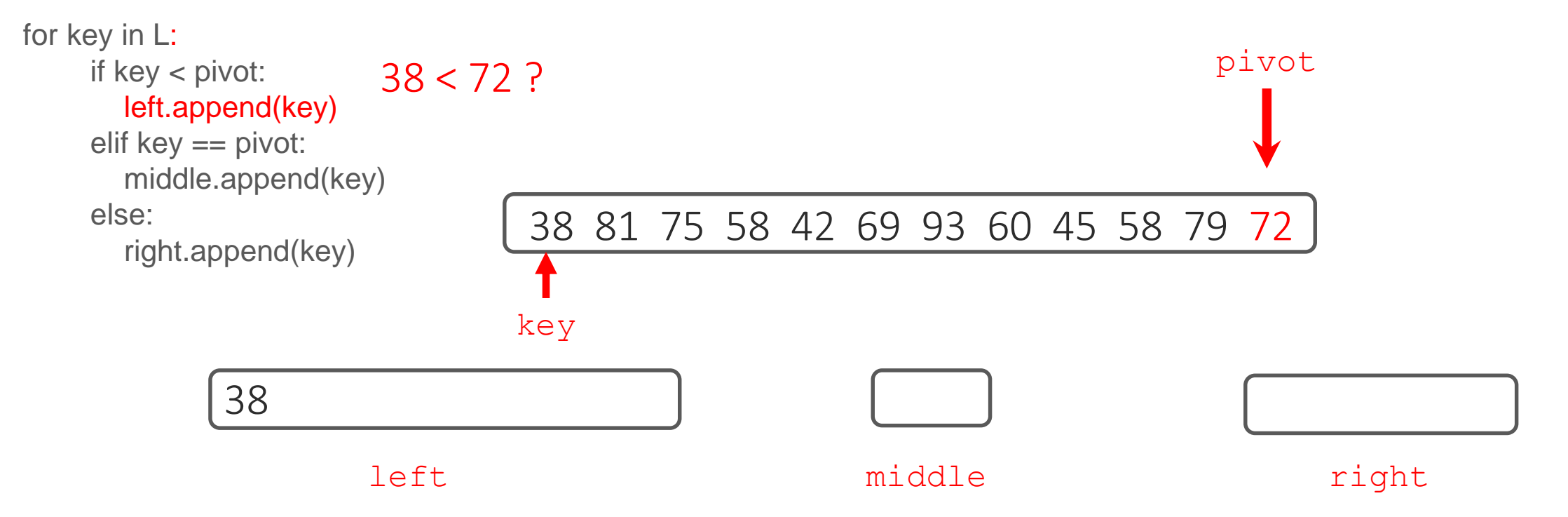

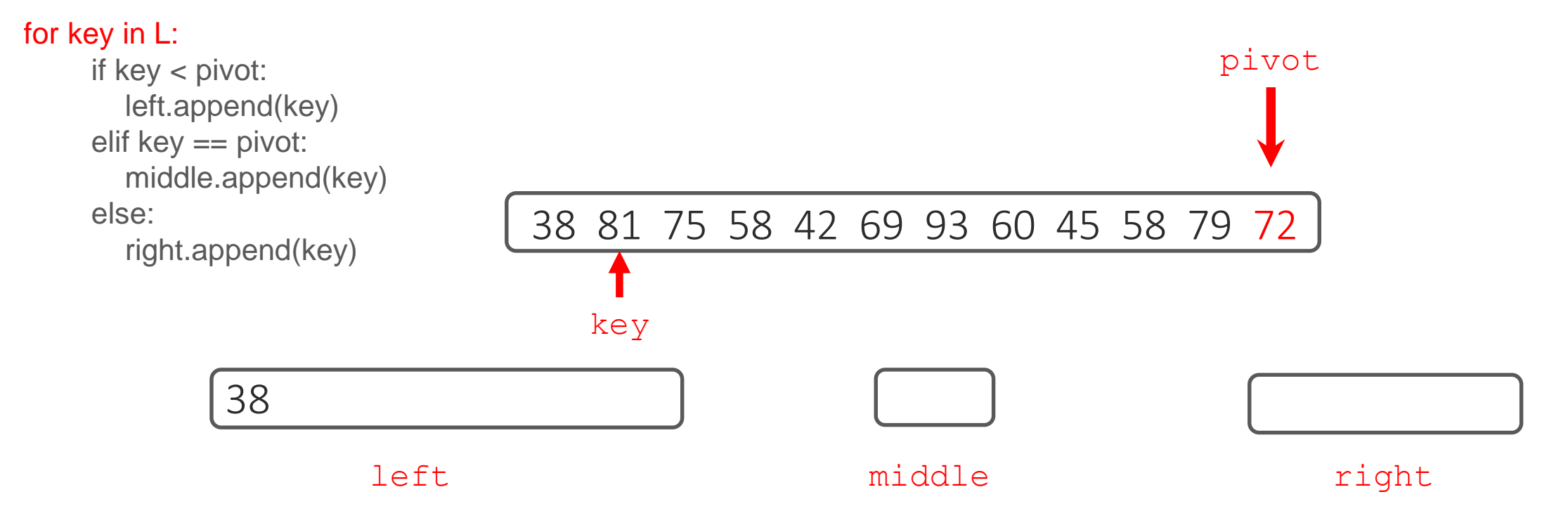

```
left = []; middle = []; right = []
```
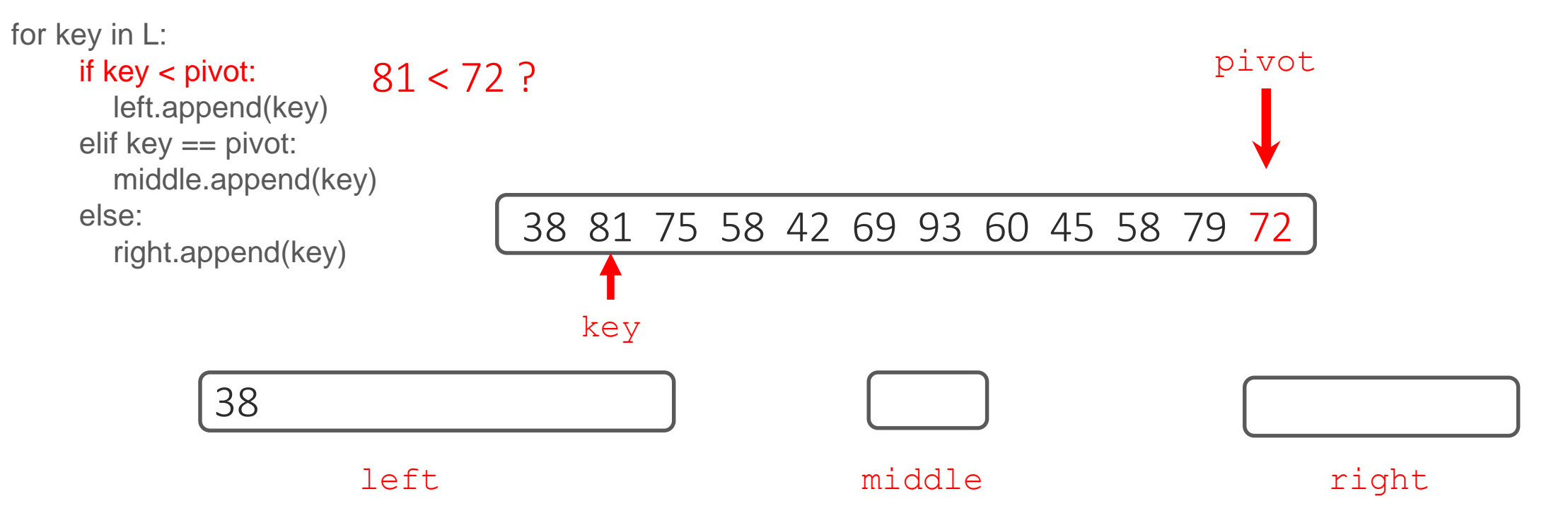

```
left = []; middle = []; right = []
```
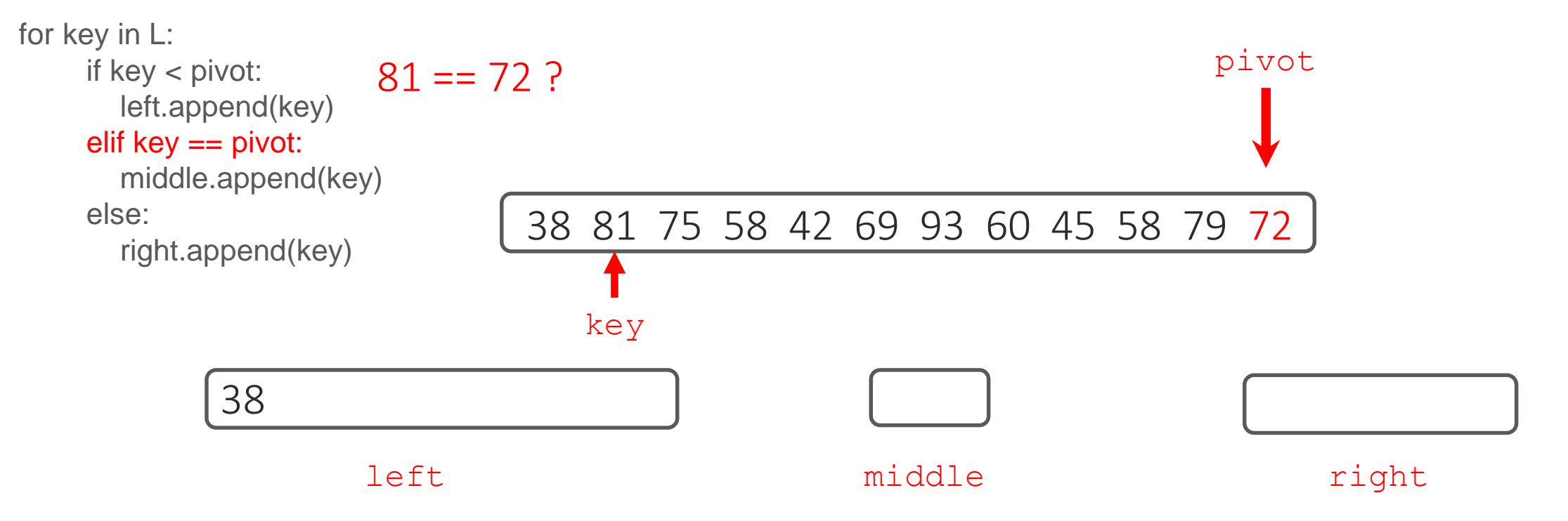

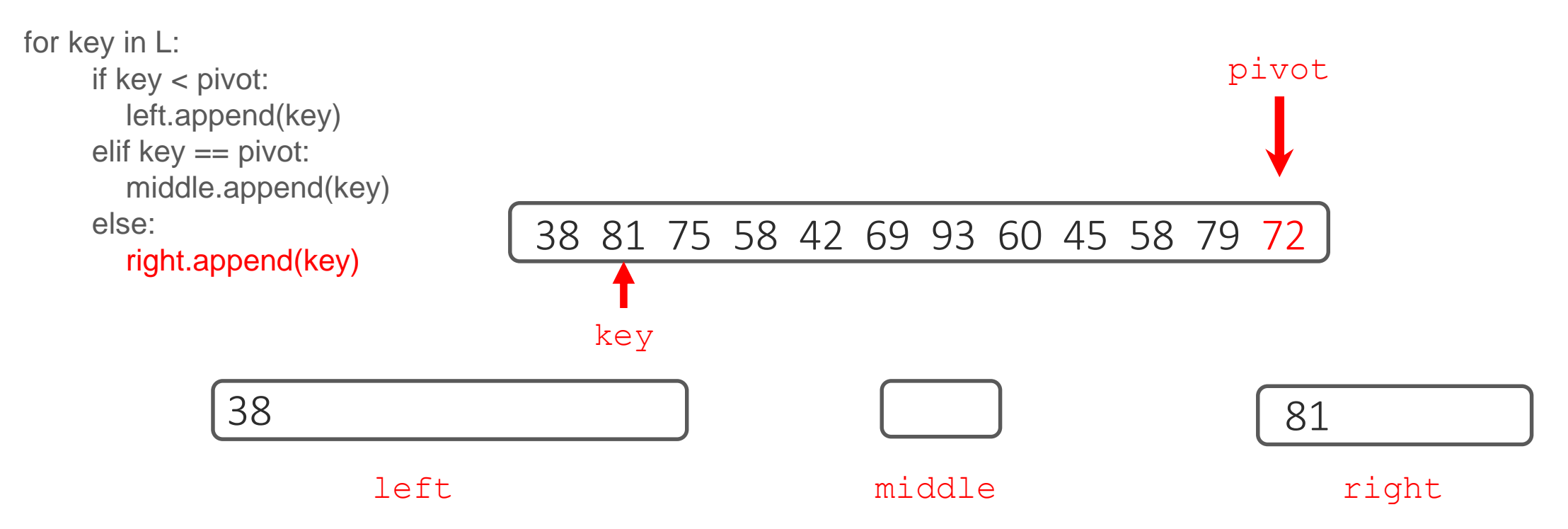

 $left = []$ ; middle = []; right = []

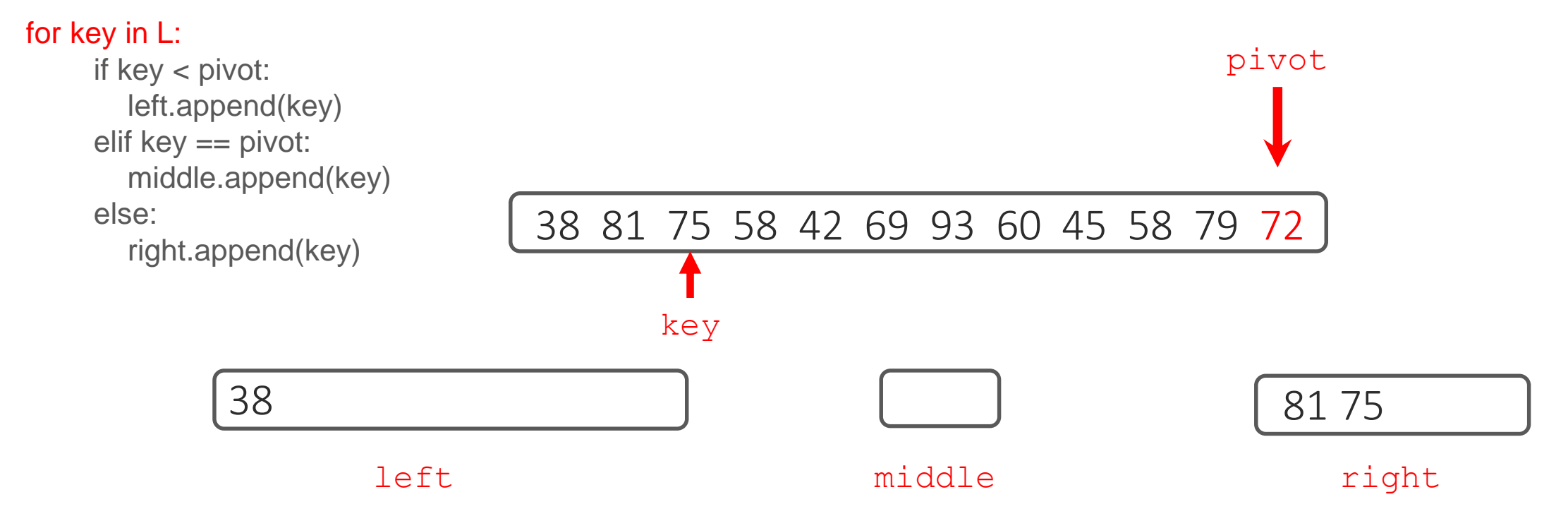

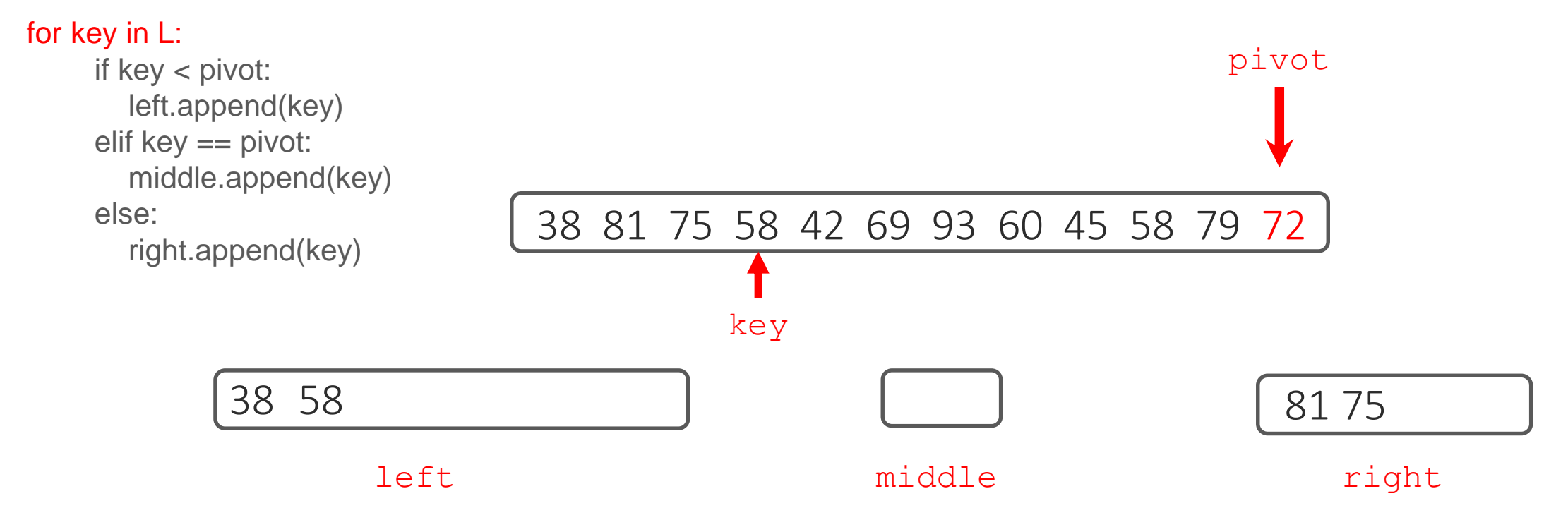

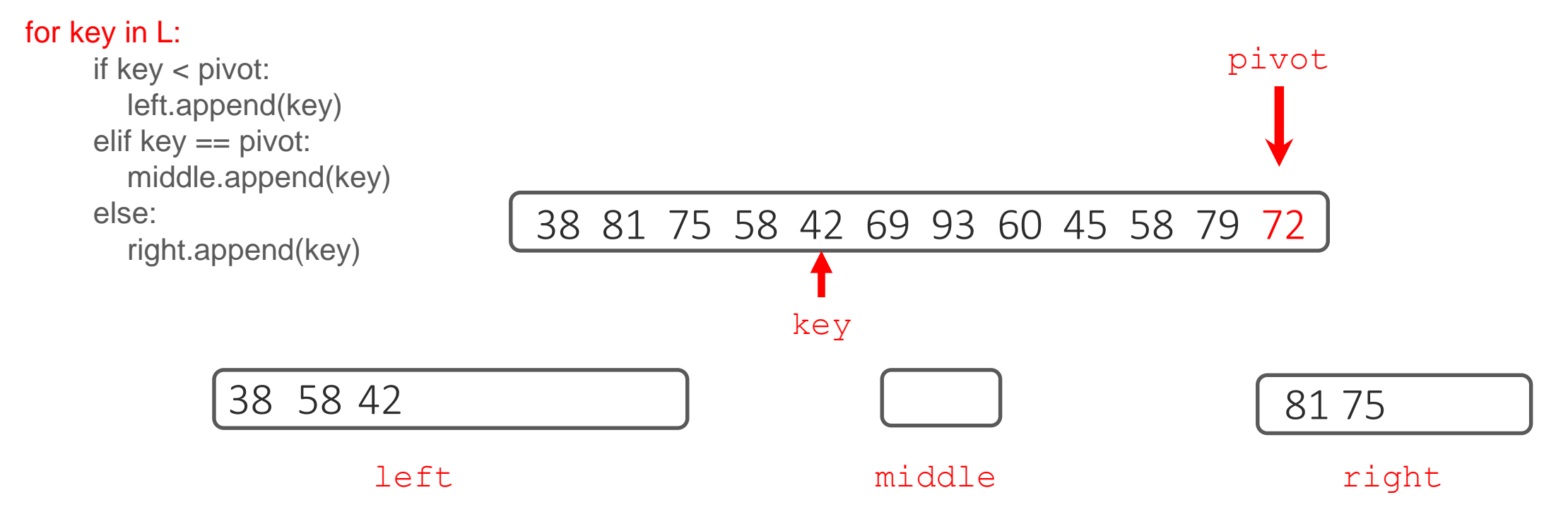

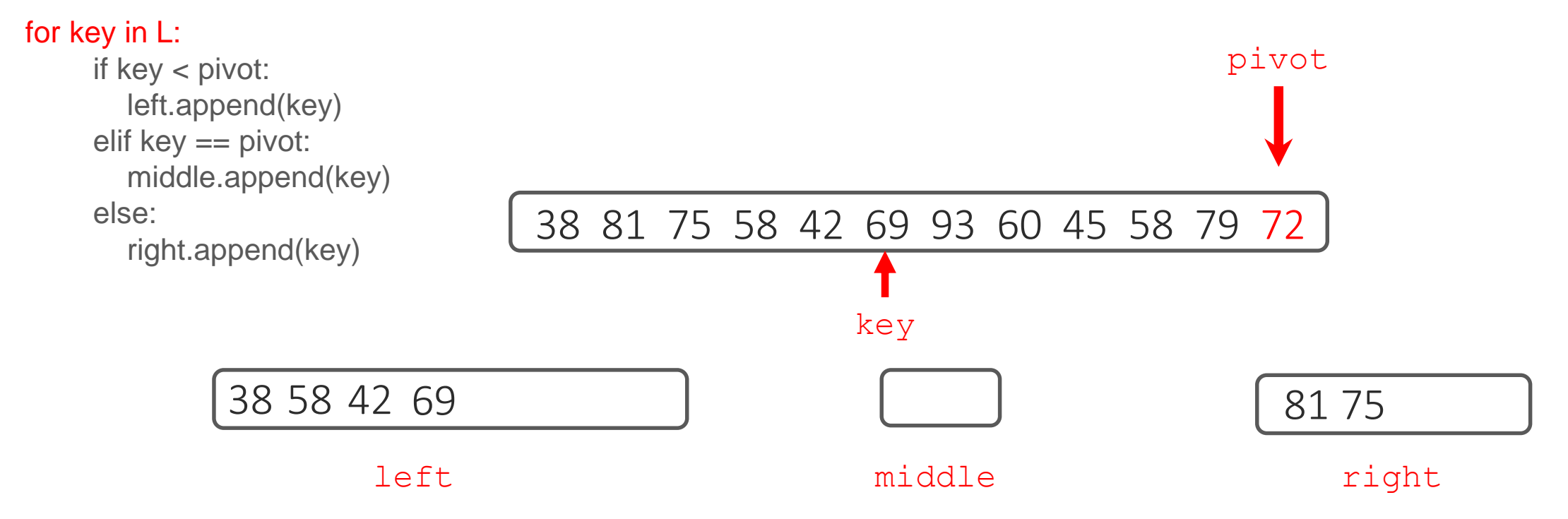

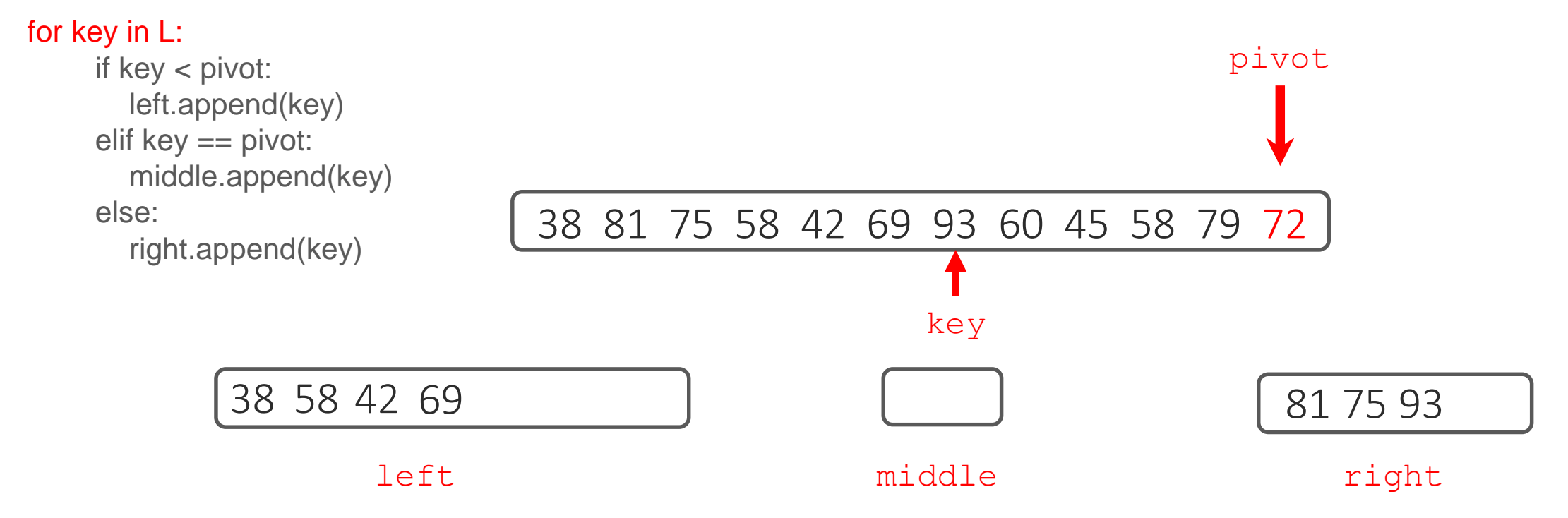

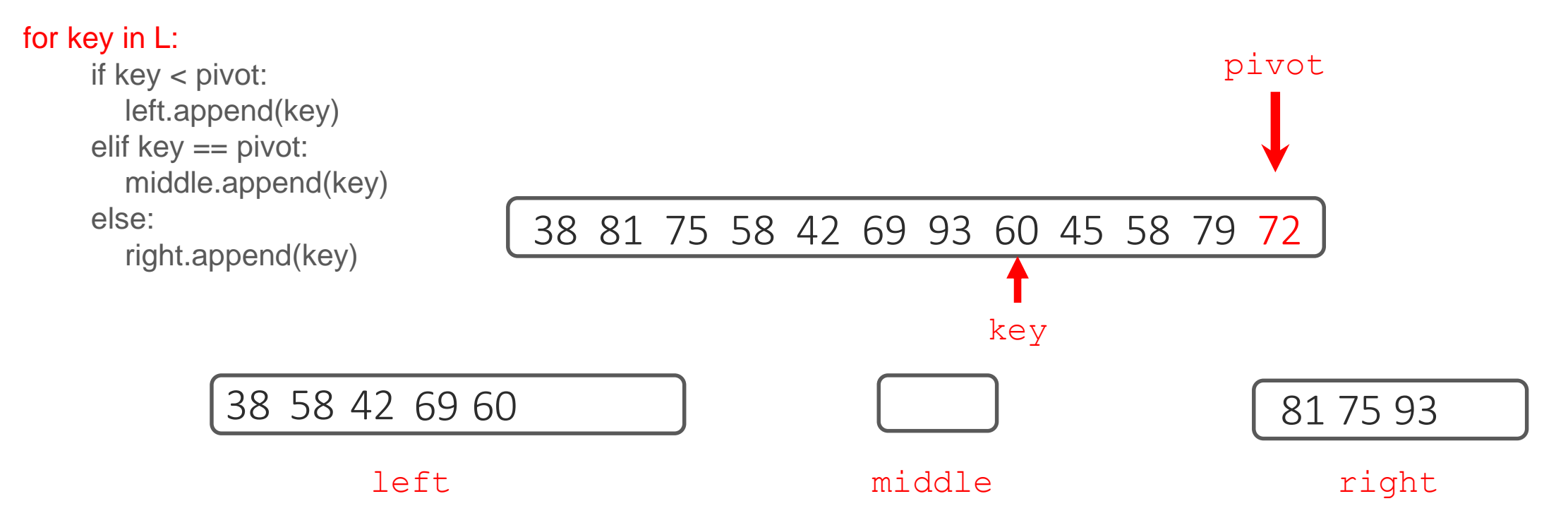

### $left = []$ ; middle = []; right = []

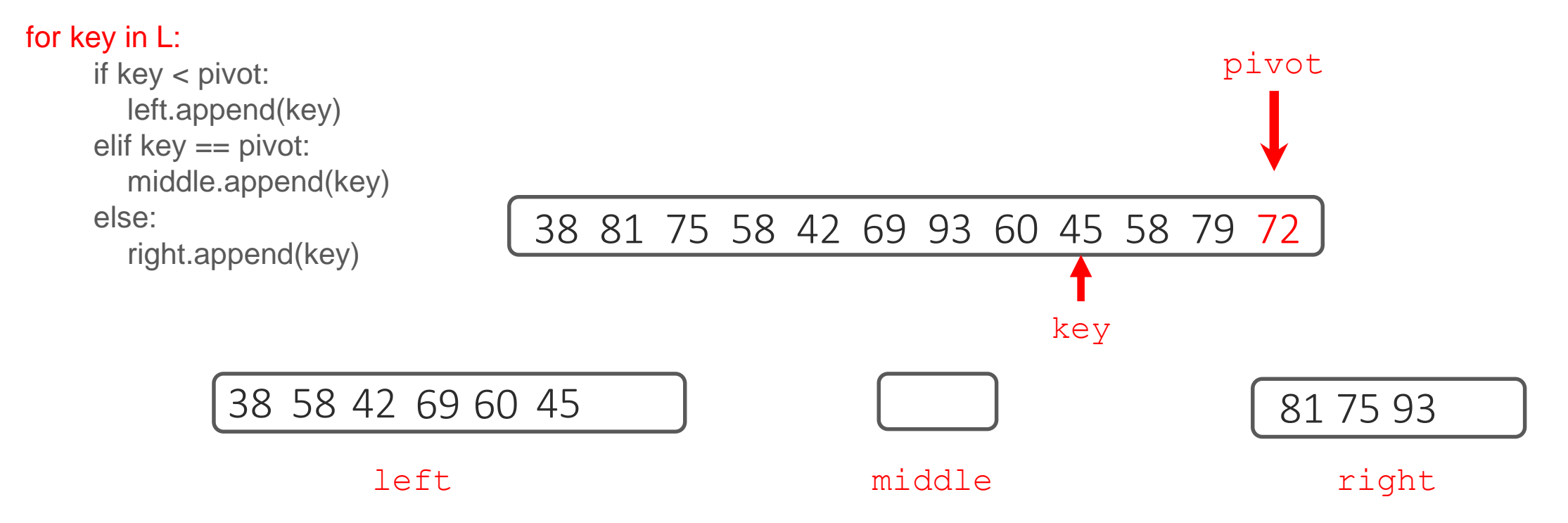

#### $left = []$ ; middle = []; right = []

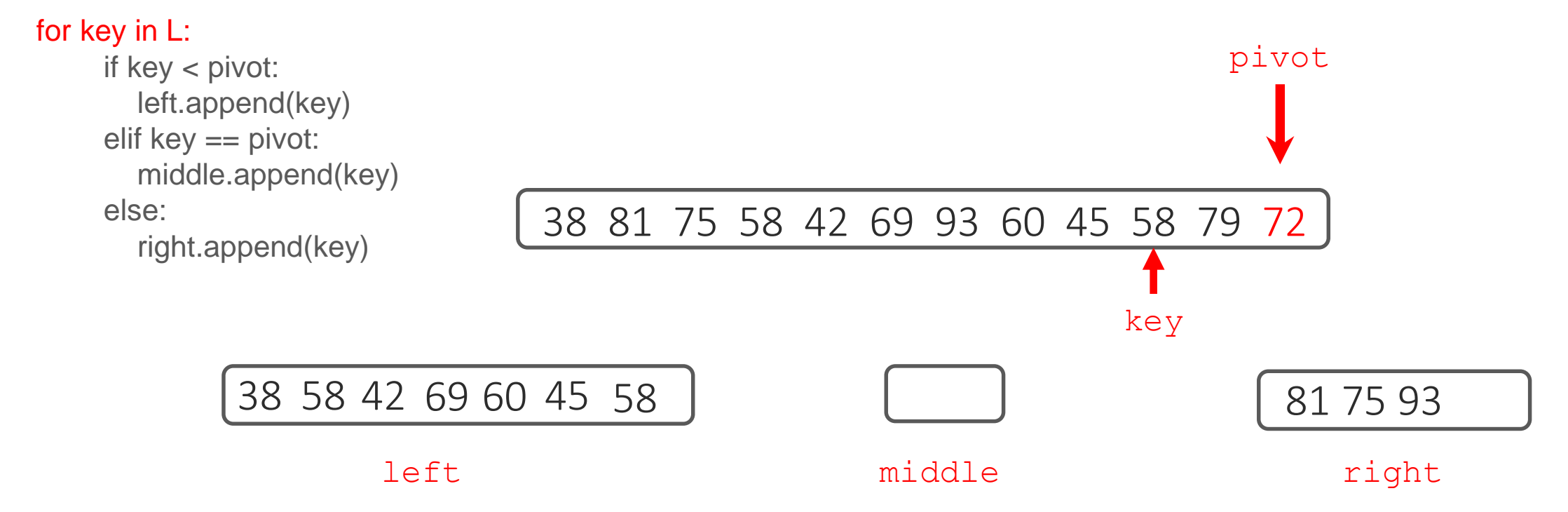
## $left = []$ ; middle = []; right = []

**Partitioning**

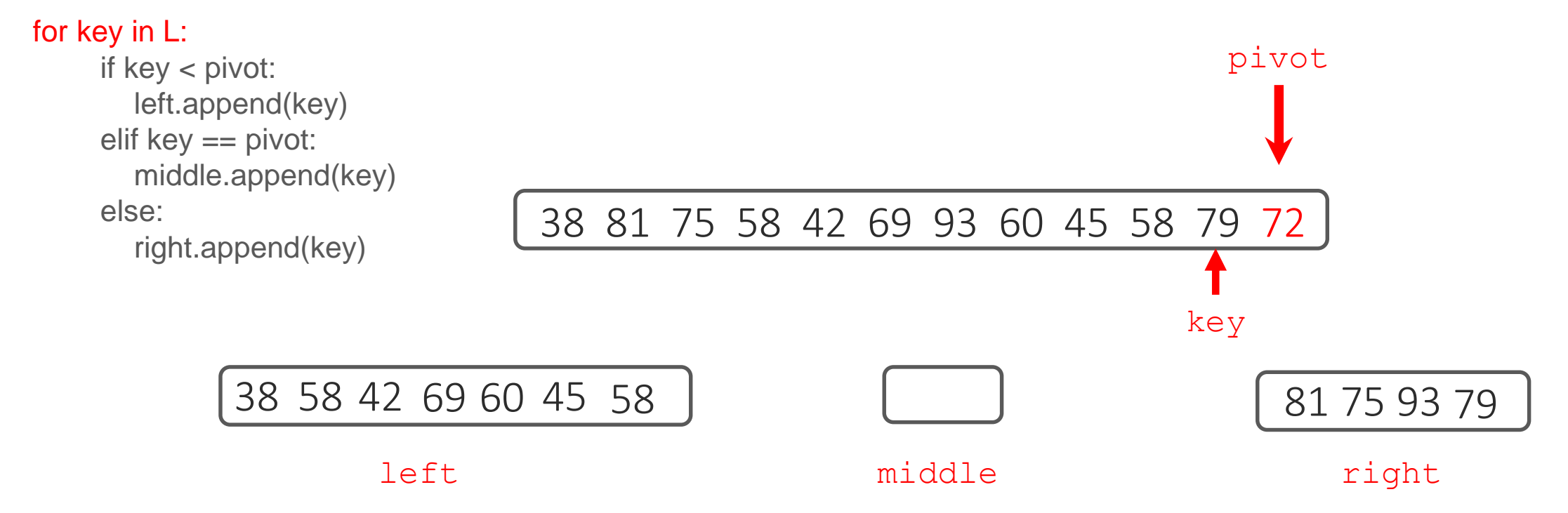

## **Partitioning**

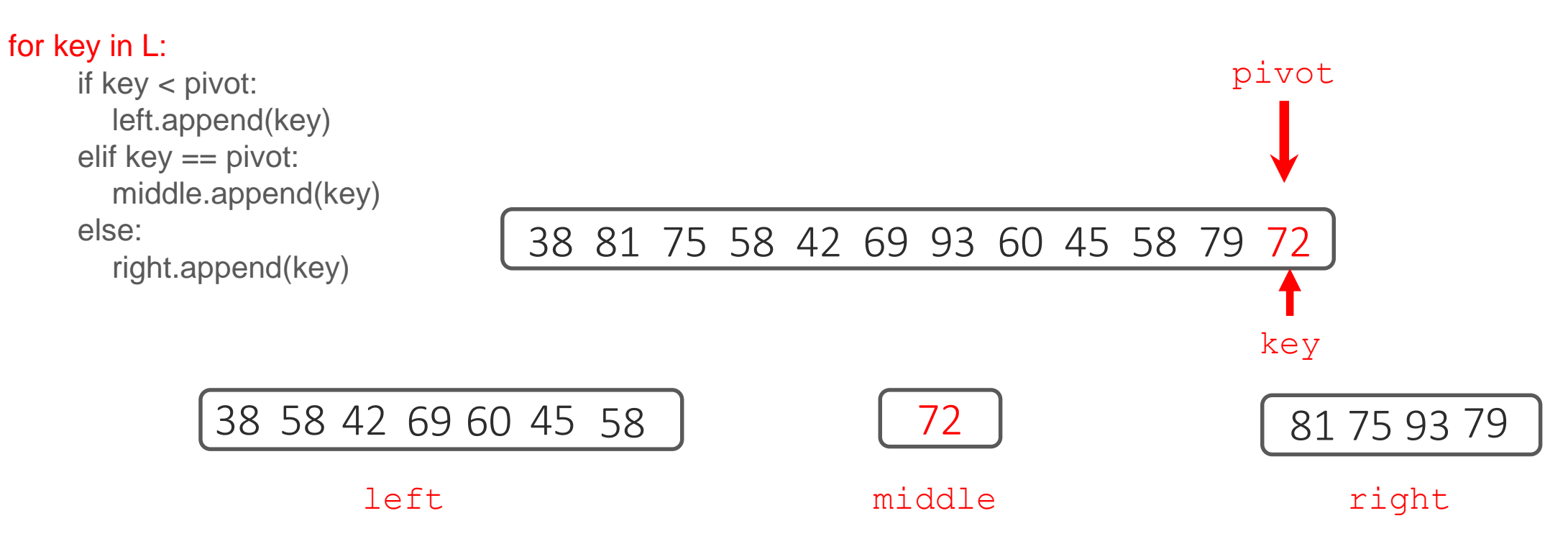

 $left = []$ ; middle  $= []$ ; right  $= []$ 

## At this point the pivot is sorted into its final position

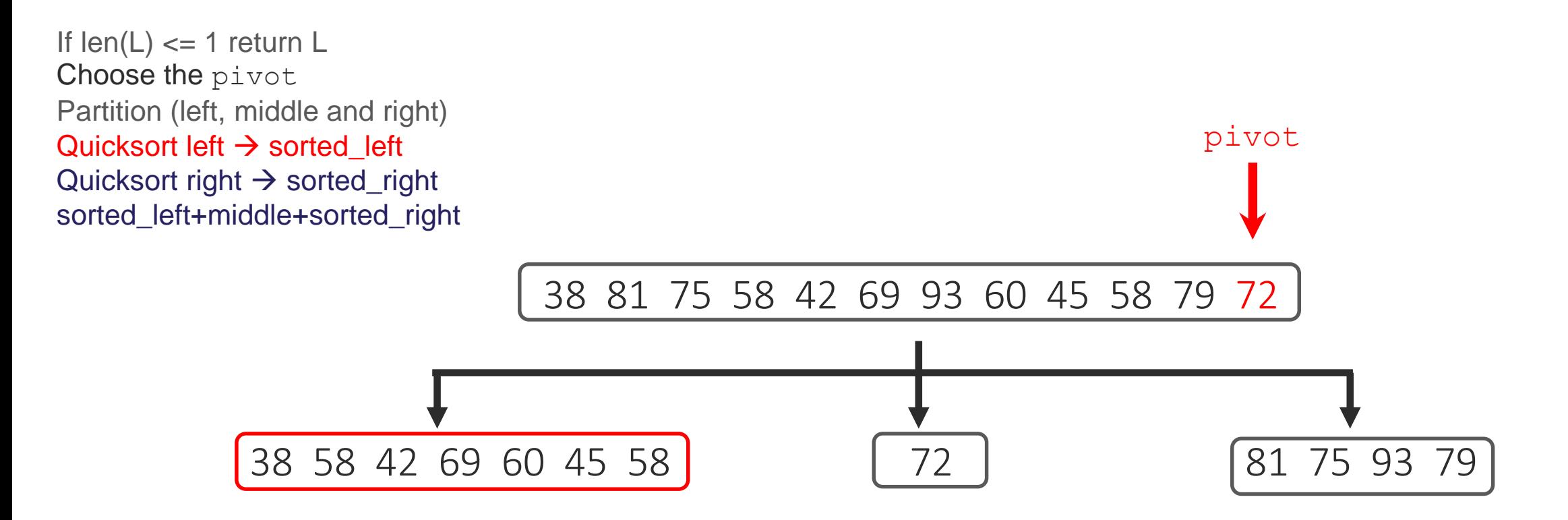

If  $len(L) \leq 1$  return L Choose the pivot Partition (left, middle and right) Quicksort left  $\rightarrow$  sorted\_left Quicksort right  $\rightarrow$  sorted\_right sorted\_left+middle+sorted\_right

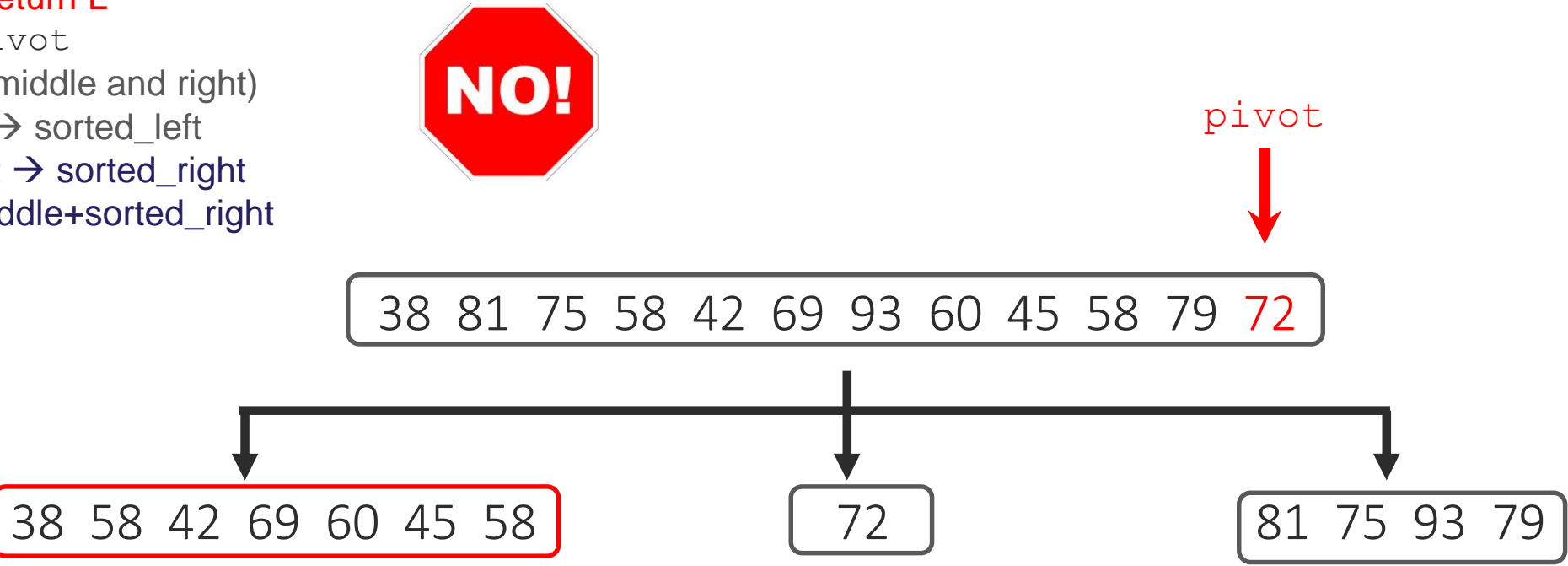

If  $len(L) \leq 1$  return L Choose the pivot Partition (left, middle and right) Quicksort left  $\rightarrow$  sorted\_left Quicksort right  $\rightarrow$  sorted\_right sorted\_left+middle+sorted\_right

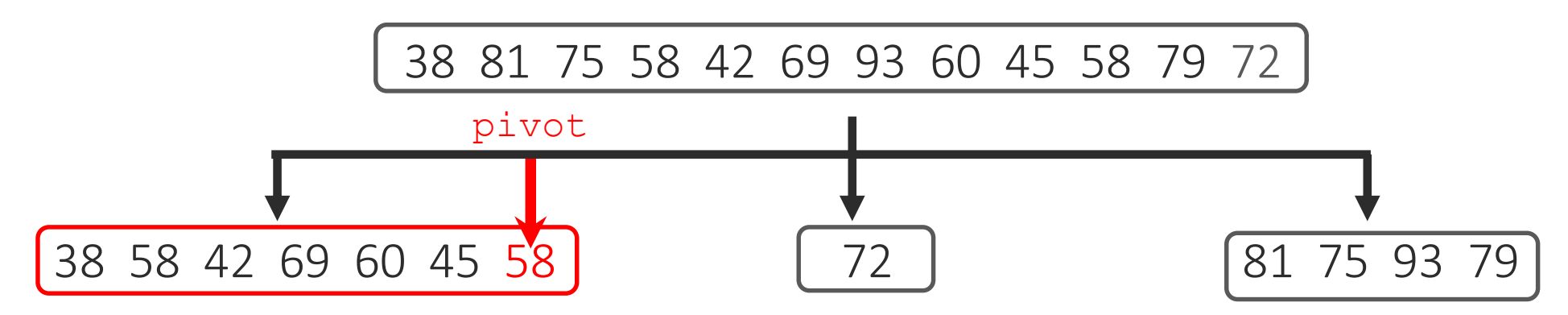

If  $len(L) \leq 1$  return L Choose the pivot Partition (left, middle and right) Quicksort left  $\rightarrow$  sorted\_left Quicksort right  $\rightarrow$  sorted\_right sorted\_left+middle+sorted\_right

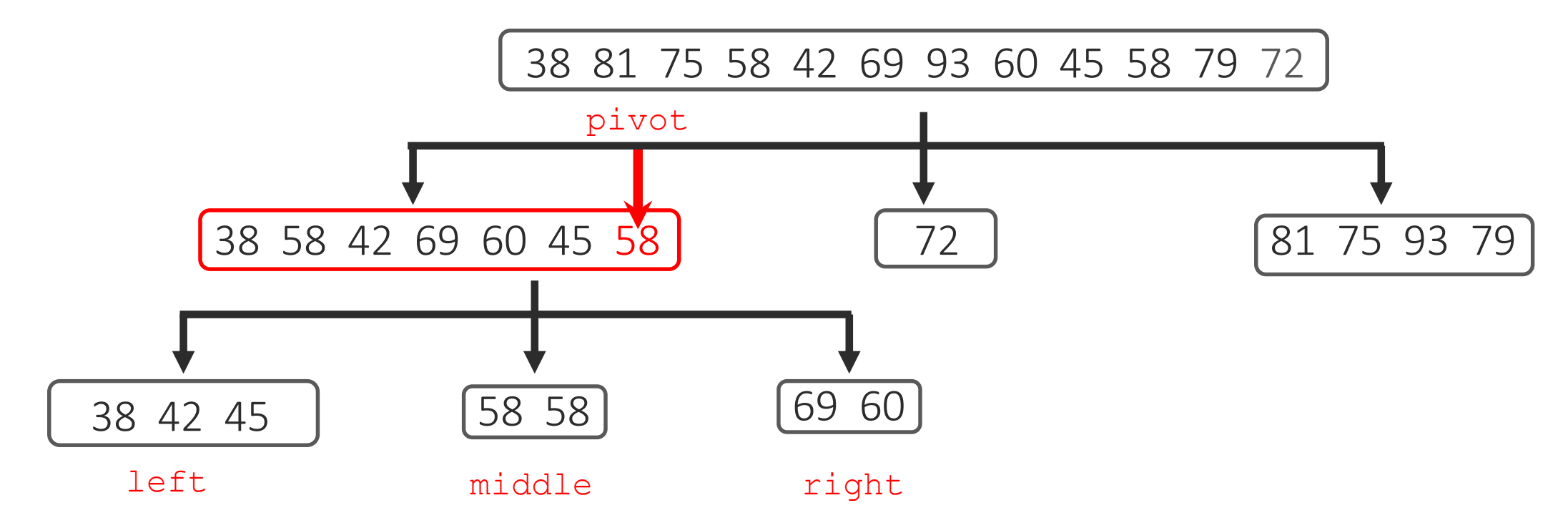

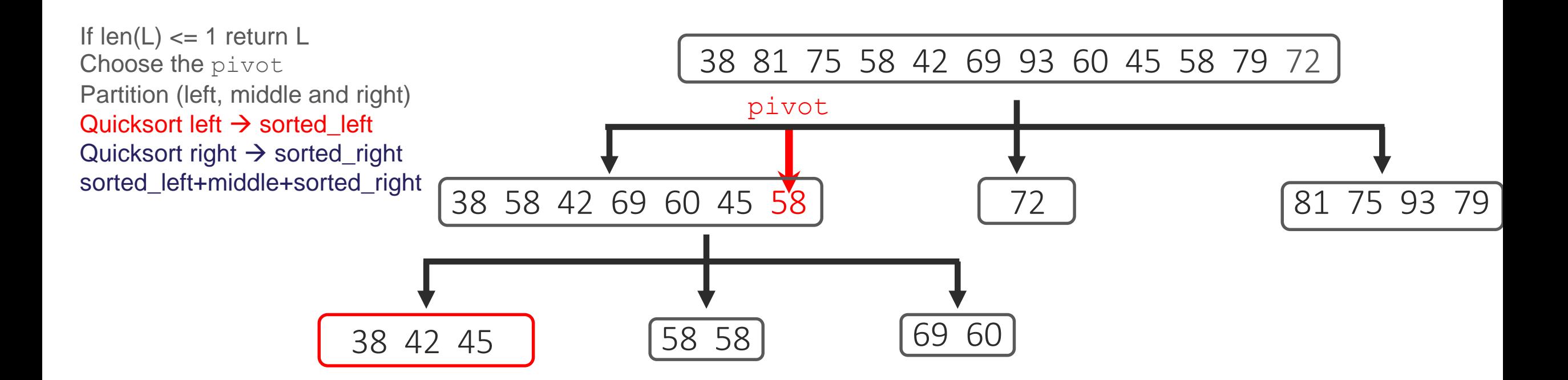

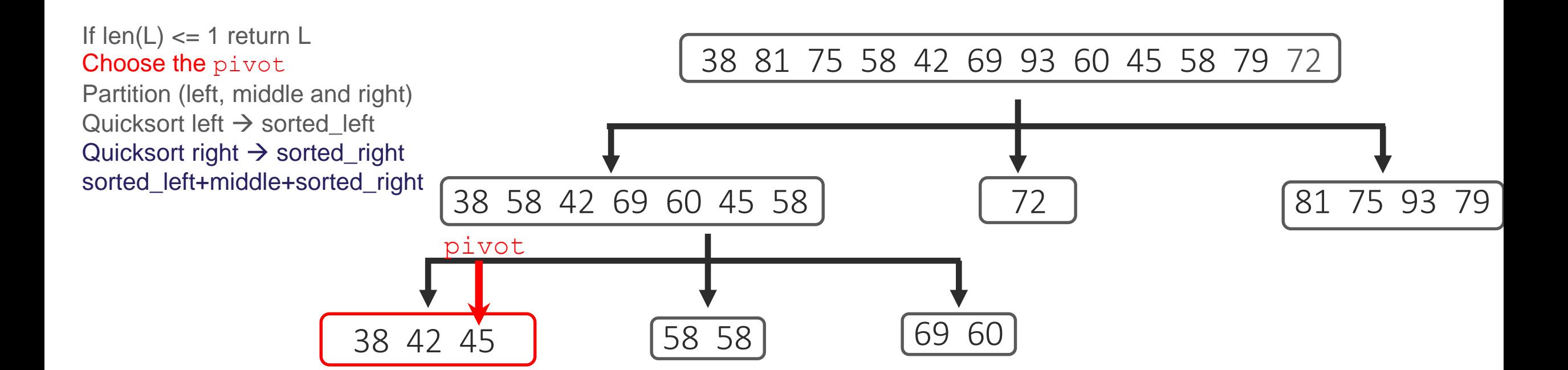

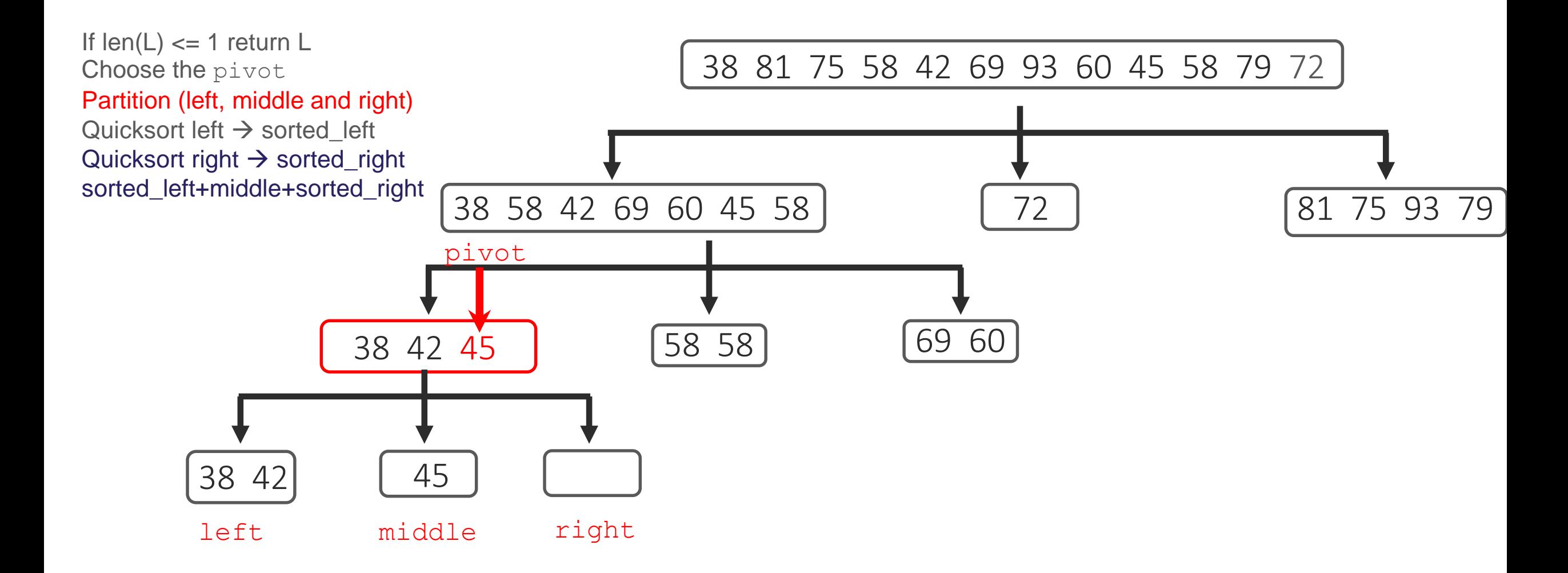

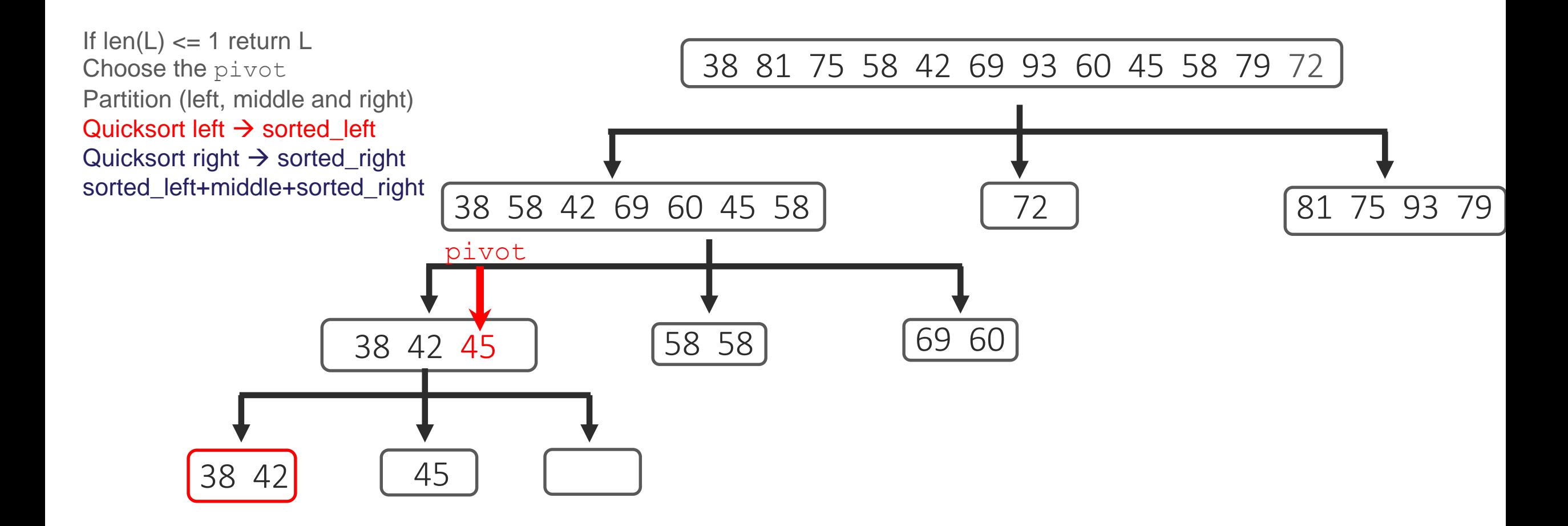

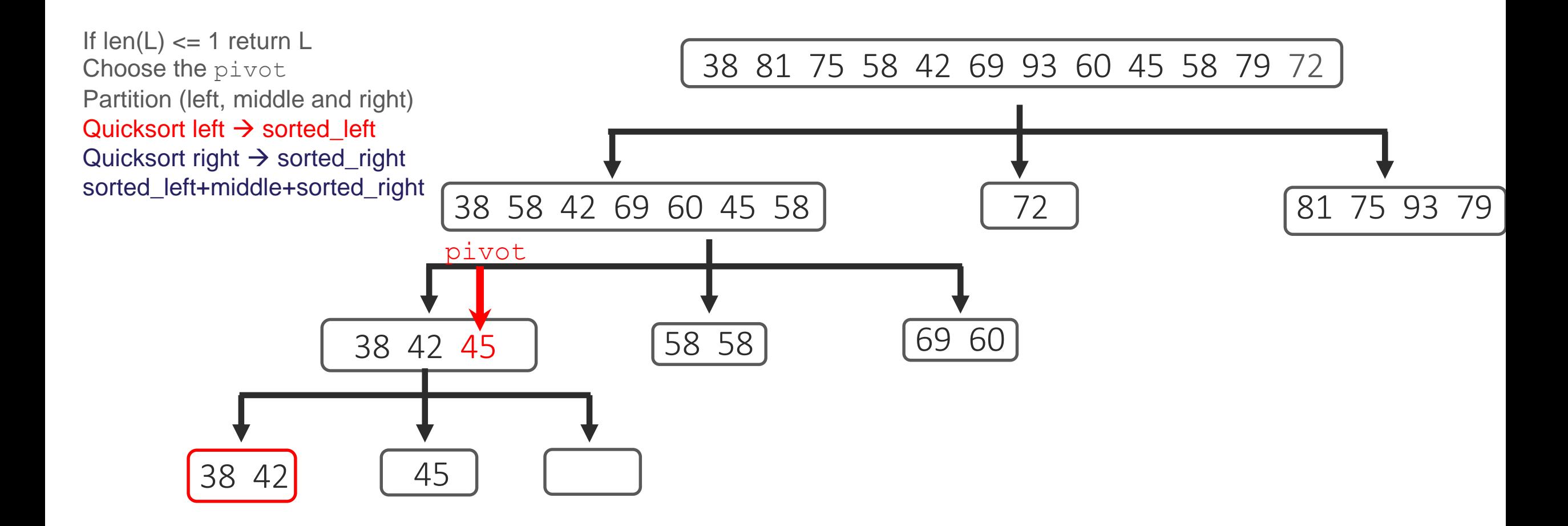

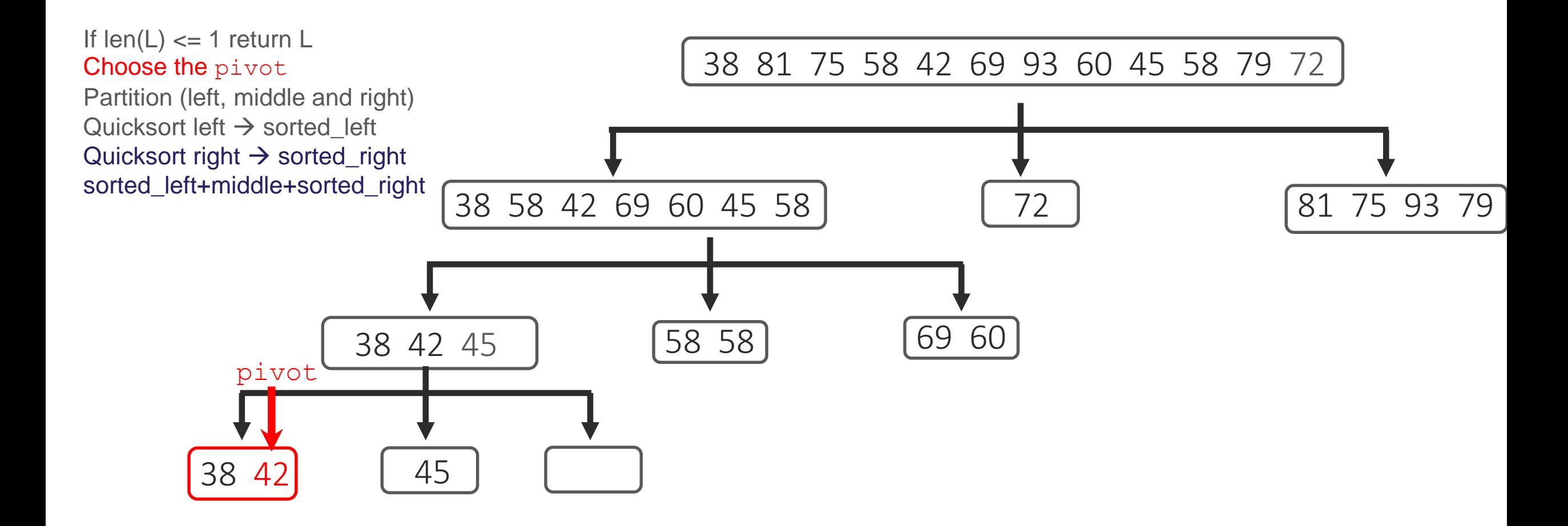

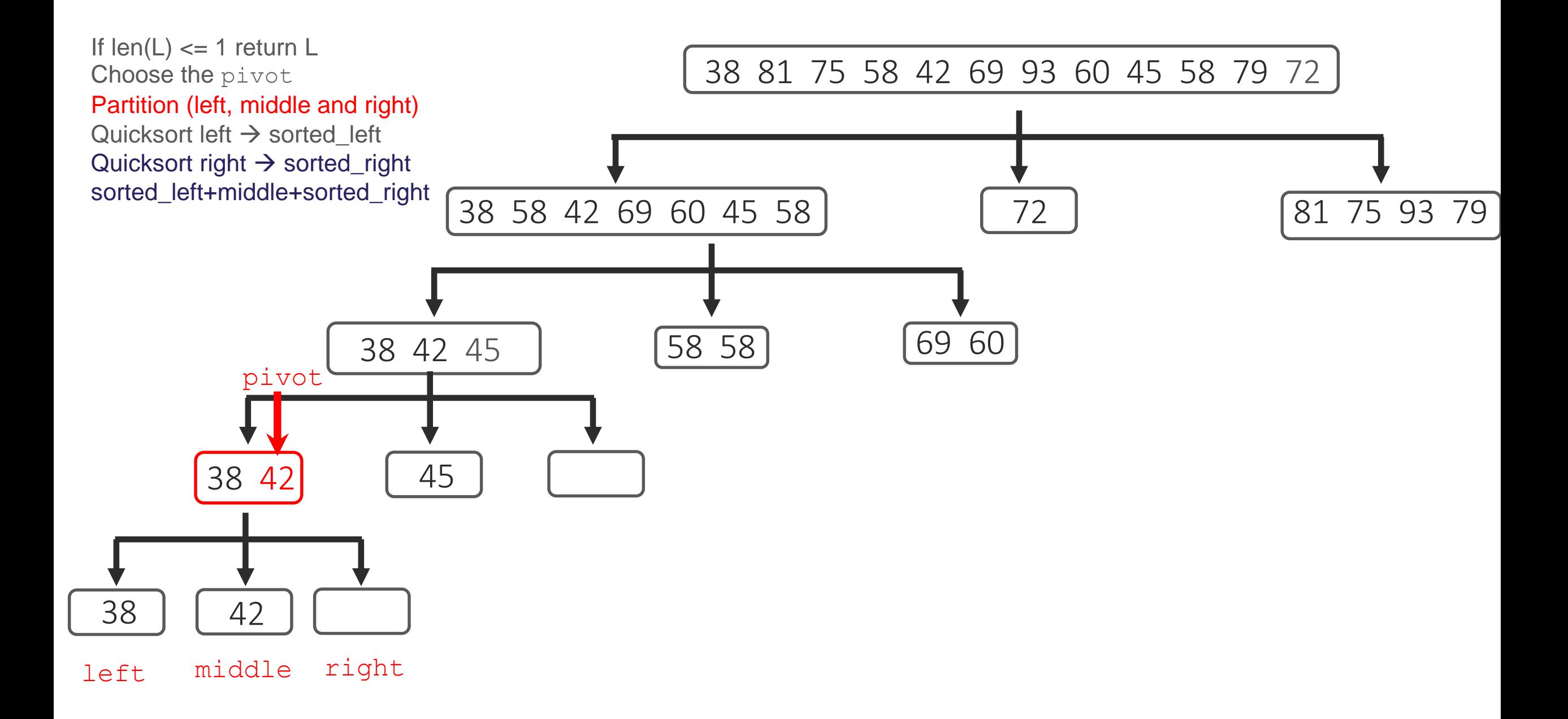

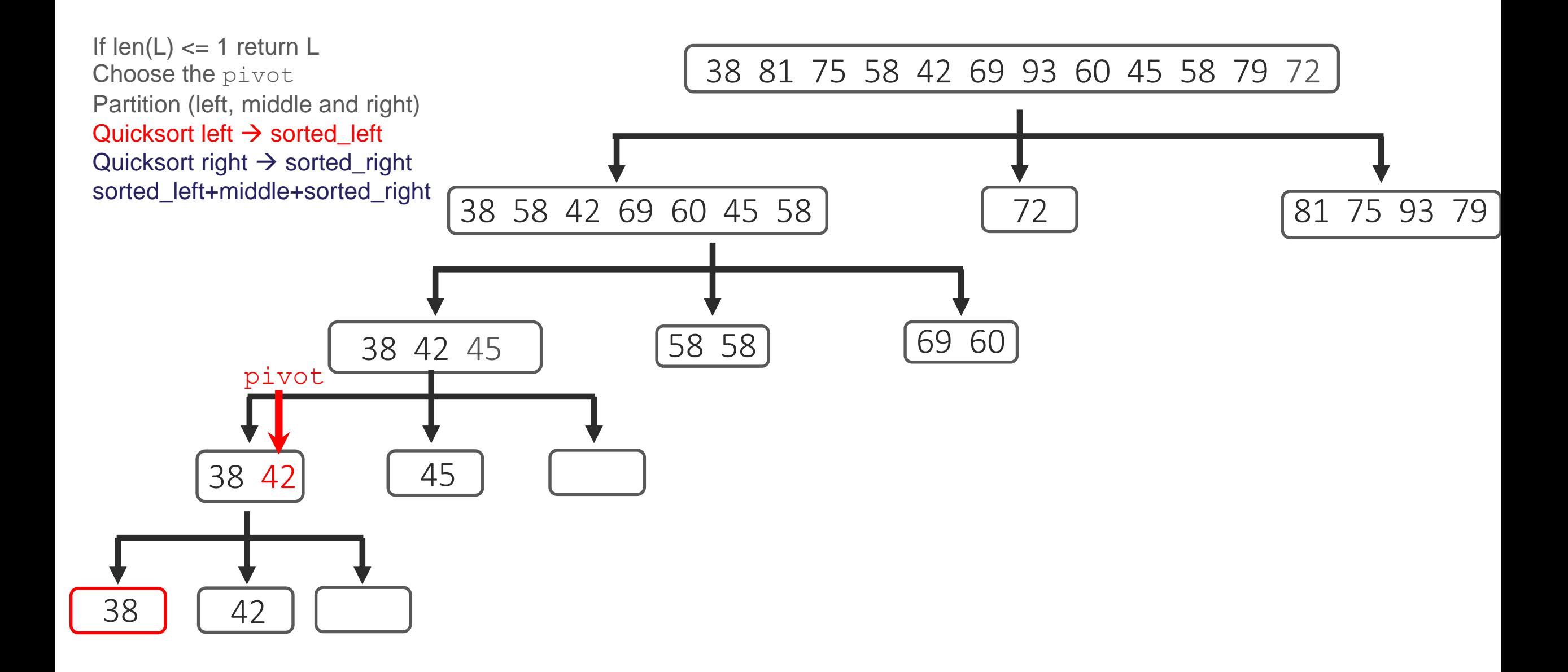

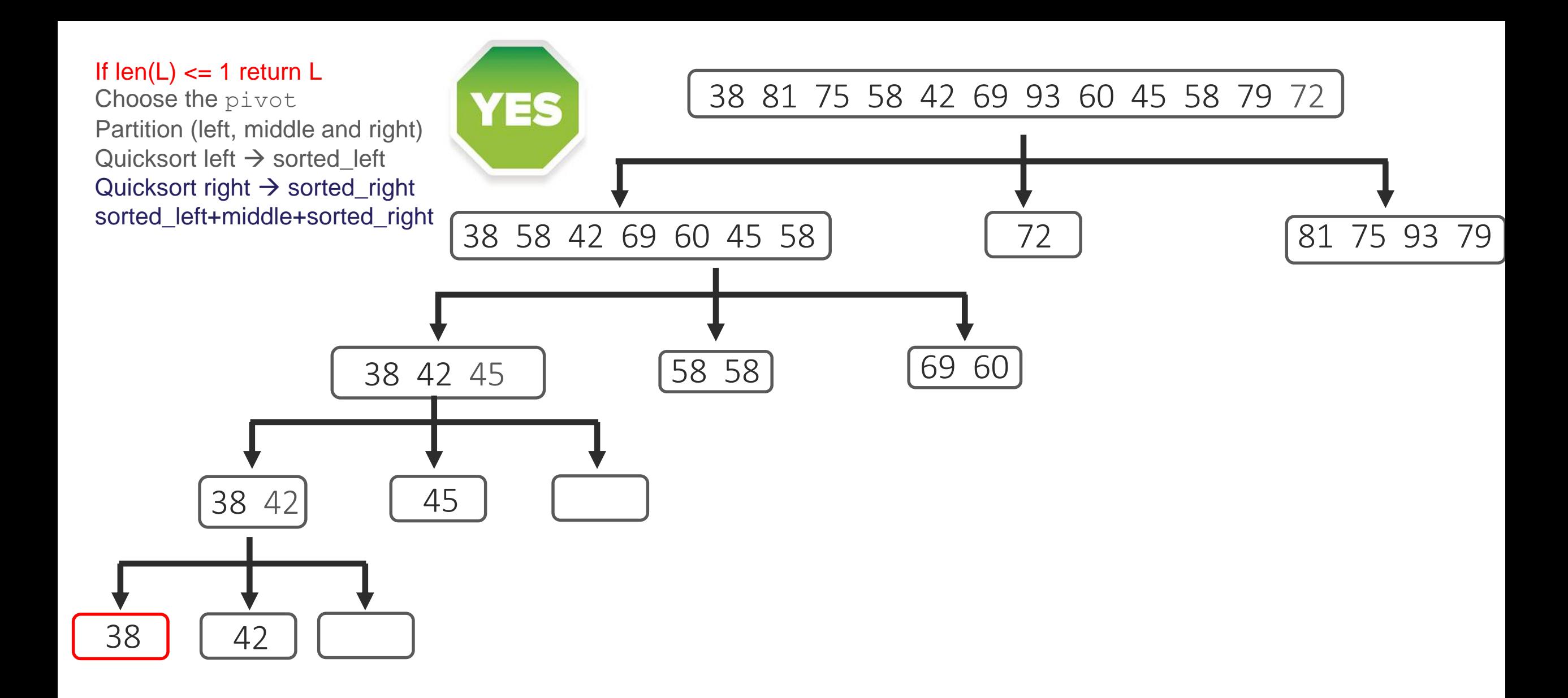

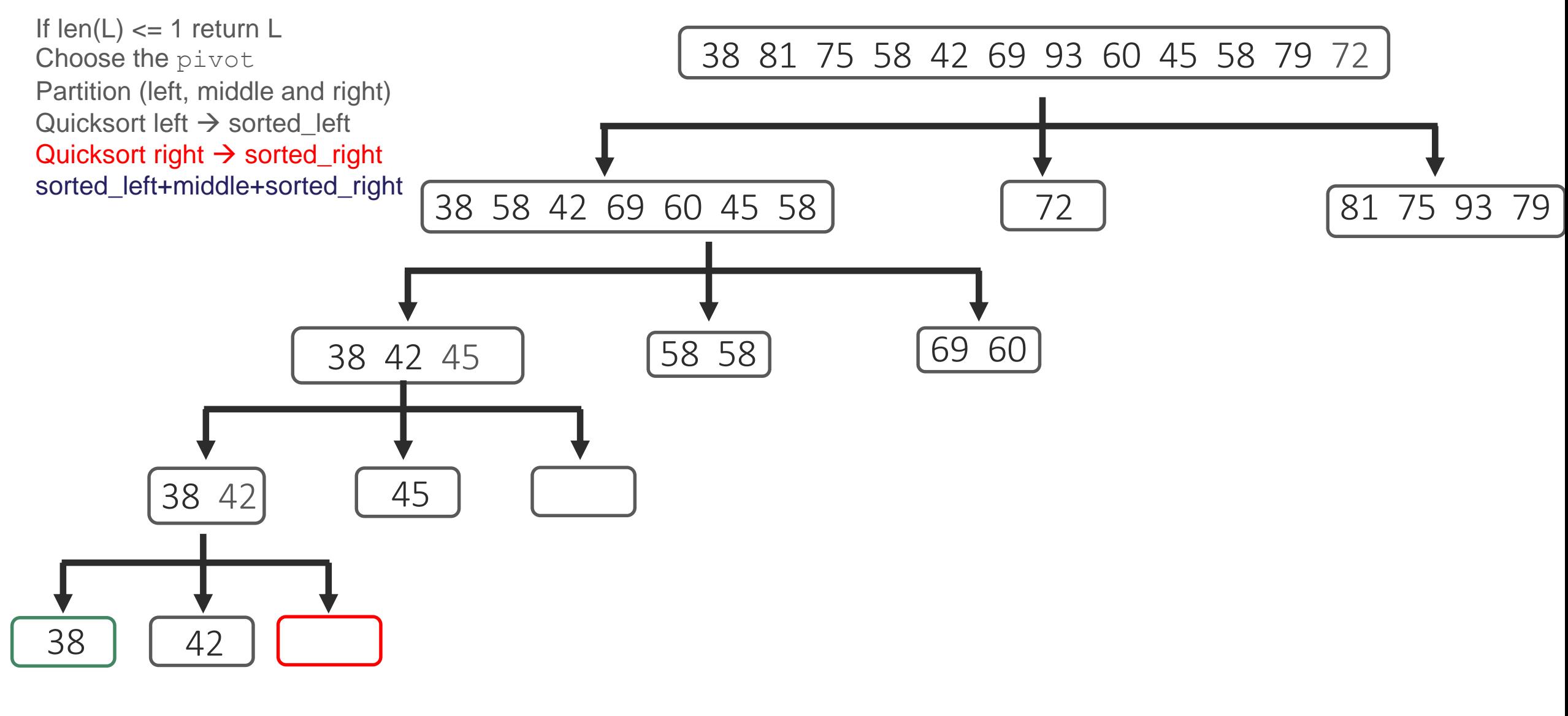

sorted\_left: 38

middle: 42

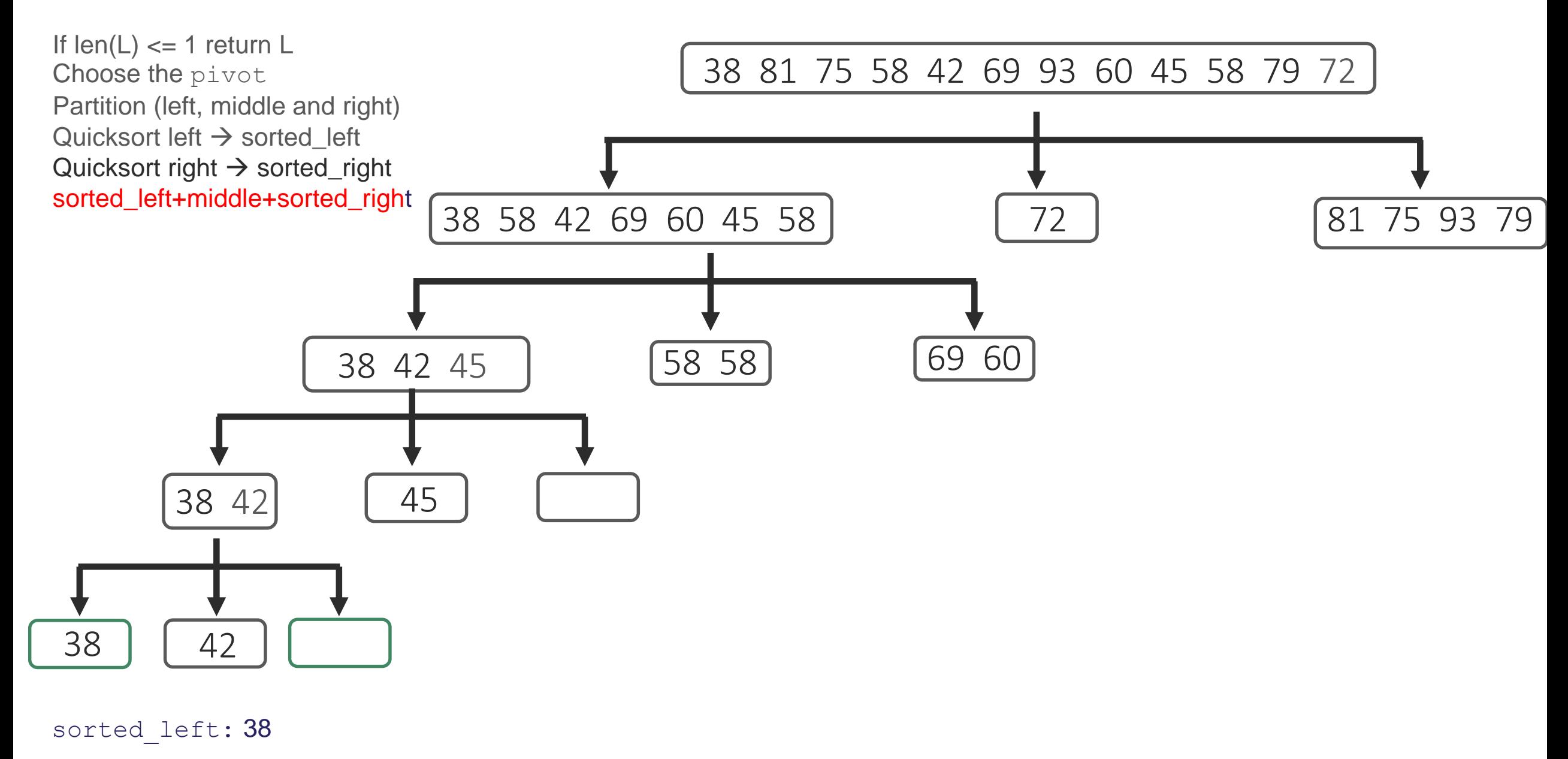

middle: 42

sorted\_right: []

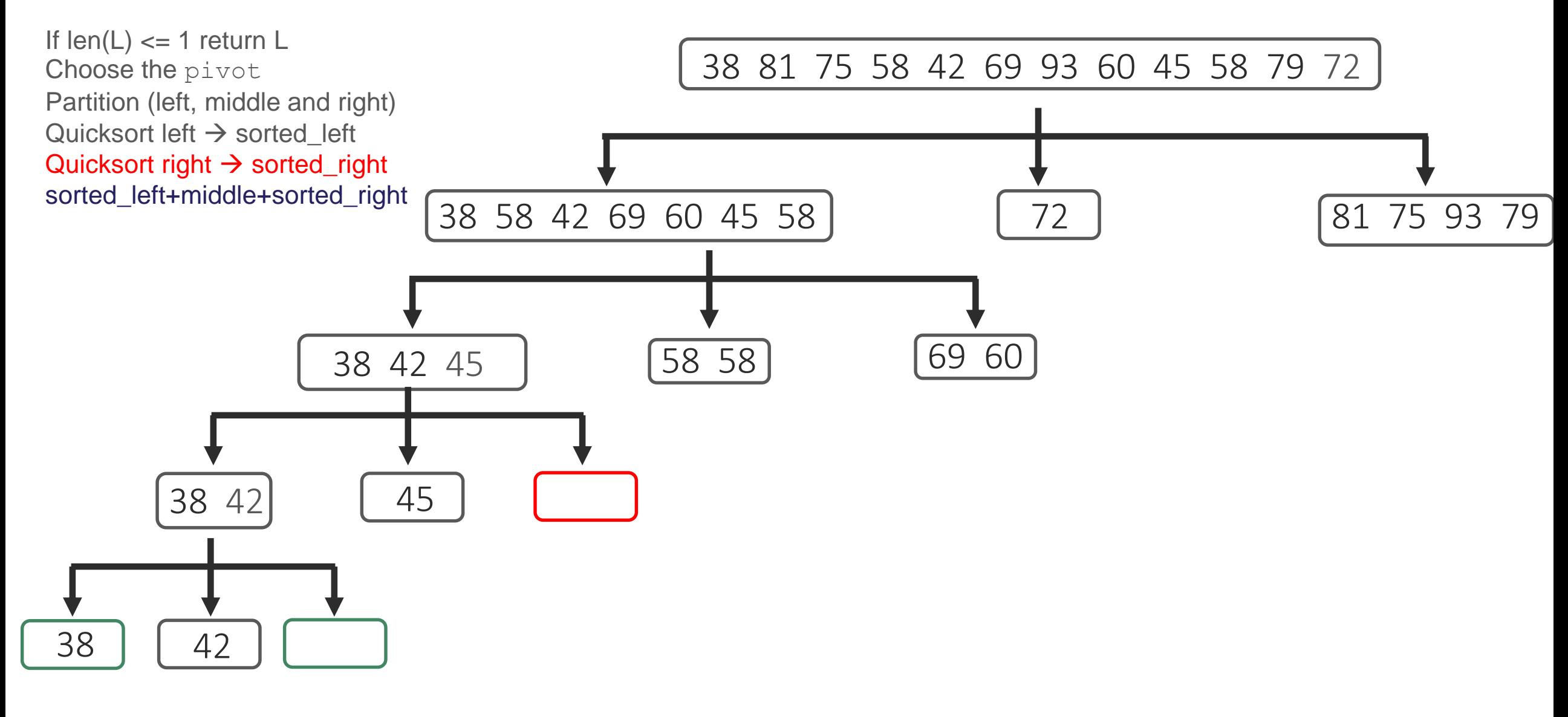

middle: 45

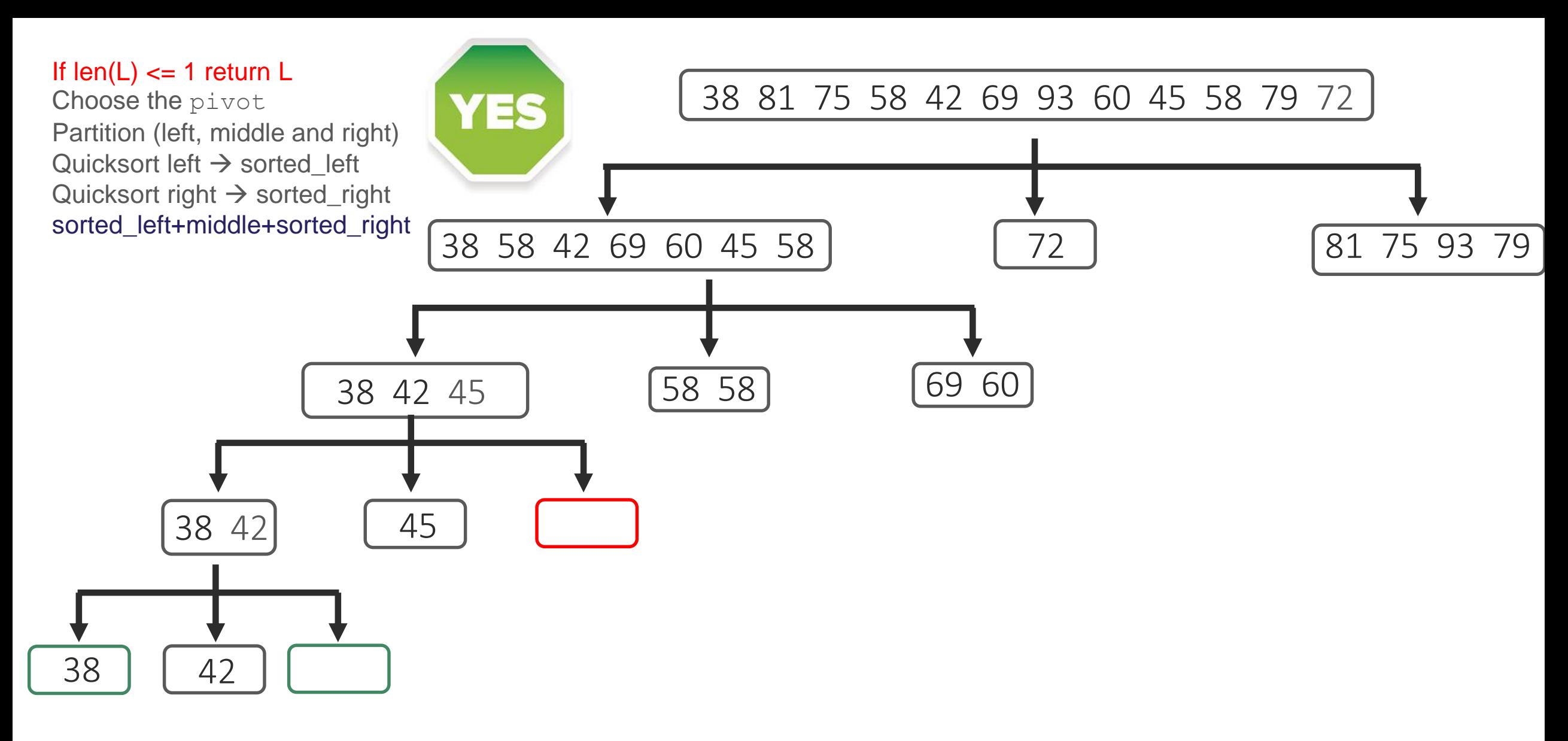

middle: 45

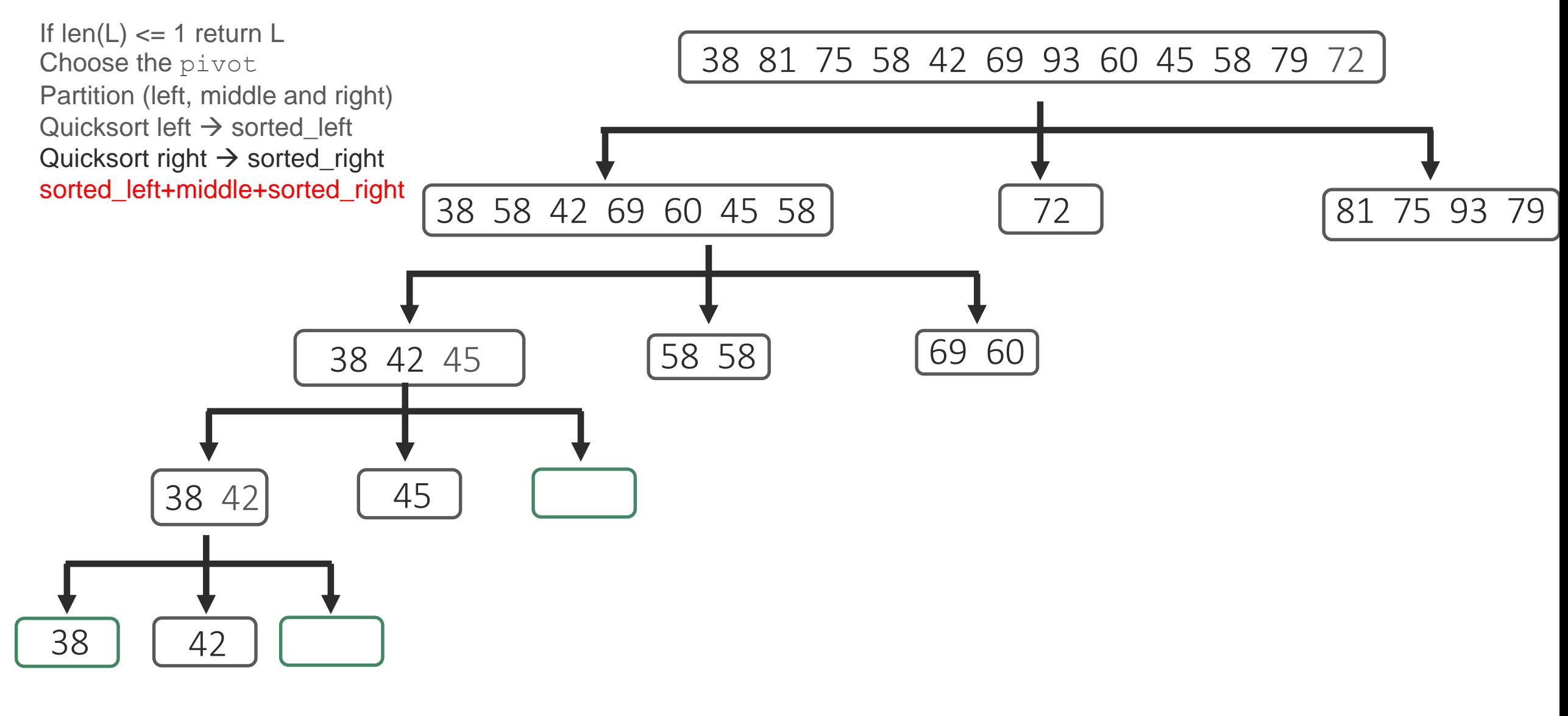

middle: 45

sorted\_right: []

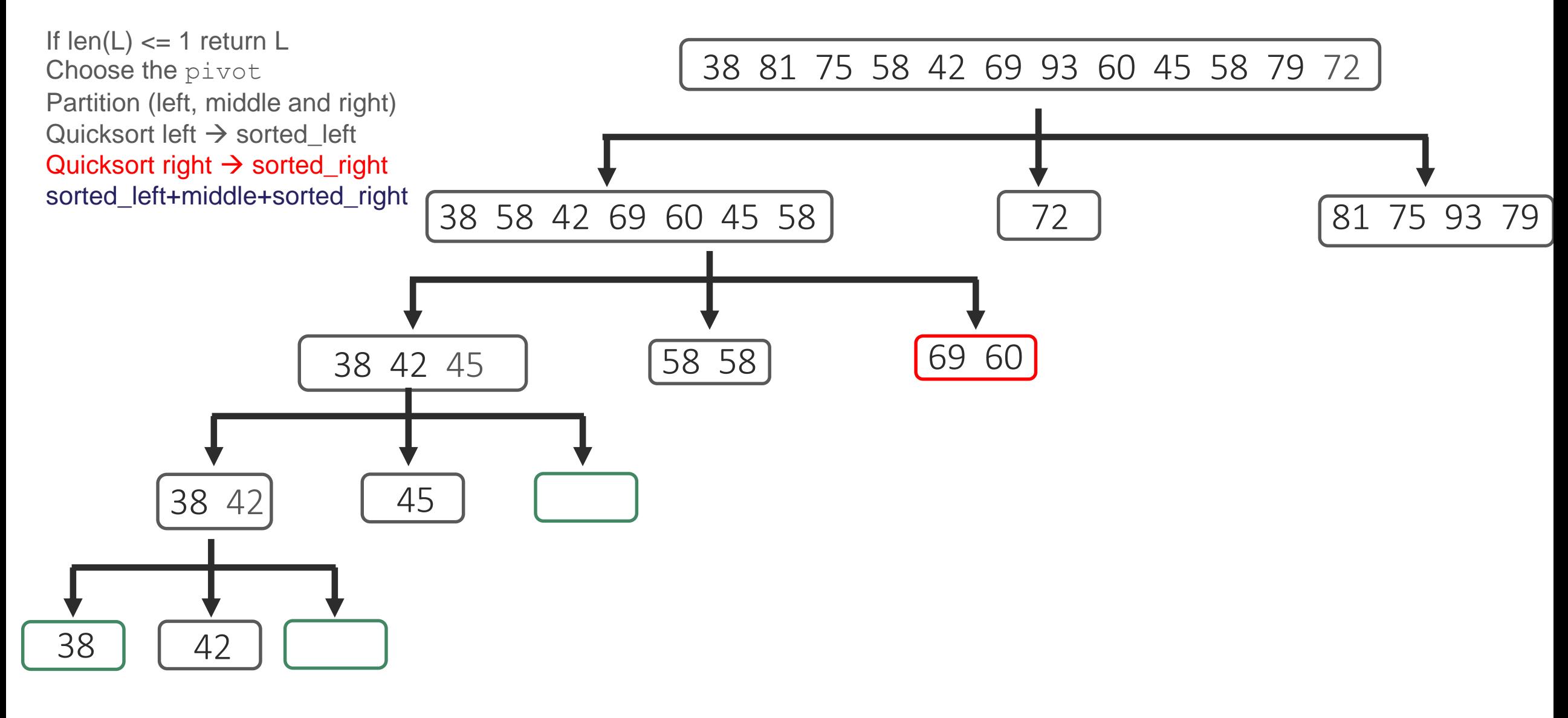

middle: 58 58

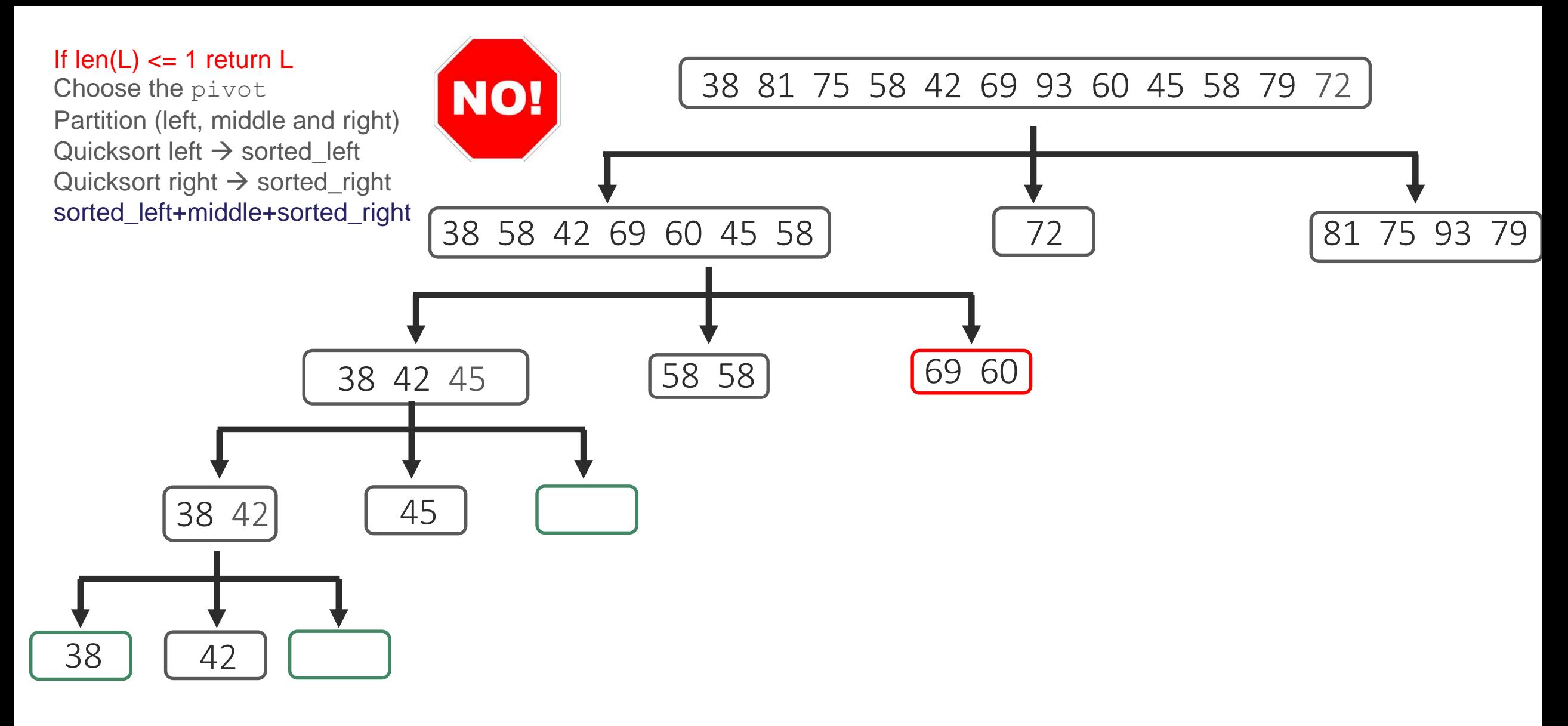

middle: 58 58

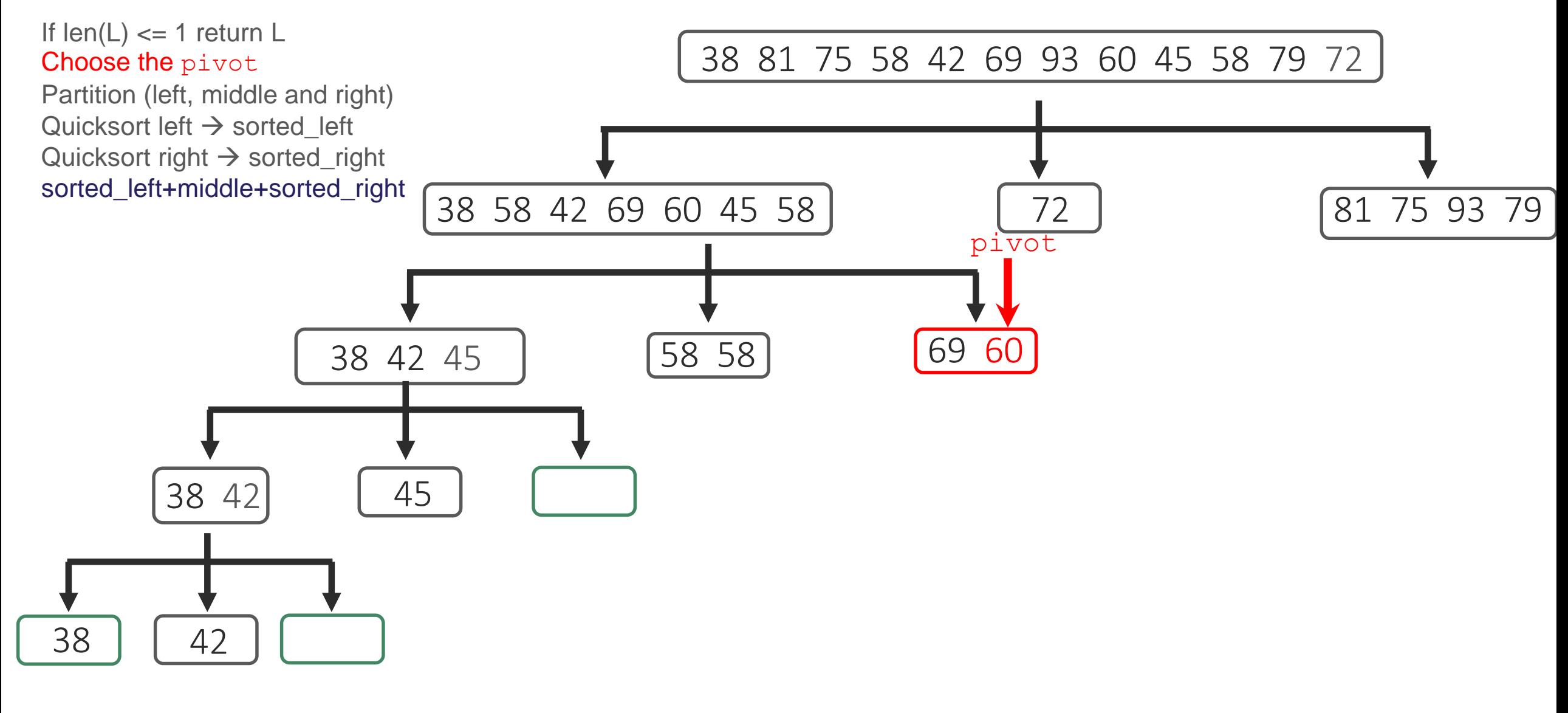

middle: 58 58

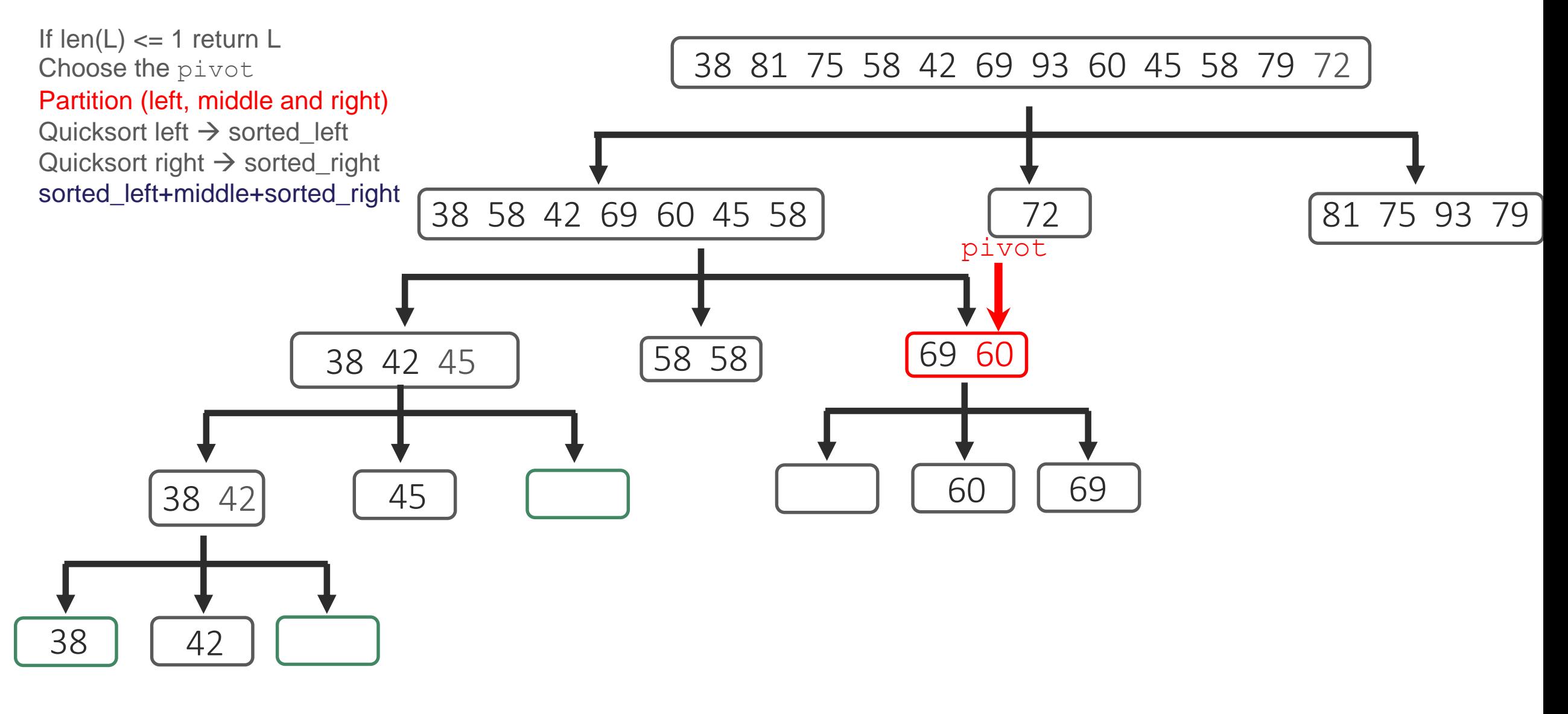

middle: 58 58

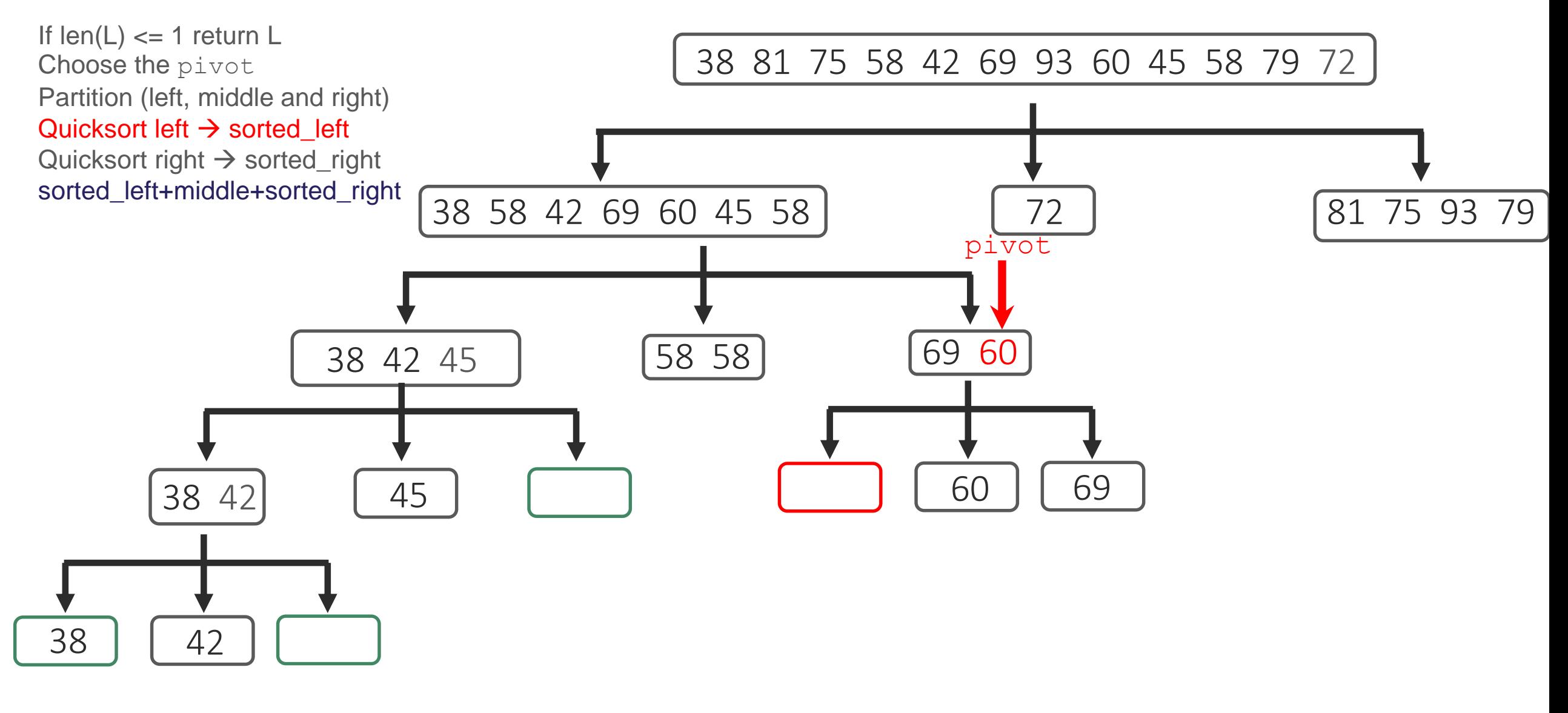

middle: 58 58

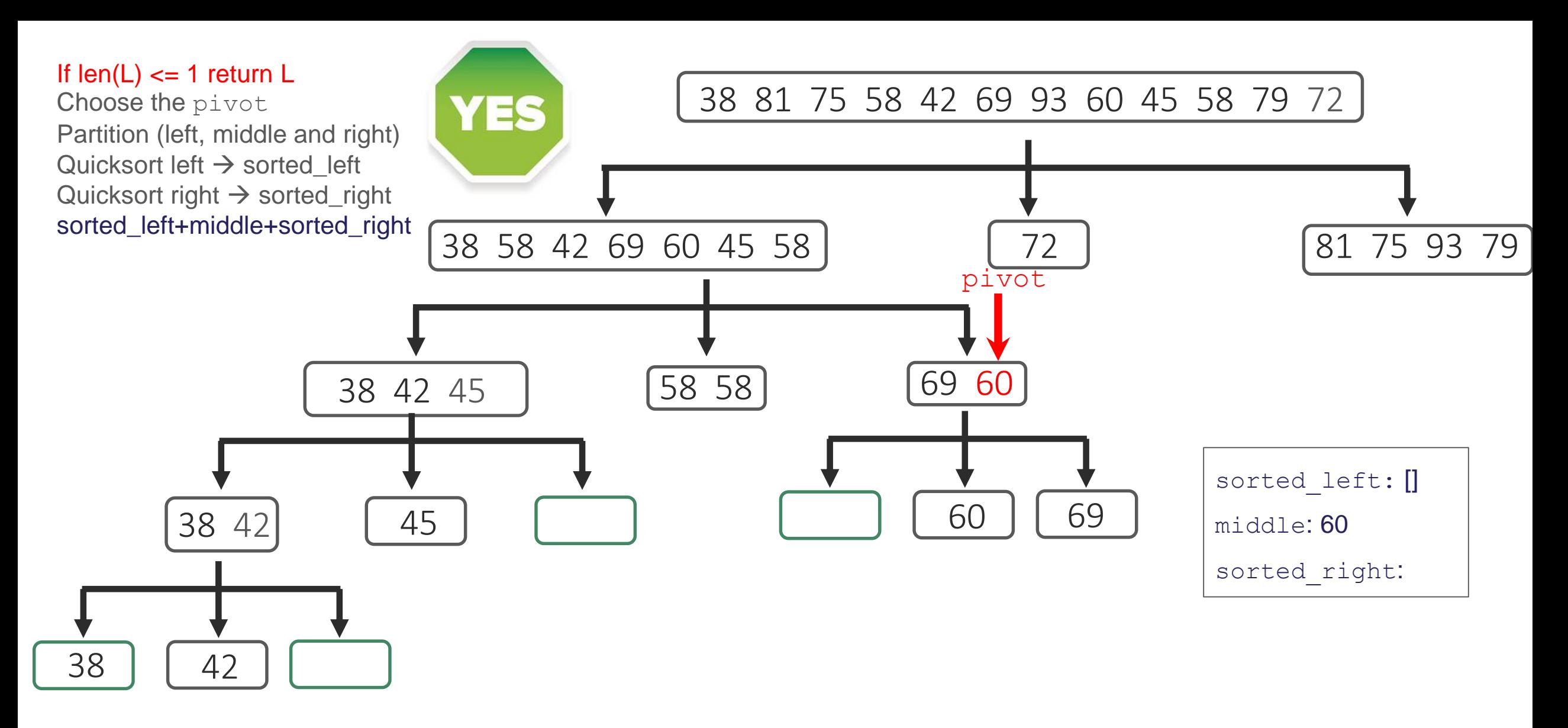

middle: 58 58

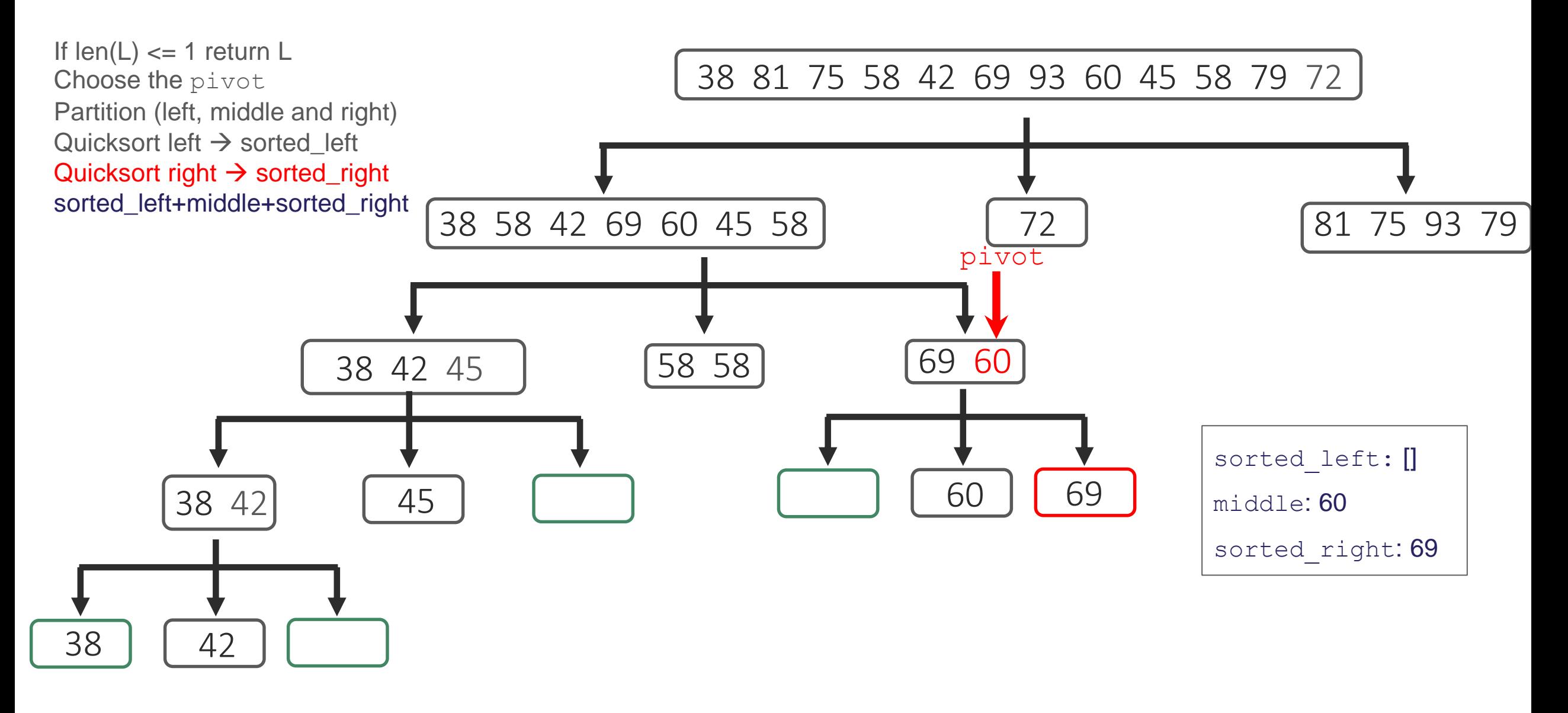

middle: 58 58

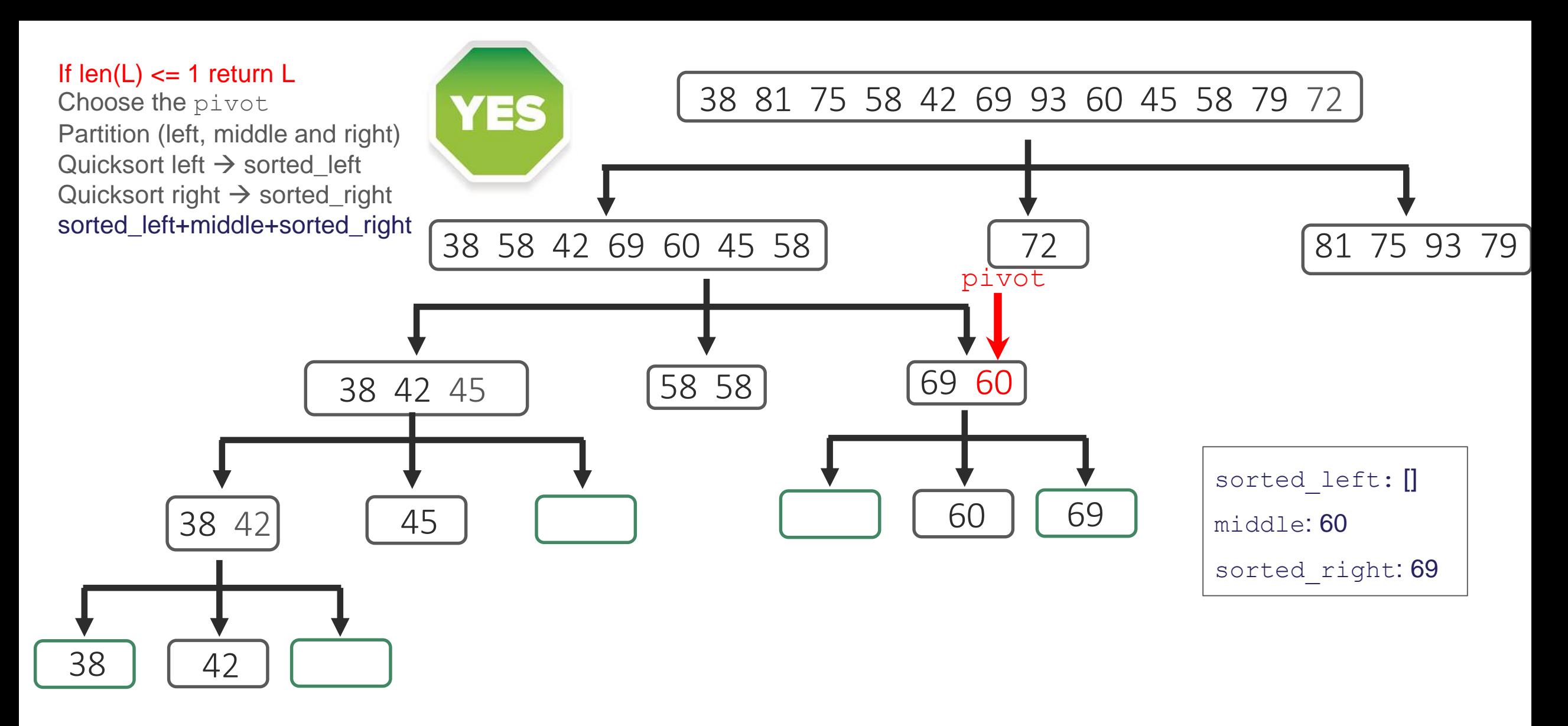

middle: 58 58

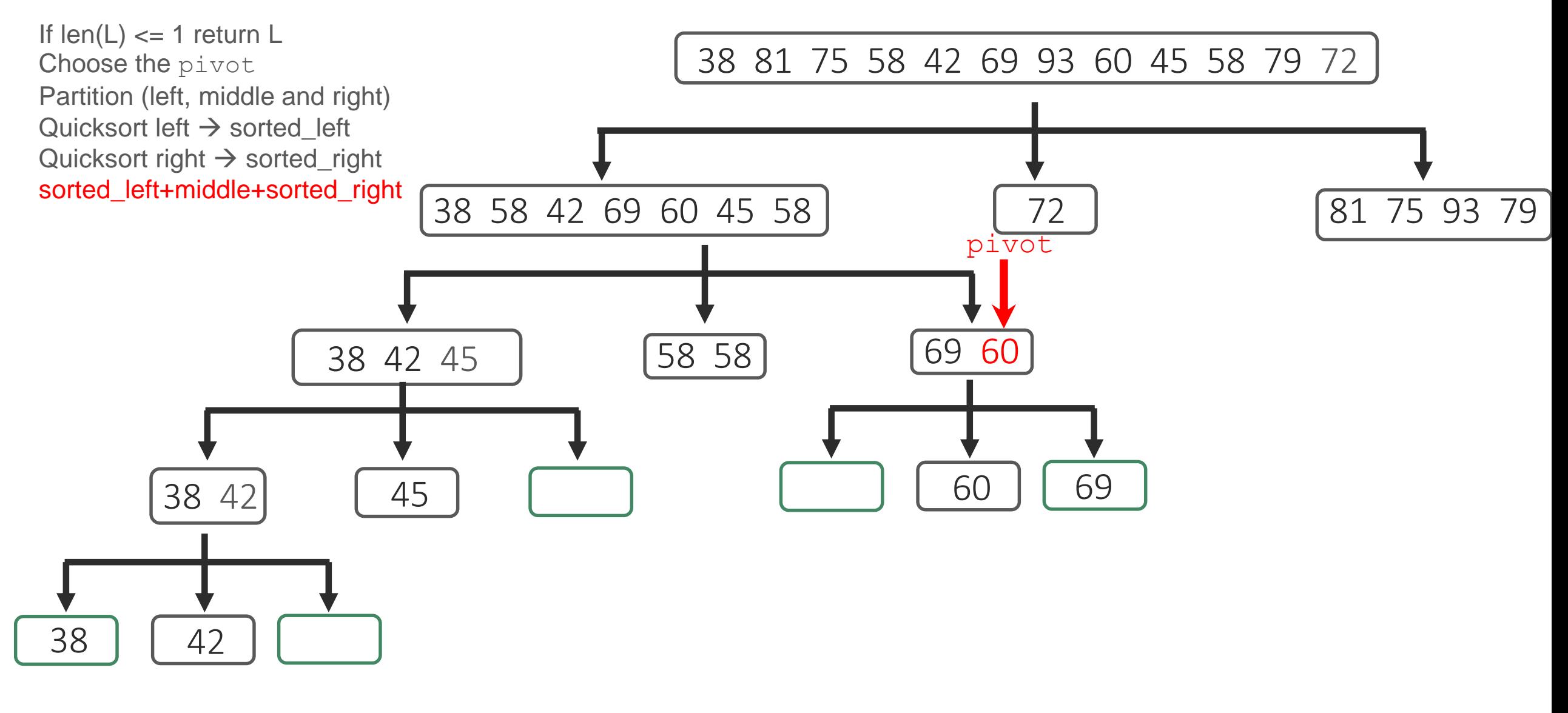

middle: 58 58

sorted\_right: 60 69

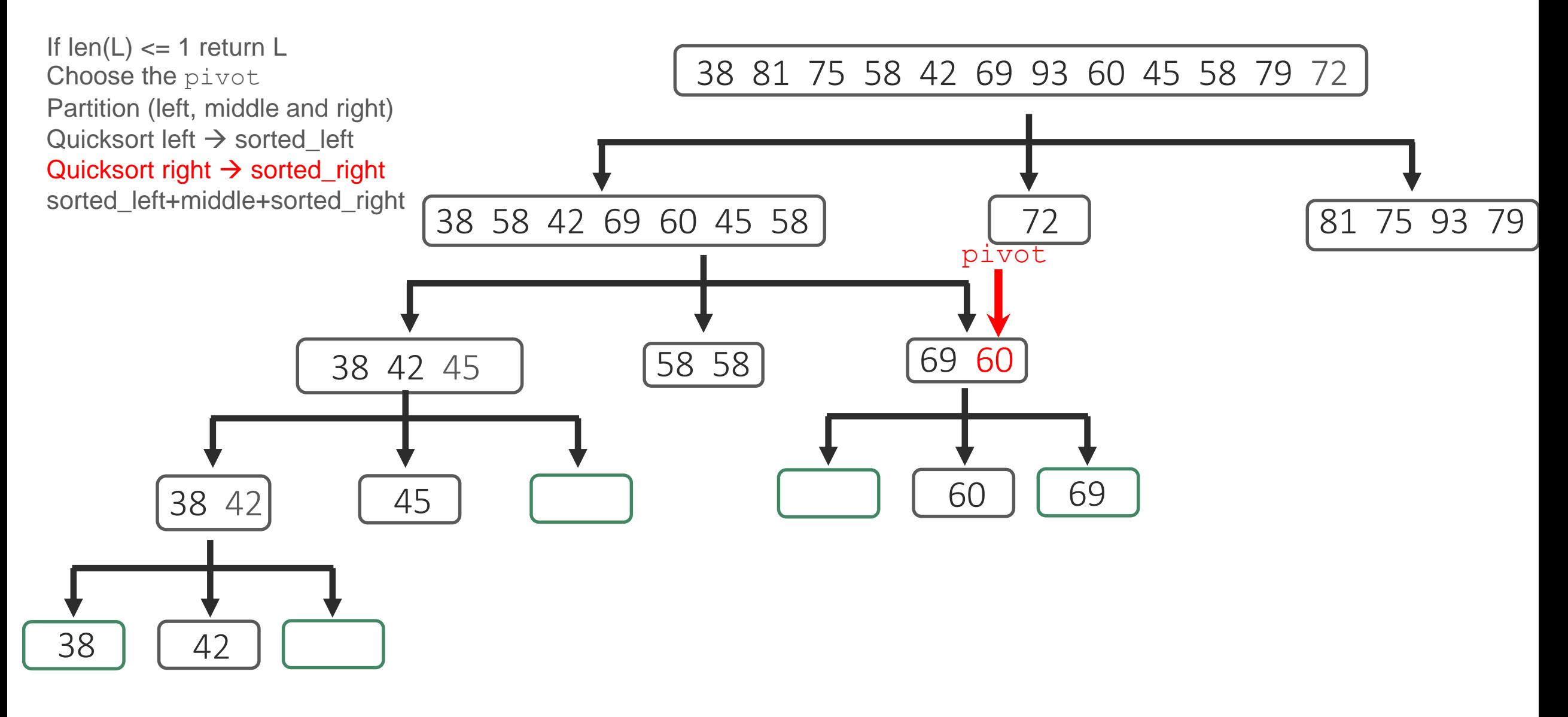

sorted\_left: 38 42 45 58 58 60 69

middle: 72

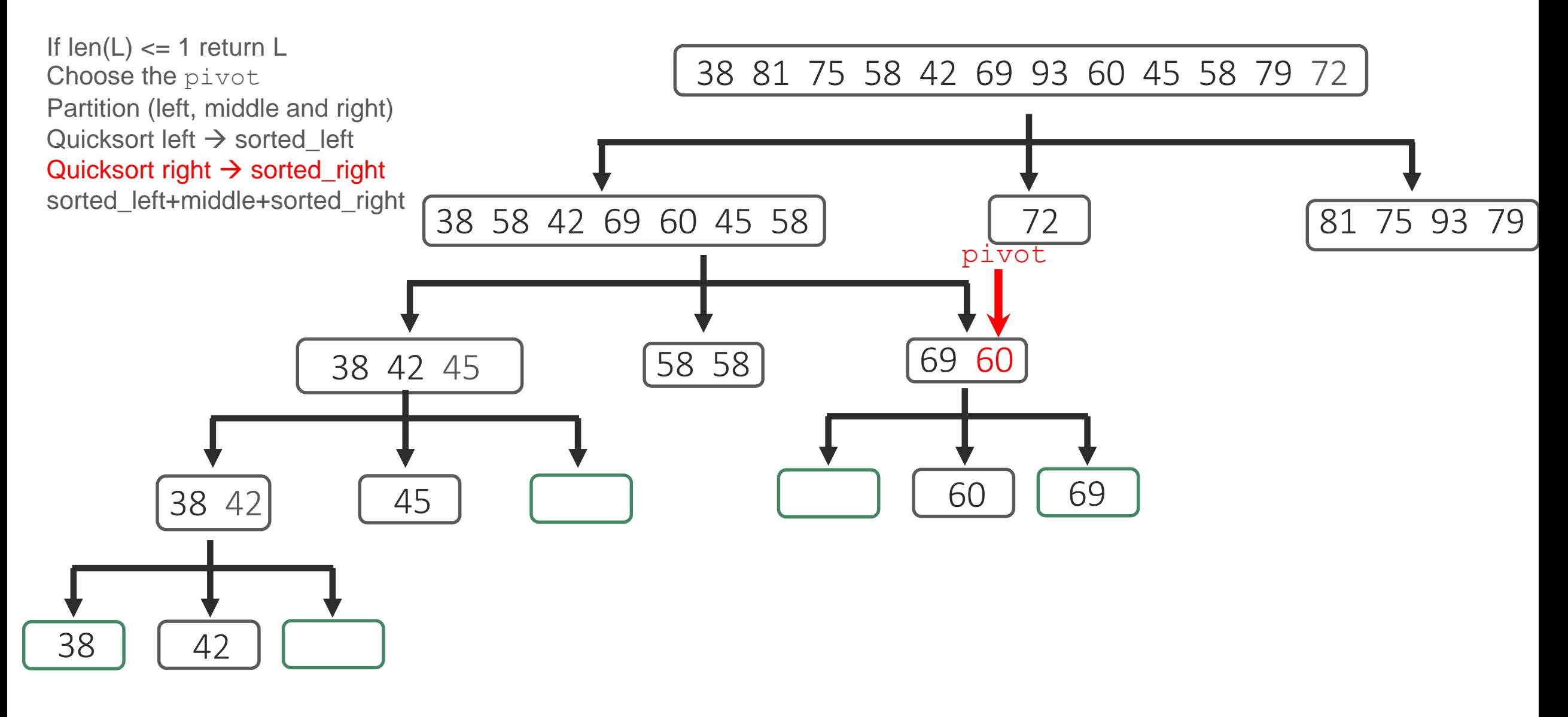

sorted\_left: 38 42 45 58 58 60 69

middle: 72